# CEN

# WORKSHOP

# CWA 16926-64

January 2023

# AGREEMENT

ICS 35.200; 35.240.15; 35.240.40

English version

# Extensions for Financial Services (XFS) interface specification Release 3.50 - Part 64: Cash Dispenser Module Class Interface - Programmer's Reference -Migration from Version 3.40 (CWA 16926:2020) to Version 3.50 (this CWA)

This CEN Workshop Agreement has been drafted and approved by a Workshop of representatives of interested parties, the constitution of which is indicated in the foreword of this Workshop Agreement.

The formal process followed by the Workshop in the development of this Workshop Agreement has been endorsed by the National Members of CEN but neither the National Members of CEN nor the CEN-CENELEC Management Centre can be held accountable for the technical content of this CEN Workshop Agreement or possible conflicts with standards or legislation.

This CEN Workshop Agreement can in no way be held as being an official standard developed by CEN and its Members.

This CEN Workshop Agreement is publicly available as a reference document from the CEN Members National Standard Bodies.

CEN members are the national standards bodies of Austria, Belgium, Bulgaria, Croatia, Cyprus, Czech Republic, Denmark, Estonia, Finland, France, Germany, Greece, Hungary, Iceland, Ireland, Italy, Latvia, Lithuania, Luxembourg, Malta, Netherlands, Norway, Poland, Portugal, Republic of North Macedonia, Romania, Serbia, Slovakia, Slovenia, Spain, Sweden, Switzerland, Türkiye and United Kingdom.

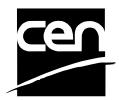

EUROPEAN COMMITTEE FOR STANDARDIZATION COMITÉ EUROPÉEN DE NORMALISATION EUROPÄISCHES KOMITEE FÜR NORMUNG

## CEN-CENELEC Management Centre: Rue de la Science 23, B-1040 Brussels

© 2023 CEN All rights of exploitation in any form and by any means reserved worldwide for CEN national Members.

# **Table of Contents**

| Εı | European Foreword5 |                                        |   |  |
|----|--------------------|----------------------------------------|---|--|
| 1. |                    | Introduction                           | 9 |  |
|    | 1.1                | Background to Release 3.50             | 9 |  |
|    | 1.2                | XFS Service-Specific Programming       | 9 |  |
| 2. |                    | Cash Dispensers1                       | 0 |  |
| 3. |                    | References1                            | 1 |  |
|    |                    |                                        |   |  |
| 4. |                    | Note Classification1                   | 2 |  |
| 5. |                    | Info Commands1                         | 3 |  |
|    | 5.1                | WFS_INF_CDM_STATUS1                    | 3 |  |
|    | 5.2                | WFS_INF_CDM_CAPABILITIES1              | 8 |  |
|    | 5.3                | WFS_INF_CDM_CASH_UNIT_INFO2            | 3 |  |
|    | 5.4                | WFS_INF_CDM_TELLER_INFO3               | 0 |  |
|    | 5.5                | WFS_INF_CDM_CURRENCY_EXP3              | 2 |  |
|    | 5.6                | WFS_INF_CDM_MIX_TYPES3                 | 3 |  |
|    | 5.7                | WFS_INF_CDM_MIX_TABLE3                 | 4 |  |
|    | 5.8                | WFS_INF_CDM_PRESENT_STATUS3            | 5 |  |
|    | 5.9                | WFS_INF_CDM_GET_ITEM_INFO3             | 7 |  |
|    | 5.1                | 0 WFS_INF_CDM_GET_BLACKLIST3           | 9 |  |
|    | 5.1                | 1 WFS_INF_CDM_GET_ALL_ITEMS_INFO4      | 0 |  |
|    | 5.1                | 2 WFS_INF_CDM_GET_CLASSIFICATION_LIST4 | 3 |  |
| 6. |                    | Execute Commands 4                     | 5 |  |
|    | 6.1                | WFS_CMD_CDM_DENOMINATE4                | 5 |  |
|    | 6.2                | WFS_CMD_CDM_DISPENSE4                  | 8 |  |
|    | 6.3                | WFS_CMD_CDM_COUNT5                     | 2 |  |
|    | 6.4                | WFS_CMD_CDM_PRESENT5                   | 5 |  |
|    | 6.5                | WFS_CMD_CDM_REJECT5                    | 7 |  |
|    | 6.6                | WFS_CMD_CDM_RETRACT5                   | 8 |  |
|    | 6.7                | WFS_CMD_CDM_OPEN_SHUTTER6              | 1 |  |
|    | 6.8                | WFS_CMD_CDM_CLOSE_SHUTTER6             | 2 |  |
|    | 6.9                | WFS_CMD_CDM_SET_TELLER_INFO6           | 3 |  |
|    | 6.1                | 0 WFS_CMD_CDM_SET_CASH_UNIT_INFO6      | 4 |  |
|    | 6.1                | 1 WFS_CMD_CDM_START_EXCHANGE6          | 6 |  |
|    | 6.1                | 2 WFS_CMD_CDM_END_EXCHANGE6            | 8 |  |
|    | 6.1                | 3 WFS_CMD_CDM_OPEN_SAFE_DOOR7          | 0 |  |
|    | 6.1                | 4 WFS_CMD_CDM_CALIBRATE_CASH_UNIT7     | 1 |  |
|    | 6.1                | 5 WFS_CMD_CDM_SET_MIX_TABLE7           | 3 |  |

|    | 6.16 | WFS_CMD_CDM_RESET                               | .74  |
|----|------|-------------------------------------------------|------|
|    | 6.17 | WFS_CMD_CDM_TEST_CASH_UNITS                     | .76  |
|    | 6.18 | WFS_CMD_CDM_SET_GUIDANCE_LIGHT                  | .78  |
|    | 6.19 | WFS_CMD_CDM_POWER_SAVE_CONTROL                  | . 80 |
|    | 6.20 | WFS_CMD_CDM_PREPARE_DISPENSE                    | . 81 |
|    | 6.21 | WFS_CMD_CDM_SET_BLACKLIST                       | . 82 |
|    | 6.22 | WFS_CMD_CDM_SYNCHRONIZE_COMMAND                 | . 83 |
|    | 6.23 | WFS_CMD_CDM_SET_CLASSIFICATION_LIST             | . 84 |
| 7. | Е    | vents                                           | 85   |
|    | 7.1  | WFS_SRVE_CDM_SAFEDOOROPEN                       |      |
|    | 7.2  | WFS_SRVE_CDM_SAFEDOORCLOSED                     |      |
|    | 7.3  | WFS_USRE_CDM_CASHUNITTHRESHOLD                  |      |
|    | 7.4  | WFS_SRVE_CDM_CASHUNITINFOCHANGED                |      |
|    | 7.5  | WFS_SRVE_CDM_TELLERINFOCHANGED                  |      |
|    | 7.6  | WFS_EXEE_CDM_DELAYEDDISPENSE                    | . 90 |
|    | 7.7  | WFS_EXEE_CDM_STARTDISPENSE                      | .91  |
|    | 7.8  | WFS_EXEE_CDM_CASHUNITERROR                      | . 92 |
|    | 7.9  | WFS_SRVE_CDM_ITEMSTAKEN                         | . 93 |
|    | 7.10 | WFS_SRVE_CDM_COUNTS_CHANGED                     | . 94 |
|    | 7.11 | WFS_EXEE_CDM_PARTIALDISPENSE                    | . 95 |
|    | 7.12 | WFS_EXEE_CDM_SUBDISPENSEOK                      | . 96 |
|    | 7.13 | WFS_EXEE_CDM_INCOMPLETEDISPENSE                 | . 97 |
|    | 7.14 | WFS_EXEE_CDM_NOTEERROR                          | . 98 |
|    | 7.15 | WFS_SRVE_CDM_ITEMSPRESENTED                     | . 99 |
|    | 7.16 | WFS_SRVE_CDM_MEDIADETECTED                      | 100  |
|    | 7.17 | WFS_EXEE_CDM_INPUT_P6                           | 101  |
|    | 7.18 | WFS_SRVE_CDM_DEVICEPOSITION                     | 102  |
|    | 7.19 | WFS_SRVE_CDM_POWER_SAVE_CHANGE                  | 103  |
|    | 7.20 | WFS_EXEE_CDM_INFO_AVAILABLE                     | 104  |
|    |      | WFS_EXEE_CDM_INCOMPLETERETRACT                  |      |
|    |      | WFS_SRVE_CDM_SHUTTERSTATUSCHANGED               |      |
|    | 7.23 | WFS_SRVE_CDM_ITEMSINSERTED                      | 107  |
| 8. | S    | ub-Dispensing Command Flow1                     | 08   |
| 9. | R    | ules for Cash Unit Exchange1                    | 11   |
| 10 | ). E | vents Associated with Cash Unit Status Changes1 | 12   |
|    | 10.1 | One Physical Cash Unit Goes LOW                 | 112  |
|    | 10.2 | Last Physical Cash Unit Goes LOW                | 113  |
|    | 10.3 | One Physical Cash Unit Goes INOP                | 114  |
|    | 10.4 | Last Physical Cash Unit Goes EMPTY              | 115  |

| 11. | Multiple Dispense Command Flow                                                                                       | 116 |
|-----|----------------------------------------------------------------------------------------------------|-----|
| 12. | Appendix E – Cash Dispenser E2E Authentication                                                                       | 118 |
|     | 12.1 Secure Dispense Data Parameter Example Data                                                                     | 118 |
|     | 12.2 Secure Dispense Command Flow: - Dispense and Present                                                            | 120 |
|     | 12.3 Secure Dispense Command Flow – Dispense Only with no Present                                                    | 122 |
|     | 12.4 Secure Dispense Command Flow: - Dispense Completes With Error Followed by an<br>Additional Dispense and Present | 123 |
|     | 12.5 Secure Dispense Command Flow: - User does not remove bills. Dispense, Present an Retract                        |     |
|     | 12.6 Secure Dispense Command Flow: - Authentication Process Timeout                                                  | 127 |
| 13. | C - Header file                                                                                                    | 128 |

## **European Foreword**

This CEN Workshop Agreement has been developed in accordance with the CEN-CENELEC Guide 29 "CEN/CENELEC Workshop Agreements – The way to rapid consensus" and with the relevant provisions of CEN/CENELEC Internal Regulations – Part 2. It was approved by a Workshop of representatives of interested parties on 2022-11-08, the constitution of which was supported by CEN following several public calls for participation, the first of which was made on 1998-06-24. However, this CEN Workshop Agreement does not necessarily include all relevant stakeholders.

The final text of this CEN Workshop Agreement was provided to CEN for publication on 2022-11-18.

The following organizations and individuals developed and approved this CEN Workshop Agreement:

- AURIGA SPA
- CIMA SPA
- DIEBOLD NIXDORF SYSTEMS GMBH
- FIS BANKING SOLUTIONS UK LTD (OTS)
- FUJITSU TECHNOLOGY SOLUTIONS
- GLORY LTD
- GRG BANKING EQUIPMENT HK CO LTD
- HITACHI CHANNEL SOLUTIONS CORP
- HYOSUNG TNS INC
- JIANGSU GUOGUANG ELECTRONIC INFORMATION TECHNOLOGY
- KAL
- KEBA HANDOVER AUTOMATION GMBH
- NCR FSG
- NEXUS SOFTWARE
- OBERTHUR CASH PROTECTION
- OKI ELECTRIC INDUSTRY SHENZHEN
- SALZBURGER BANKEN SOFTWARE
- SECURE INNOVATION
- SIGMA SPA

It is possible that some elements of this CEN/CWA may be subject to patent rights. The CEN-CENELEC policy on patent rights is set out in CEN-CENELEC Guide 8 "Guidelines for Implementation of the Common IPR Policy on Patents (and other statutory intellectual property rights based on inventions)". CEN shall not be held responsible for identifying any or all such patent rights.

The Workshop participants have made every effort to ensure the reliability and accuracy of the technical and nontechnical content of CWA 16926-5, but this does not guarantee, either explicitly or implicitly, its correctness. Users of CWA 16926-5 should be aware that neither the Workshop participants, nor CEN can be held liable for damages

## CWA 16926-64:2023 (E)

or losses of any kind whatsoever which may arise from its application. Users of CWA 16926-5 do so on their own responsibility and at their own risk.

The CWA is published as a multi-part document, consisting of:

Part 1: Application Programming Interface (API) - Service Provider Interface (SPI) - Programmer's Reference

Part 2: Service Classes Definition - Programmer's Reference

Part 3: Printer and Scanning Device Class Interface - Programmer's Reference

Part 4: Identification Card Device Class Interface - Programmer's Reference

Part 5: Cash Dispenser Device Class Interface - Programmer's Reference

Part 6: PIN Keypad Device Class Interface - Programmer's Reference

Part 7: Check Reader/Scanner Device Class Interface - Programmer's Reference

Part 8: Depository Device Class Interface - Programmer's Reference

Part 9: Text Terminal Unit Device Class Interface - Programmer's Reference

Part 10: Sensors and Indicators Unit Device Class Interface - Programmer's Reference

Part 11: Vendor Dependent Mode Device Class Interface - Programmer's Reference

Part 12: Camera Device Class Interface - Programmer's Reference

Part 13: Alarm Device Class Interface - Programmer's Reference

Part 14: Card Embossing Unit Device Class Interface - Programmer's Reference

Part 15: Cash-In Module Device Class Interface - Programmer's Reference

Part 16: Card Dispenser Device Class Interface - Programmer's Reference

Part 17: Barcode Reader Device Class Interface - Programmer's Reference

Part 18: Item Processing Module Device Class Interface - Programmer's Reference

Part 19: Biometrics Device Class Interface - Programmer's Reference

Parts 20 - 28: Reserved for future use.

Parts 29 through 47 constitute an optional addendum to this CWA. They define the integration between the SNMP standard and the set of status and statistical information exported by the Service Providers.

Part 29: XFS MIB Architecture and SNMP Extensions - Programmer's Reference

Part 30: XFS MIB Device Specific Definitions - Printer Device Class

Part 31: XFS MIB Device Specific Definitions - Identification Card Device Class

Part 32: XFS MIB Device Specific Definitions - Cash Dispenser Device Class

Part 33: XFS MIB Device Specific Definitions - PIN Keypad Device Class

Part 34: XFS MIB Device Specific Definitions - Check Reader/Scanner Device Class

Part 35: XFS MIB Device Specific Definitions - Depository Device Class

Part 36: XFS MIB Device Specific Definitions - Text Terminal Unit Device Class

Part 37: XFS MIB Device Specific Definitions - Sensors and Indicators Unit Device Class

Part 38: XFS MIB Device Specific Definitions - Camera Device Class

Part 39: XFS MIB Device Specific Definitions - Alarm Device Class

Part 40: XFS MIB Device Specific Definitions - Card Embossing Unit Class

Part 41: XFS MIB Device Specific Definitions - Cash-In Module Device Class

Part 42: Reserved for future use.

Part 43: XFS MIB Device Specific Definitions - Vendor Dependent Mode Device Class

Part 44: XFS MIB Application Management

Part 45: XFS MIB Device Specific Definitions - Card Dispenser Device Class

Part 46: XFS MIB Device Specific Definitions - Barcode Reader Device Class

Part 47: XFS MIB Device Specific Definitions - Item Processing Module Device Class

Part 48: XFS MIB Device Specific Definitions - Biometrics Device Class

Parts 49 - 60 are reserved for future use.

Part 61: Application Programming Interface (API) - Migration from Version 3.40 (CWA 16296:2020) to Version 3.50 (this CWA) - Service Provider Interface (SPI) - Programmer's Reference

Part 62: Printer and Scanning Device Class Interface - Migration from Version 3.40 (CWA 16296:2020) to Version 3.50 (this CWA) - Programmer's Reference

Part 63: Identification Card Device Class Interface - Migration from Version 3.40 (CWA 16296:2020) to Version 3.50 (this CWA) - Programmer's Reference

Part 64: Cash Dispenser Device Class Interface - Migration from Version 3.40 (CWA 16296:2020) to Version 3.50 (this CWA) - Programmer's Reference

Part 65: PIN Keypad Device Class Interface - Migration from Version 3.40 (CWA 16296:2020) to Version 3.50 (this CWA) - Programmer's Reference

Part 66: Check Reader/Scanner Device Class Interface - Migration from Version 3.40 (CWA 16296:2020) to Version 3.50 (this CWA) - Programmer's Reference

Part 67: Depository Device Class Interface - Migration from Version 3.40 (CWA 16296:2020) to Version 3.50 (this CWA) - Programmer's Reference

Part 68: Text Terminal Unit Device Class Interface - Migration from Version 3.40 (CWA 16296:2020) to Version 3.50 (this CWA) - Programmer's Reference

Part 69: Sensors and Indicators Unit Device Class Interface - Migration from Version 3.40 (CWA 16296:2020) to Version 3.50 (this CWA) - Programmer's Reference

Part 70: Vendor Dependent Mode Device Class Interface - Migration from Version 3.40 (CWA 16296:2020) to Version 3.50 (this CWA) - Programmer's Reference

Part 71: Camera Device Class Interface - Migration from Version 3.40 (CWA 16296:2020) to Version 3.50 (this CWA) - Programmer's Reference

Part 72: Alarm Device Class Interface - Migration from Version 3.40 (CWA 16296:2020) to Version 3.50 (this CWA) - Programmer's Reference

Part 73: Card Embossing Unit Device Class Interface - Migration from Version 3.40 (CWA 16296:2020) to Version 3.50 (this CWA) - Programmer's Reference

Part 74: Cash-In Module Device Class Interface - Migration from Version 3.40 (CWA 16296:2020) to Version 3.50 (this CWA) - Programmer's Reference

Part 75: Card Dispenser Device Class Interface - Migration from Version 3.40 (CWA 16296:2020) to Version 3.50 (this CWA) - Programmer's Reference

Part 76: Barcode Reader Device Class Interface - Migration from Version 3.40 (CWA 16296:2020) to Version 3.50 (this CWA) - Programmer's Reference

Part 77: Item Processing Module Device Class Interface - Migration from Version 3.40 (CWA 16296:2020) to Version 3.50 (this CWA) - Programmer's Reference

Part 78: Biometric Device Class Interface - Migration from Version 3.40 (CWA 16296:2020) to Version 3.50 (this CWA) - Programmer's Reference

In addition to these Programmer's Reference specifications, the reader of this CWA is also referred to a complementary document, called Release Notes. The Release Notes contain clarifications and explanations on the CWA specifications, which are not requiring functional changes. The current version of the Release Notes is available online from: <u>https://www.cencenelec.eu/areas-of-work/cen-sectors/digital-society-cen/cwa-download-area/</u>.

The information in this document represents the Workshop's current views on the issues discussed as of the date of publication. It is provided for informational purposes only and is subject to change without notice. CEN makes no warranty, express or implied, with respect to this document.

Revision History:

| 3.00 | October 18, 2000  | Initial Release.                                                                                    |
|------|-------------------|----------------------------------------------------------------------------------------------------|
| 3.10 | November 29, 2007 | For a description of changes from version 3.00 to version 3.10 see the CDM 3.10 Migration document. |
| 3.20 | March 2, 2011     | For a description of changes from version 3.10 to version 3.20 see the CDM 3.20 Migration document. |
| 3.30 | March 19, 2015    | For a description of changes from version 3.20 to version 3.30 see the CDM 3.30 Migration document. |
| 3.40 | December 06, 2019 | For a description of changes from version 3.30 to version 3.40 see the CDM 3.40 Migration document. |
| 3.50 | November 18, 2022 | For a description of changes from version 3.40 to version 3.50 see the CDM 3.50 Migration document. |

# 1. Introduction

## 1.1 Background to Release 3.50

The CEN/XFS Workshop aims to promote a clear and unambiguous specification defining a multi-vendor software interface to financial peripheral devices. The XFS (eXtensions for Financial Services) specifications are developed within the CEN (European Committee for Standardization/Information Society Standardization System) Workshop environment. CEN Workshops aim to arrive at a European consensus on an issue that can be published as a CEN Workshop Agreement (CWA).

The CEN/XFS Workshop encourages the participation of both banks and vendors in the deliberations required to create an industry standard. The CEN/XFS Workshop achieves its goals by focused sub-groups working electronically and meeting quarterly.

Release 3.50 of the XFS specification is based on a C API and is delivered with the continued promise for the protection of technical investment for existing applications. This release of the specification extends the functionality and capabilities of the existing devices covered by the specification:

- Addition of E2E security
- PIN Password Entry

## 1.2 XFS Service-Specific Programming

The service classes are defined by their service-specific commands and the associated data structures, error codes, messages, etc. These commands are used to request functions that are specific to one or more classes of Service Providers, but not all of them, and therefore are not included in the common API for basic or administration functions.

When a service-specific command is common among two or more classes of Service Providers, the syntax of the command is as similar as possible across all services, since a major objective of XFS is to standardize function codes and structures for the broadest variety of services. For example, using the **WFSExecute** function, the commands to read data from various services are as similar as possible to each other in their syntax and data structures.

In general, the specific command set for a service class is defined as a superset of the specific capabilities likely to be provided by the developers of the services of that class; thus any particular device will normally support only a subset of the defined command set.

There are three cases in which a Service Provider may receive a service-specific command that it does not support:

The requested capability is defined for the class of Service Providers by the XFS specification, the particular vendor implementation of that service does not support it, and the unsupported capability is *not* considered to be fundamental to the service. In this case, the Service Provider returns a successful completion, but does no operation. An example would be a request from an application to turn on a control indicator on a passbook printer; the Service Provider recognizes the command, but since the passbook printer it is managing does not include that indicator, the Service Provider does no operation and returns a successful completion to the application.

The requested capability is defined for the class of Service Providers by the XFS specification, the particular vendor implementation of that service does not support it, and the unsupported capability *is* considered to be fundamental to the service. In this case, a WFS\_ERR\_UNSUPP\_COMMAND error for Execute commands or WFS\_ERR\_UNSUPP\_CATEGORY error for Info commands is returned to the calling application. An example would be a request from an application to a cash dispenser to retract items where the dispenser hardware does not have that capability; the Service Provider recognizes the command but, since the cash dispenser it is managing is unable to fulfil the request, returns this error.

The requested capability is *not* defined for the class of Service Providers by the XFS specification. In this case, a WFS\_ERR\_INVALID\_COMMAND for Execute commands or WFS\_ERR\_INVALID\_CATEGORY error for Info commands error is returned to the calling application.

This design allows implementation of applications that can be used with a range of services that provide differing subsets of the functionalities that are defined for their service class. Applications may use the **WFSGetInfo** and **WFSAsyncGetInfo** commands to inquire about the capabilities of the service they are about to use, and modify their behavior accordingly, or they may use functions and then deal with error returns to make decisions as to how to use the service.

## 2. Cash Dispensers

This specification describes the functionality of an XFS compliant Cash Dispenser Module (CDM) Service Provider. It defines the service-specific commands that can be issued to the Service Provider using the WFSGetInfo, WFSAsyncGetInfo, WFSExecute and WFSAsyncExecute functions.

Persistent values are maintained through power failures, open sessions, close session and system resets.

This specification covers the dispensing of items. An "item" is defined as any media that can be dispensed and includes coupons, documents, bills and coins. However, if coins and bills are both to be dispensed separate Service Providers must be implemented for each.

All currency parameters in this specification are expressed as a quantity of minimum dispense units, as defined in the description of the WFS\_INF\_CDM\_CURRENCY\_EXP command.

There are two types of CDM: Self-Service CDM and Teller CDM. A Self-Service CDM operates in an automated environment, while a Teller CDM has an operator present. The functionality provided by the following commands is only applicable to a Teller CDM:

WFS\_CMD\_CDM\_SET\_TELLER\_INFO WFS\_INF\_CDM\_TELLER\_INFO

It is possible for the CDM to be part of a compound device with the Cash-In Module (CIM). This CIM\CDM combination is referred to throughout this specification as a "Cash Recycler". For details of the CIM interface see [Ref. 3].

If the device is a Cash Recycler then, if cash unit exchanges are required on both interfaces, the exchanges cannot be performed concurrently. An exchange on one interface must be complete (the WFS CMD CDM END EXCHANGE must have completed) before an exchange can start on the other interface.

The WFS\_ERR\_CDM\_EXCHANGEACTIVE error code will be returned if the correct sequence is not adhered to.

The CIM interface can be used for all exchange operations on recycle devices, and the CIM interface should be used if the device has recycle units of multiple currencies and/or denominations (including multiple note identifiers associated with the same denomination).

The event WFS\_SRVE\_CDM\_COUNTS\_CHANGED will be posted if an operation on the CIM interface affects the cash unit counts which are available through the CDM interface.

The following commands on the CIM interface may affect the CDM counts:

WFS\_CMD\_CIM\_CASH\_IN WFS\_CMD\_CIM\_CASH\_IN\_END WFS\_CMD\_CIM\_CASH\_IN\_ROLLBACK WFS\_CMD\_CIM\_RETRACT WFS\_CMD\_CIM\_SET\_CASH\_IN\_UNIT\_INFO WFS\_CMD\_CIM\_END\_EXCHANGE WFS\_CMD\_CIM\_RESET WFS\_CMD\_CIM\_REPLENISH WFS\_CMD\_CIM\_CASH\_UNIT\_COUNT

# 3. References

1. XFS Application Programming Interface (API)/Service Provider Interface (-SPI), Programmer's Reference, Revision 3.4050

2. ISO 4217 at http://www.iso.orghttp://www.iso.org

3. XFS Cash-In Module Device Class Interface, Programmer's Reference, Revision 3.4050

## 4. Note Classification

Notes are classified by the XFS CDM specification according to the following definitions:

- 1. Level 1 Note is not recognized.
- 2. Level 2 Recognized counterfeit note.
- 3. Level 3 Suspected counterfeit note.
- 4. Level 4 Recognized note that is identified as genuine. This includes notes which are fit or unfit for recycling.

This definition allows support for legislative note handling standards that may exist in various countries and economic regions. Local requirements or device capability may dictate that notes are not classified as level 2 and level 3 and therefore counterfeit or suspect notes would be classified as level 1; the P6 string reported by WFS INF CIM CAPABILITIES *lpszExtra* reports whether notes are classified into all 4 levels.

The above classification levels can be used to support note handling functionality which includes:

- 1. The ability to remove counterfeit notes from circulation.
- 2. Reporting of unrecognized, recognized counterfeit and suspected counterfeit notes.
- 3. Creating and reporting of note signatures in order to allow back-tracing of notes.

A note's classification can be changed based on the note's serial number, currency and value by specifying a blacklist or classification list. A blacklist reclassifies a matching note as level 2, whereas a classification list can be used to re-classify a matching note to a lower level, including classifying a genuine note as unfit for dispensing. Once reclassified, the note will be automatically handled according to the local country specific note handling standard or legislation. Any reclassification will result in the normal events and behavior, for example a WFS\_EXEE\_CDM\_INFO\_AVAILABLE event will reflect the note's reclassification. Reclassification can be used to make dynamic changes to note handling procedures without a software upgrade, enabling functionality such as taking older notes out of circulation or handling of counterfeit notes on a local basis.

Reclassification cannot be used to change a note's classification to a higher level, for example, a note recognized as counterfeit by the device cannot be reclassified as genuine. In addition, it is not possible to re-classify a level 2 note as level 1. No particular use case has been identified for reclassifying Level 3 and 4 notes as level 1, but there is no reason to restrict this reclassification.

Blacklists can be specified using WFS\_CMD\_CDM\_SET\_BLACKLIST and retrieved using

WFS\_INF\_CDM\_GET\_BLACKLIST. Classification lists can be specified using

WFS\_CMD\_CDM\_SET\_CLASSIFICATION\_LIST and retrieved using

WFS\_INF\_CDM\_GET\_CLASSIFICATION\_LIST. A classification list is a superset of the blacklist; any items specified as level 2 in the classification list are considered part of the blacklist. However, it is not recommended that both sets of commands are used by a single application, as it may lead to overlap and confusion.

The blacklist or classification list functionality can use a mask to specify serial numbers. The mask is defined as follows: A '?' character (0x003F) is the wildcard used to match a single Unicode character, and a '\*' character (0x002A) is the wildcard used to match one or more Unicode characters.

For example, "S8H9??16?4" would represent a match for the serial numbers "S8H9231654" and "S8H9761684". A mask of "HD90\*2" would be used in order to match serial numbers that begin with "HD90" and end with "2", for example "HD9028882", "HD9083276112". Note that the mask can only use one asterisk, and if a real character is required then it must be preceded by a backslash, for example: "\\' for a backslash, '\\*' for an asterisk or '\?' for a question mark.

Note that this flexibility means that it is possible to overlap definitions, for example "HD90\*" and "HD902\*" would both match on the serial number HD9028882".

## 5. Info Commands

## 5.1 WFS\_INF\_CDM\_STATUS

**Description** This command is used to obtain the status of the CDM. It may also return vendor-specific status information.

Input Param None.

Output Param LPWFSCDMSTATUS lpStatus;

```
typedef struct _wfs_cdm_status
     {
     WORD
                                fwDevice;
     WORD
                                fwSafeDoor;
     WORD
                                fwDispenser;
     WORD
                                fwIntermediateStacker;
     LPWFSCDMOUTPOS
                                *lppPositions;
     LPSTR
                                lpszExtra;
     DWORD
                                dwGuidLights[WFS CDM GUIDLIGHTS SIZE];
     WORD
                                wDevicePosition;
     USHORT
                                usPowerSaveRecoveryTime;
                                wAntiFraudModule;
     WORD
     } WFSCDMSTATUS, *LPWFSCDMSTATUS;
```

#### fwDevice

Supplies the state of the CDM. However, an *fwDevice* status of WFS\_CDM\_DEVONLINE does not necessarily imply that dispensing can take place: the value of the *fwDispenser* field must be taken into account and - for some vendors - the state of the safe door (*fwSafeDoor*) may also be relevant. The state of the CDM will have one of the following values:

| Value                     | Meaning                                                                                                    |
|---------------------------|----------------------------------------------------------------------------------------------------|
| WFS_CDM_DEVONLINE         | The device is online. This is returned when the dispenser is present and operational.                                                                                                    |
| WFS_CDM_DEVOFFLINE        | The device is offline (e.g. the operator has taken the device offline by turning a switch).                                                                                                    |
| WFS_CDM_DEVPOWEROFF       | The device is powered off or physically not connected.                                                                                                    |
| WFS_CDM_DEVNODEVICE       | The device is not intended to be there, e.g.<br>this type of self service machine does not<br>contain such a device or it is internally not<br>configured.                                            |
| WFS_CDM_DEVHWERROR        | The device is inoperable due to a hardware error.                                                                                                    |
| WFS_CDM_DEVUSERERROR      | The device is present but a person is preventing proper device operation.                                                                                                    |
| WFS_CDM_DEVBUSY           | The device is busy and unable to process an execute command at this time.                                                                                                    |
| WFS_CDM_DEVFRAUDATTEMPT   | The device is present but is inoperable because it has detected a fraud attempt.                                                                                                    |
| WFS_CDM_DEVPOTENTIALFRAUD | The device has detected a potential fraud<br>attempt and is capable of remaining in<br>service. In this case the application should<br>make the decision as to whether to take the<br>device offline. |

#### fwSafeDoor

Supplies the state of the safe door as one of the following values:

| Value                    | Meaning                                       |
|--------------------------|-----------------------------------------------|
| WFS_CDM_DOORNOTSUPPORTED | Physical device has no safe door or safe door |
|                          | state reporting is not supported.             |
| WFS_CDM_DOOROPEN         | Safe door is open.                            |
| WFS_CDM_DOORCLOSED       | Safe door is closed.                          |

## WFS\_CDM\_DOORUNKNOWN

Due to a hardware error or other condition, the state of the safe door cannot be determined.

#### fwDispenser

Supplies the state of the dispenser's logical cash units as one of the following values:

| Value                 | Meaning                                          |
|-----------------------|--------------------------------------------------|
| WFS_CDM_DISPOK        | All cash units present are in a good state.      |
| WFS_CDM_DISPCUSTATE   | One or more of the cash units is in a low,       |
|                       | empty, inoperative or manipulated condition.     |
|                       | Items can still be dispensed from at least one   |
|                       | of the cash units.                               |
| WFS_CDM_DISPCUSTOP    | Due to a cash unit failure dispensing is         |
|                       | impossible. No items can be dispensed            |
|                       | because all of the cash units are in an empty,   |
|                       | inoperative or manipulated condition. This       |
|                       | state may also occur when a reject/retract       |
|                       | cash unit is full or no reject/retract cash unit |
|                       | is present, or when an application lock is set   |
|                       | on every cash unit which can be locked.          |
| WFS_CDM_DISPCUUNKNOWN | Due to a hardware error or other condition,      |
|                       | the state of the cash units cannot be            |
|                       | determined.                                      |

## fwIntermediateStacker

Supplies the state of the intermediate stacker. These bills are typically present on the intermediate stacker as a result of a retract operation or because a dispense has been performed without a subsequent present. Possible values for this field are:

| Value                  | Meaning                                                                                                    |
|------------------------|----------------------------------------------------------------------------------------------------|
| WFS_CDM_ISEMPTY        | The intermediate stacker is empty.                                                                                                    |
| WFS_CDM_ISNOTEMPTY     | The intermediate stacker is not empty. The items have not been in customer access.                                                                                                    |
| WFS_CDM_ISNOTEMPTYCUST | The intermediate stacker is not empty. The items have been in customer access. If the device is a recycler then the items on the intermediate stacker may be there as a result of a previous cash-in operation. |
| WFS_CDM_ISNOTEMPTYUNK  | The intermediate stacker is not empty. It is<br>not known if the items have been in<br>customer access.                                                                                                    |
| WFS_CDM_ISUNKNOWN      | Due to a hardware error or other condition,<br>the state of the intermediate stacker cannot<br>be determined.                                                                                                   |
| WFS_CDM_ISNOTSUPPORTED | The physical device has no intermediate stacker.                                                                                                    |

## *lppPositions*

Pointer to a NULL-terminated array of pointers to WFSCDMOUTPOS structures. There is one structure for each position to which items can be dispensed or presented:

typedef struct \_wfs\_cdm\_position

| {               |                          |
|-----------------|--------------------------|
| WORD            | fwPosition;              |
| WORD            | fwShutter;               |
| WORD            | fwPositionStatus;        |
| WORD            | fwTransport;             |
| WORD            | fwTransportStatus;       |
| WORD            | fwJammedShutterPosition; |
| } WFSCDMOUTPOS, | *LPWFSCDMOUTPOS;         |
|                 |                          |

## fwPosition

Supplies the output position as one of the following values:

| Value           | Meaning               |
|-----------------|-----------------------|
| WFS_CDM_POSLEFT | Left output position. |

| WFS_CDM_POSRIGHT  |
|-------------------|
| WFS_CDM_POSCENTER |
| WFS_CDM_POSTOP    |
| WFS_CDM_POSBOTTOM |
| WFS_CDM_POSFRONT  |
| WFS_CDM_POSREAR   |

Right output position. Center output position. Top output position. Bottom output position. Front output position. Rear output position.

## fwShutter

Supplies the state of the shutter as one of the following values:

| Value                   | Meaning                                    |
|-------------------------|--------------------------------------------|
| WFS_CDM_SHTCLOSED       | The shutter is operational and is closed.  |
| WFS_CDM_SHTOPEN         | The shutter is operational and is open.    |
| WFS_CDM_SHTJAMMED       | The shutter is jammed and is not           |
|                         | operational. The field                     |
|                         | fwJammedShutterPosition provides the       |
|                         | positional state of the shutter.           |
| WFS_CDM_SHTUNKNOWN      | Due to a hardware error or other           |
|                         | condition, the state of the shutter cannot |
|                         | be determined.                             |
| WFS_CDM_SHTNOTSUPPORTED | The physical device has no shutter or      |
|                         | shutter state reporting is not supported.  |

## fwPositionStatus

Returns information regarding items which may be at the output position. If the device is a recycler it is possible that the output position will not be empty due to a previous cash-in operation. The possible values of this field are:

| Value                  | Meaning                                                                                       |
|------------------------|-----------------------------------------------------------------------------------------------|
| WFS CDM PSEMPTY        | The output position is empty.                                                                 |
| WFS_CDM_PSNOTEMPTY     | The output position is not empty.                                                             |
| WFS_CDM_PSUNKNOWN      | Due to a hardware error or other                                                              |
|                        | condition, the state of the output position cannot be determined.                             |
| WFS_CDM_PSNOTSUPPORTED | The device is not capable of reporting<br>whether or not items are at the output<br>position. |

## fwTransport

Supplies the state of the transport mechanism as one of the following values. The transport is defined as any area leading to or from the position:

| Value                  | Meaning                                                                             |
|------------------------|-------------------------------------------------------------------------------------|
| WFS_CDM_TPOK           | The transport is in a good state.                                                   |
| WFS_CDM_TPINOP         | The transport is inoperative due to a                                               |
|                        | hardware failure or media jam.                                                      |
| WFS_CDM_TPUNKNOWN      | Due to a hardware error or other condition the state of the transport cannot        |
|                        | be determined.                                                                      |
| WFS_CDM_TPNOTSUPPORTED | The physical device has no transport or transport state reporting is not supported. |

### fwTransportStatus

Returns information regarding items which may be on the transport. If the device is a recycler device it is possible that the transport will not be empty due to a previous cash-in operation. The possible values of this field are:

| Value                      | Meaning                                                                                                    |
|----------------------------|----------------------------------------------------------------------------------------------------|
| WFS_CDM_TPSTATEMPTY        | The transport is empty.                                                                                    |
| WFS_CDM_TPSTATNOTEMPTY     | The transport is not empty.                                                                                |
| WFS_CDM_TPSTATNOTEMPTYCUST | Items which a customer has had access to are on the transport.                                             |
| WFS_CDM_TPSTATNOTEMPTY_UNK | Due to a hardware error or other<br>condition it is not known whether there<br>are items on the transport. |

## WFS\_CDM\_TPSTATNOTSUPPORTED

The device is not capable of reporting whether items are on the transport.

#### fwJammedShutterPosition

Returns information regarding the position of the jammed shutter. The possible values of this field are:

| Value                             | Meaning                                |
|-----------------------------------|----------------------------------------|
| WFS_CDM_SHUTTERPOS_NOTSUPPORTED   | The physical device has no shutter or  |
|                                   | the reporting of the position of a     |
|                                   | jammed shutter is not supported.       |
| WFS_CDM_SHUTTERPOS_NOTJAMMED      | The shutter is not jammed.             |
| WFS_CDM_SHUTTERPOS_OPEN           | The shutter is jammed, but fully open. |
| WFS_CDM_SHUTTERPOS_PARTIALLY_OPEN | The shutter is jammed, but partially   |
|                                   | open.                                  |
| WFS_CDM_SHUTTERPOS_CLOSED         | The shutter is jammed, but fully       |
|                                   | closed.                                |
| WFS_CDM_SHUTTERPOS_UNKNOWN        | The position of the shutter is         |
|                                   | unknown.                               |

## lpszExtra

Pointer to a list of vendor-specific, or any other extended, information. The information is returned as a series of *"key=value"* strings so that it is easily extensible by Service Providers. Each string is null-terminated, with the final string terminating with two null characters. An empty list may be indicated by either a NULL pointer or a pointer to two consecutive null characters.

#### dwGuidLights [...]

Specifies the state of the guidance light indicators. The elements of this array can be accessed by using the predefined index values specified for the *dwGuidLights* [ ] field in the capabilities. Vendor specific guidance lights are defined starting from the end of the array. The maximum guidance light index is WFS CDM GUIDLIGHTS MAX.

## Specifies the state of the guidance light indicator as

WFS\_CDM\_GUIDANCE\_NOT\_AVAILABLE, WFS\_CDM\_GUIDANCE\_OFF or a combination of the following flags consisting of one type B, optionally one type C and optionally one type D.

| Value                          | Meaning                          | Туре |
|--------------------------------|----------------------------------|------|
| WFS_CDM_GUIDANCE_NOT_AVAILABLE | The status is not available.     | А    |
| WFS_CDM_GUIDANCE_OFF           | The light is turned off.         | А    |
| WFS_CDM_GUIDANCE_SLOW_FLASH    | The light is blinking slowly.    | В    |
| WFS_CDM_GUIDANCE_MEDIUM_FLASH  | The light is blinking medium     | В    |
|                                | frequency.                       |      |
| WFS_CDM_GUIDANCE_QUICK_FLASH   | The light is blinking quickly.   | В    |
| WFS_CDM_GUIDANCE_CONTINUOUS    | The light is turned on           | В    |
|                                | continuous (steady).             |      |
| WFS_CDM_GUIDANCE_RED           | The light is red.                | С    |
| WFS_CDM_GUIDANCE_GREEN         | The light is green.              | С    |
| WFS_CDM_GUIDANCE_YELLOW        | The light is yellow.             | С    |
| WFS_CDM_GUIDANCE_BLUE          | The light is blue.               | С    |
| WFS_CDM_GUIDANCE_CYAN          | The light is cyan.               | С    |
| WFS_CDM_GUIDANCE_MAGENTA       | The light is magenta.            | С    |
| WFS_CDM_GUIDANCE_WHITE         | The light is white.              | С    |
| WFS_CDM_GUIDANCE_ENTRY         | The light is in the entry state. | D    |
| WFS_CDM_GUIDANCE_EXIT          | The light is in the exit state.  | D    |
|                                |                                  |      |

## wDevicePosition

Specifies the device position. The device position value is independent of the *fwDevice* value, e.g. when the device position is reported as WFS\_CDM\_DEVICENOTINPOSITION, *fwDevice* can have any of the values defined above (including WFS\_CDM\_DEVONLINE or WFS\_CDM\_DEVOFFLINE). If the device is not in its normal operating position (i.e. WFS\_CDM\_DEVICEINPOSITION) then media may not be presented through the normal customer interface. This value is one of the following values:

| Value                       | Meaning                                                                                            |
|-----------------------------|----------------------------------------------------------------------------------------------------|
| WFS_CDM_DEVICEINPOSITION    | The device is in its normal operating position, or is fixed in place and cannot be moved.          |
| WFS_CDM_DEVICENOTINPOSITION | The device has been removed from its normal operating position.                                    |
| WFS_CDM_DEVICEPOSUNKNOWN    | Due to a hardware error or other condition,<br>the position of the device cannot be<br>determined. |
| WFS_CDM_DEVICEPOSNOTSUPP    | The physical device does not have the capability of detecting the position.                        |

### usPowerSaveRecoveryTime

Specifies the actual number of seconds required by the device to resume its normal operational state from the current power saving mode. This value is zero if either the power saving mode has not been activated or no power save control is supported.

## wAntiFraudModule

Specifies the state of the anti-fraud module as one of the following values:

| Value                     | Meaning                                                                 |
|---------------------------|-------------------------------------------------------------------------|
| WFS CDM AFMNOTSUPP        | No anti-fraud module is available.                                      |
| WFS_CDM_AFMOK             | Anti-fraud module is in a good state and no foreign device is detected. |
| WFS CDM AFMINOP           | Anti-fraud module is inoperable.                                        |
| WFS_CDM_AFMDEVICEDETECTED | Anti-fraud module detected the presence of a foreign device.            |
| WFS_CDM_AFMUNKNOWN        | The state of the anti-fraud module cannot be determined.                |

Error Codes Only the generic error codes defined in [Ref. 1] can be generated by this command.

**Comments** Applications which rely on the *lpszExtra* field may not be device or vendor-independent.

In the case where communication with the device has been lost, the *fwDevice* field will report WFS\_CDM\_DEVPOWEROFF when the device has been removed or WFS\_CDM\_DEVHWERROR if the communications are unexpectedly lost. All other fields should contain a value based on the following rules and priority:

- 1. Report the value as unknown.
- 2. Report the value as a general h/w error.
- 3. Report the value as the last known value.

## 5.2 WFS\_INF\_CDM\_CAPABILITIES

**Description** This command retrieves the capabilities of the CDM. It may also return vendor specific capability information. The intermediate stacker and the transport are treated as separate areas. Some devices may have the capability to move items from the cash units to the intermediate stacker while there are items on the transport. Similarly some devices may be able to retract items to the transport or the cash units while there are items on the intermediate stacker.

#### Input Param None.

## **Output Param** LPWFSCDMCAPS lpCaps;

| typedef struct _wfs_cdm_caps            |                               |
|-----------------------------------------|-------------------------------|
| {                                       |                               |
| WORD wClass;                            |                               |
| WORD fwType;                            |                               |
| WORD wMaxDispen                         | seltems;                      |
| BOOL bCompound;                         |                               |
| BOOL bShutter;                          |                               |
| BOOL bShutterCc                         | ontrol;                       |
| WORD fwRetractA                         | Areas;                        |
| WORD fwRetractI                         | TransportActions;             |
| WORD fwRetractS                         | StackerActions;               |
| BOOL bSafeDoor;                         |                               |
| BOOL bCashBox;                          |                               |
| BOOL bIntermedi                         | ateStacker;                   |
| BOOL bItemsTake                         | enSensor;                     |
| WORD fwPosition                         | ns;                           |
| WORD fwMoveItem                         | ns;                           |
| WORD fwExchange                         | eType;                        |
| LPSTR lpszExtra;                        |                               |
| DWORD dwGuidLigh                        | nts[WFS CDM GUIDLIGHTS SIZE]; |
| BOOL bPowerSave                         | eControl;                     |
| BOOL bPrepareDi                         | spense;                       |
| BOOL bAntiFraud                         | Module;                       |
| DWORD dwItemInfo                        | Types;                        |
| BOOL bBlacklist                         |                               |
| LPDWORD lpdwSynchr                      | conizableCommands;            |
|                                         | cationList;                   |
| <pre>} WFSCDMCAPS, *LPWFSCDMCAPS;</pre> |                               |

## wClass

Specifies the logical service class as WFS\_SERVICE\_CLASS\_CDM.

#### fwType

Supplies the type of CDM as one of the following values:

| Value                   | Meaning                                   |
|-------------------------|-------------------------------------------|
| WFS_CDM_TELLERBILL      | The CDM is a Teller Bill Dispenser.       |
| WFS_CDM_SELFSERVICEBILL | The CDM is a Self-Service Bill Dispenser. |
| WFS_CDM_TELLERCOIN      | The CDM is a Teller Coin Dispenser.       |
| WFS_CDM_SELFSERVICECOIN | The CDM is a Self-Service Coin Dispenser. |

## wMaxDispenseItems

Supplies the maximum number of items that can be dispensed in a single dispense operation. If no limit applies this value will be zero - in this case, if an attempt is made to dispense more items than the hardware limitations will allow, the Service Provider will implement the dispense as a series of sub-dispense operations (see section Sub-Dispensing Command Flow).

#### *bCompound*

Specifies whether the CDM is part of a compound device. If the CDM is part of a compound device with a CIM then this combination can be referred to as a recycler. In this case, no information on cash-in cash units will be supplied via the CDM interface. The CDM interface will however supply information on shared retract or reject cash units and recycle cash units.

#### bShutter

Specifies whether or not the commands WFS\_CMD\_CDM\_OPEN\_SHUTTER and WFS\_CMD\_CDM\_CLOSE\_SHUTTER are supported.

## *bShutterControl*

If set to TRUE the shutter is controlled implicitly by the Service Provider. If set to FALSE the shutter must be controlled explicitly by the application using the

WFS\_CMD\_CDM\_OPEN\_SHUTTER and the WFS\_CMD\_CDM\_CLOSE\_SHUTTER commands. This field is always set to TRUE if the device has no shutter. This field applies to all shutters and all output positions.

## fwRetractAreas

Specifies the area to which items may be retracted. If the device does not have a retract capability this field will be WFS\_CDM\_RA\_NOTSUPP. Otherwise this field will be set to a combination of the following flags:

| Value                   | Meaning                                         |
|-------------------------|-------------------------------------------------|
| WFS_CDM_RA_RETRACT      | The items may be retracted to a retract cash    |
|                         | unit.                                           |
| WFS_CDM_RA_TRANSPORT    | The items may be retracted to the transport.    |
| WFS_CDM_RA_STACKER      | The items may be retracted to the               |
|                         | intermediate stacker.                           |
| WFS_CDM_RA_REJECT       | The items may be retracted to a reject cash     |
|                         | unit.                                           |
| WFS CDM RA ITEMCASSETTE | The items may be retracted to the item          |
|                         | cassettes, i.e. cassettes that can be dispensed |
|                         | from.                                           |

### fwRetractTransportActions

Specifies the actions which may be performed on items which have been retracted to the transport. If the device does not have the capability to retract items to the transport or move items from the transport this value will be WFS\_CDM\_NOTSUPP. This field will be a combination of the following flags:

| Value                | Meaning                                                                                        |
|----------------------|------------------------------------------------------------------------------------------------|
| WFS_CDM_PRESENT      | The items may be presented.                                                                    |
| WFS_CDM_RETRACT      | The items may be moved to a retract cash unit.                                                 |
| WFS_CDM_REJECT       | The items may be moved to a reject bin.                                                        |
| WFS_CDM_ITEMCASSETTE | The items may be moved to the item<br>cassettes, i.e. cassettes that can be dispensed<br>from. |

## fwRetractStackerActions

Specifies the actions which may be performed on items which have been retracted to the stacker. If the device does not have the capability to retract items to the stacker or move items from the stacker this value will be WFS\_CDM\_NOTSUPP. Otherwise it will be a combination of the following flags:

| Value                | Meaning                                         |
|----------------------|-------------------------------------------------|
| WFS_CDM_PRESENT      | The items may be presented.                     |
| WFS_CDM_RETRACT      | The items may be moved to a retract cash        |
|                      | unit.                                           |
| WFS_CDM_REJECT       | The items may be moved to a reject bin.         |
| WFS_CDM_ITEMCASSETTE | The items may be moved to the item              |
|                      | cassettes, i.e. cassettes that can be dispensed |
|                      | from.                                           |

## bSafeDoor

Specifies whether or not the WFS\_CMD\_CDM\_OPEN\_SAFE\_DOOR command is supported.

#### bCashBox

This field is only applicable to CDM types WFS\_CDM\_TELLERBILL and WFS\_CDM\_TELLERCOIN. It specifies whether or not tellers have been assigned a cash box.

#### bIntermediateStacker

Specifies whether or not the CDM supports stacking items to an intermediate position before the items are moved to the exit position. If this value is TRUE, the field *bPresent* of the WFS\_CMD\_CDM\_DISPENSE command can be set to FALSE.

#### *bItemsTakenSensor*

Specifies whether the CDM can detect when items at the exit position are taken by the user. If set to TRUE the Service Provider generates an accompanying WFS\_SRVE\_CDM\_ITEMSTAKEN event. If set to FALSE this event is not generated. This field applies to all output positions.

#### fwPositions

Specifies the CDM output positions which are available as a combination of the following flags:

| Value             | Meaning                               |
|-------------------|---------------------------------------|
| WFS_CDM_POSLEFT   | The CDM has a left output position.   |
| WFS_CDM_POSRIGHT  | The CDM has a right output position.  |
| WFS_CDM_POSCENTER | The CDM has a center output position. |
| WFS_CDM_POSTOP    | The CDM has a top output position.    |
| WFS_CDM_POSBOTTOM | The CDM has a bottom output position. |
| WFS_CDM_POSFRONT  | The CDM has a front output position.  |
| WFS_CDM_POSREAR   | The CDM has a rear output position.   |

## fwMoveItems

Specifies the CDM move item options which are available as a combination of the following flags:

| Value               | Meaning                                                                                                    |
|---------------------|----------------------------------------------------------------------------------------------------|
| WFS_CDM_FROMCU      | The CDM can dispense items from the cash<br>units to the intermediate stacker while there<br>are items on the transport.                                                                                                    |
| WFS_CDM_TOCU        | The CDM can retract items to the cash units while there are items on the intermediate stacker.                                                                                                    |
| WFS_CDM_TOTRANSPORT | The CDM can retract items to the transport<br>while there are items on the intermediate<br>stacker.                                                                                                    |
| WFS_CDM_TOSTACKER   | The CDM can dispense items from the cash<br>units to the intermediate stacker while there<br>are already items on the intermediate stacker<br>that have not been in customer access. Items<br>remaining on the stacker from a previous<br>dispense may first need to be rejected<br>explicitly by the application if they are not to<br>be presented. |

#### fwExchangeType

Specifies the type of cash unit exchange operations supported by the CDM as a combination of the following flags:

| Value                 | Meaning                                       |
|-----------------------|-----------------------------------------------|
| WFS_CDM_EXBYHAND      | The CDM supports manual replenishment         |
|                       | either by filling the cash unit by hand or by |
|                       | replacing the cash unit.                      |
| WFS_CDM_EXTOCASSETTES | The CDM supports moving items from the        |
|                       | replenishment cash unit to another cash unit. |

#### lpszExtra

Pointer to a list of vendor-specific, or any other extended, information. The information is returned as a series of *"key=value"* strings so that it is easily extensible by Service Providers. Each string is null-terminated, with the final string terminating with two null characters. An empty list may be indicated by either a NULL pointer or a pointer to two consecutive null characters.

## dwGuidLights [...]

Specifies which guidance lights are available. A number of guidance light positions are defined below. Vendor specific guidance lights are defined starting from the end of the array. The maximum guidance light index is WFS\_CDM\_GUIDLIGHTS\_MAX.

In addition to supporting specific flash rates and colors, some guidance lights also have the capability to show directional movement representing "entry" and "exit". The "entry" state gives the impression of leading a user to place media into the device. The "exit" state gives the impression of ejection from a device to a user and would be used for retrieving media from the device.

The elements of this array are specified as a combination of the following flags and indicate all of the possible flash rates (type B) colors (type C) and directions (type D) that the guidance light indicator is capable of handling. If the guidance light indicator only supports one color then no value of type C is returned. If the guidance light indicator does not support direction then no value of type D is returned. A value of WFS\_CDM\_GUIDANCE\_NOT\_AVAILABLE indicates that the device has no guidance light indicator or the device controls the light directly with no application control possible.

| Value                          | Meaning                             | Туре |
|--------------------------------|-------------------------------------|------|
| WFS_CDM_GUIDANCE_NOT_AVAILABLE | There is no guidance light control  | А    |
|                                | available at this position.         |      |
| WFS_CDM_GUIDANCE_OFF           | The light can be off.               | В    |
| WFS_CDM_GUIDANCE_SLOW_FLASH    | The light can blink slowly.         | В    |
| WFS_CDM_GUIDANCE_MEDIUM_FLASH  | The light can blink medium          | В    |
|                                | frequency.                          |      |
| WFS_CDM_GUIDANCE_QUICK_FLASH   | The light can blink quickly.        | В    |
| WFS_CDM_GUIDANCE_CONTINUOUS    | The light can be                    | В    |
|                                | continuous (steady).                |      |
| WFS_CDM_GUIDANCE_RED           | The light can be red.               | С    |
| WFS_CDM_GUIDANCE_GREEN         | The light can be green.             | С    |
| WFS_CDM_GUIDANCE_YELLOW        | The light can be yellow.            | С    |
| WFS_CDM_GUIDANCE_BLUE          | The light can be blue.              | С    |
| WFS_CDM_GUIDANCE_CYAN          | The light can be cyan.              | С    |
| WFS_CDM_GUIDANCE_MAGENTA       | The light can be magenta.           | С    |
| WFS_CDM_GUIDANCE_WHITE         | The light can be white.             | С    |
| WFS_CDM_GUIDANCE_ENTRY         | The light is in the entry state.    | D    |
| WFS_CDM_GUIDANCE_EXIT          | The light can be in the exit state. | D    |

Each array index represents an output position in the CDM. The elements are accessed using the following definitions for the index value:

| Value                         | Meaning                      |
|-------------------------------|------------------------------|
| WFS_CDM_GUIDANCE_POSOUTNULL   | The default output position. |
| WFS_CDM_GUIDANCE_POSOUTLEFT   | Left output position.        |
| WFS_CDM_GUIDANCE_POSOUTRIGHT  | Right output position.       |
| WFS_CDM_GUIDANCE_POSOUTCENTER | Center output position.      |
| WFS_CDM_GUIDANCE_POSOUTTOP    | Top output position.         |
| WFS_CDM_GUIDANCE_POSOUTBOTTOM | Bottom output position.      |
| WFS_CDM_GUIDANCE_POSOUTFRONT  | Front output position.       |
| WFS_CDM_GUIDANCE_POSOUTREAR   | Rear output position.        |

## bPowerSaveControl

Specifies whether power saving control is available. This can either be TRUE if available or FALSE if not available.

#### *bPrepareDispense*

On some hardware it can take a significant amount of time for the dispenser to get ready to dispense media. On this type of hardware the WFS\_CMD\_CDM\_PREPARE\_DISPENSE command can be used to improve transaction performance. This flag indicates if the hardware requires the application to use the WFS\_CMD\_CDM\_PREPARE\_DISPENSE command to maximize transaction performance. If this flag is TRUE then the

WFS\_CMD\_CDM\_PREPARE\_DISPENSE command is supported and can be used to improve transaction performance. If this flag is FALSE then the

WFS\_CMD\_CDM\_PREPARE\_DISPENSE command is not supported.

#### *bAntiFraudModule*

Specifies whether the anti-fraud module is available. This can either be TRUE if available or FALSE if not available.

## dwItemInfoTypes

Specifies the types of information that can be retrieved through the WFS\_INF\_CDM\_GET\_ITEM\_INFO command as a combination of the following flags:

Value

| value                     |  |
|---------------------------|--|
| WFS_CDM_ITEM_SERIALNUMBER |  |
| WFS CDM ITEM SIGNATURE    |  |
| WFS_CDM_ITEM_IMAGEFILE    |  |

Meaning Serial Number of the item. Signature of the item. Image file of the item.

#### bBlacklist

Specifies whether the device has the capability to maintain a blacklist of serial numbers as well as supporting the associated operations. This can either be TRUE if the device has the capability or FALSE if it does not.

## *lpdwSynchronizableCommands*

Pointer to a zero-terminated list of DWORDs which contains the execute command IDs that can be synchronized. If no execute command can be synchronized then this parameter will be NULL.

## bClassificationList

Specifies whether the device has the capability to maintain a classification list of serial numbers as well as supporting the associated operations. This can either be TRUE if the device has the capability or FALSE if it does not.

Error Codes Only the generic error codes defined in [Ref. 1] can be generated by this command.

**Comments** Applications which rely on the *lpszExtra* field may not be device or vendor-independent.

## 5.3 WFS\_INF\_CDM\_CASH\_UNIT\_INFO

Description

This command is used to obtain information regarding the status and contents of the cash units in the CDM.

Where a logical cash unit is configured but there is no corresponding physical cash unit currently present in the device, information about the missing cash unit will still be returned in the *lppList* field of the output parameter. The status of the cash unit will be reported as WFS CDM STATCUMISSING.

It is possible that one logical cash unit may be associated with more than one physical cash unit. In this case, the number of cash unit structures returned in *lpCashUnitInfo* will reflect the number of logical cash units in the CDM. That is, if a system contains four physical cash units but two of these are treated as one logical cash unit, *lpCashUnitInfo* will contain information about the three logical cash units and a *usCount* of 3. Information about the physical cash unit(s) associated with a logical cash unit is contained in the WFSCDMCASHUNIT structure representing the logical cash unit.

It is also possible that multiple logical cash units may be associated with one physical cash unit. This should only occur if the physical cash unit is capable of handling this situation, i.e. if it can store multiple denominations and report meaningful count and replenishment information for each denomination or if it can store retracted and rejected items as separate logical units and report meaningful count and replenishment information returned in *lpCashUnitInfo* will again reflect the number of logical cash units in the CDM.

### **Logical Types**

A cash unit may have a logical type. A logical type is based on the value of the following fields of the WFSCDMCASHUNIT structure:

lpszCashUnitName usType cCurrencyID ulValues

A logical type of cash unit may be associated with more than one physical cash unit. The logical type is distinct from the logical number (*usNumber*), i.e. *usNumber* does not refer to the logical cassette type.

#### Counts

Item counts are typically based on software counts and therefore may not represent the actual number of items in the cash unit. Persistent values are maintained through power failures, open sessions, close session and system resets. If a cash unit is shared between the CDM and CIM device class, then CDM operations will result in count changes in the CIM cash unit structure and vice versa. All counts are reported consistently on both interfaces at all times.

On cash units that dispense items, if *ulCount* (on logical and physical cash units) reaches zero it will not decrement further but will remain at zero. When *ulCount* reaches zero no further dispense or denominate operations will be possible using that cash unit, unless the Service Provider provides a configuration option to continue using cash units when *ulCount* reaches zero. The default setting for any such configuration parameter must be to stop using the cash unit when this value reaches zero. If the Service Provider is configured such that the cash unit can still be used when *ulCount* reaches zero then WFS\_CDM\_STATCUEMPTY should not be generated when *ulCount* reaches zero, rather it should be generated when all physical cash units associated with the logical cash unit are physically empty. On recyclers, the Service Provider is configured to keep using the cash unit when *ulCount* is zero if the value in *ulCount* is used by any part of the application, as it may not be accurate. However, if the Service Provider is configured to keep using the cash unit when *ulCount* reaches zero, then the number of notes in the cash unit can be determined relative to *ulInitialCount* using *ulDispensedCount*, *ulRetractedCount* and the CIM *ulCashInCount*, e.g. Number of Notes = *ulInitialCount* – *ulDispensedCount* + *ulRetractedCount* + CIM::*ulCashInCount*.

On cash units that dispense items, *ulCount* on logical cash units is decremented when items are in customer access or successfully rejected. Therefore, items which are dispensed from the cash unit then removed from the device for other reasons (such as manual jam clearance) may mean that

ulCount on logical cash units no longer reflects the number of items in the cash unit. The count of items in the cash unit should therefore be determined from other counts, e.g., ulCount on physical cash units or Number of Notes = ulInitialCount - ulDispensedCount + ulRetractedCount + CIM::ulCashInCount (if applicable).

#### Exchanges

If a physical cash unit is inserted (including removal followed by a reinsertion) when the device is not in the exchange state the *usStatus* of the physical cash unit will be set to WFS\_CDM\_STATCUMANIP and the values of the physical cash unit prior to its' removal will be returned in any subsequent WFS\_INF\_CDM\_CASH\_UNIT\_INFO command. The physical

cash unit will not be used in any operation. The application must perform an exchange operation specifying the new values for the physical cash unit in order to recover the situation.

On recycling and retract units the counts and status are consistently reported on both the CDM and CIM interfaces. When a value is changed through an exchange on one interface it is also changed on the other.

## Recyclers

The CDM interface does not report cash-in only cash units but does report cash units which are shared with the CIM, i.e. recycling cash units (WFS\_CDM\_TYPERECYCLING) and reject/retract cash units (WFS\_CDM\_TYPEREJECTCASSETTE / WFS\_CDM\_TYPERETRACTCASSETTE). The CIM interface reports all cash units of all types, including those that can only be used by commands on the CDM interface.

#### Input Param None.

## Output Param LPWFSCDMCUINFO lpCashUnitInfo;

typedef struct \_wfs\_cdm\_cu\_info

USHORT usTellerID; USHORT usCount; LPWFSCDMCASHUNIT \*lppList; } WFSCDMCUINFO, \*LPWFSCDMCUINFO;

#### usTellerID

This field is not used in this command and is always zero.

#### usCount

Specifies the number of cash unit structures returned.

## lppList

Pointer to an array of pointers to WFSCDMCASHUNIT structures:

typedef struct \_wfs\_cdm\_cashunit

| {                 |                          |
|-------------------|--------------------------|
| USHORT            | usNumber;                |
| USHORT            | usType;                  |
| LPSTR             | lpszCashUnitName;        |
| CHAR              | cUnitID[5];              |
| CHAR              | cCurrencyID[3];          |
| ULONG             | ulValues;                |
| ULONG             | ulInitialCount;          |
| ULONG             | ulCount;                 |
| ULONG             | ulRejectCount;           |
| ULONG             | ulMinimum;               |
| ULONG             | ulMaximum;               |
| BOOL              | bAppLock;                |
| USHORT            | usStatus;                |
| USHORT            | usNumPhysicalCUs;        |
| LPWFSCDMPHCU      | <pre>*lppPhysical;</pre> |
| ULONG             | ulDispensedCount;        |
| ULONG             | ulPresentedCount;        |
| ULONG             | ulRetractedCount;        |
| } WFSCDMCASHUNIT, | *LPWFSCDMCASHUNIT;       |

## usNumber

Index number of the cash unit structure. Each structure has a unique logical number starting with a value of one (1) for the first structure, and incrementing by one for each subsequent structure.

usType

Type of cash unit. Possible values are:

| Value                       | Meaning                                                                                               |
|-----------------------------|----------------------------------------------------------------------------------------------------|
| WFS_CDM_TYPENA              | Not applicable. Typically means cash                                                                  |
|                             | unit is missing.                                                                                      |
| WFS_CDM_TYPEREJECTCASSETTE  | Reject cash unit. This type will also                                                                 |
|                             | indicate a combined reject/retract cash unit.                                                         |
| WFS_CDM_TYPEBILLCASSETTE    | Cash unit containing bills.                                                                           |
| WFS_CDM_TYPECOINCYLINDER    | Coin cylinder.                                                                                        |
| WFS_CDM_TYPECOINDISPENSER   | Coin dispenser as a whole unit.                                                                       |
| WFS_CDM_TYPERETRACTCASSETTE | Retract cash unit.                                                                                    |
| WFS_CDM_TYPECOUPON          | Cash unit containing coupons or advertising material.                                                 |
| WFS_CDM_TYPEDOCUMENT        | Cash unit containing documents.                                                                       |
| WFS_CDM_TYPEREPCONTAINER    | Replenishment container. A cash unit can<br>be refilled from a replenishment<br>container.            |
| WFS_CDM_TYPERECYCLING       | Recycling cash unit. This unit is only<br>present when the device is a compound<br>device with a CIM. |

#### lpszCashUnitName

A name which helps to identify the logical type of the cash unit. This is especially useful in the case of cash units of type WFS\_CDM\_TYPEDOCUMENT where different documents can have the same currency and value. For example, travelers checks and bank checks may have the same currency and value but still need to be identifiable as different types of document. Where this value is not relevant (e.g. in bill cash units) the pointer will be NULL. This value is persistent.

#### cUnitID

The Cash Unit Identifier.

#### *cCurrencyID*

A three character array storing the ISO format [Ref. 2] Currency ID. This value will be an array of three ASCII 0x20h characters for cash units which contain items of more than one currency type or items to which currency is not applicable. If the *usStatus* field for this cash unit is WFS\_CDM\_STATCUNOVAL it is the responsibility of the application to assign a value to this field. This value is persistent.

#### ulValues

Supplies the value of a single item in the cash unit. This value is expressed in minimum dispense units (see section WFS\_INF\_CDM\_CURRENCY\_EXP). If the *cCurrencyID* field for this cash unit is an array of three ASCII 0x20h characters, then this field will contain zero. If the *usStatus* field for this cash unit is WFS\_CDM\_STATCUNOVAL it is the responsibility of the application to assign a value to this field. This value is persistent.

#### ulInitialCount

Initial number of items contained in the cash unit. This value is persistent.

#### ulCount

The meaning of this count depends on the type of cash unit. This value is persistent.

#### For all cash units except retract cash units (usType is not

WFS\_CDM\_TYPERETRACTCASSETTE) this value specifies the number of items inside all the physical cash units associated with this cash unit.

For all dispensing cash units (*usType* is WFS\_CDM\_TYPEBILLCASSETTE, WFS\_CDM\_TYPECOINCYLINDER, WFS\_CDM\_TYPECOINDISPENSER, WFS\_CDM\_TYPECOUPON, WFS\_CDM\_TYPEDOCUMENT or WFS\_CDM\_TYPERECYCLING), this value includes any items from the physical cash units not yet presented to the customer. This count is only decremented when the items are either known to be in customer access or successfully rejected.

If the cash unit is usable from the CIM interface (*usType* is WFS\_CDM\_TYPERECYCLING, WFS\_CDM\_TYPERETRACTCASSETTE or WFS\_CDM\_TYPEREJECTCASSETTE) then this value will be incremented as a result of a cash-in operation.

Note that for a reject cash unit (*usType* is WFS\_CDM\_TYPEREJECTCASSETTE), this value is unreliable, since the typical reason for dumping items to the reject cash unit is a suspected count failure.

For a retract cash unit (*usType* is WFS\_CDM\_TYPERETRACTCASSETTE) this value specifies the number of retract operations (CDM commands, CIM commands and error recoveries) which result in items entering the cash unit.

#### *ulRejectCount*

The number of items dispensed from this cash unit which- have been rejected, are in a cash unit other than this cash unit, and which have not been accessible to a customer. This value may be unreliable, since a typical reason for rejecting items is a suspected pick failure. Other reasons for rejecting items may include incorrect note denominations, classifications not valid for dispensing, or where the transaction has been cancelled and WFS\_CMD\_CDM\_REJECT has been called. For reject and retract cash units (*usType* is

WFS\_CDM\_TYPEREJECTCASSETTE or WFS\_CDM\_TYPERETRACTCASSETTE) this field does not apply and will be reported as zero. This value is persistent.

#### ulMinimum

This field is not applicable to retract and reject cash units. For all other cash units, when *ulCount* reaches this value the threshold event

WFS\_USRE\_CDM\_CASHUNITTHRESHOLD (WFS\_CDM\_STATCULOW) will be generated. If this value is non-zero then hardware sensors in the device do not trigger threshold events. If this value is zero then hardware sensors will trigger threshold events if *bHardwareSensor* is TRUE. This value is persistent.

#### ulMaximum

This field is only applicable to retract and reject cash units. When *ulCount* reaches this value the threshold event WFS\_USRE\_CDM\_CASHUNITTHRESHOLD

(WFS\_CDM\_STATCUHIGH) will be generated. If this value is non-zero then hardware sensors in the device do not trigger threshold events. If this value is zero then hardware sensors will trigger threshold events if *bHardwareSensor* is TRUE. This value is persistent.

#### *bAppLock*

If this value is TRUE items cannot be dispensed from or deposited into the cash unit. If this value is TRUE and the application attempts to use the cash unit a

WFS\_EXEE\_CDM\_CASHUNITERROR event will be generated and a

WFS\_ERR\_CDM\_CASHUNITERROR code will be returned. This value is persistent.

## usStatus

Supplies the status of the cash unit as one of the following values:

| Value              | Meaning                                      |
|--------------------|----------------------------------------------|
| WFS_CDM_STATCUOK   | The cash unit is in a good state.            |
| WFS_CDM_STATCUFULL | The cash unit is full. This value only       |
|                    | applies to cash units where <i>usType</i> is |
|                    | WFS_CDM_TYPEREJECTCASSETTE                   |
|                    | or WFS_CDM_TYPERETRACT-                      |
|                    | CASSETTE.                                    |

| WFS_CDM_STATCUHIGH    | The cash unit is almost full (i.e. reached<br>or exceeded the threshold defined by<br><i>ulMaximum</i> ). This value only applies to<br>cash units where <i>usType</i> is<br>WFS_CDM_TYPEREJECTCASSETTE<br>or WFS_CDM_TYPERETRACT-<br>CASSETTE.                                                                                     |
|-----------------------|----------------------------------------------------------------------------------------------------|
| WFS_CDM_STATCULOW     | The cash unit is almost empty (i.e.<br>reached or below the threshold defined<br>by <i>ulMinimum</i> ). This value does not<br>apply to cash units where <i>usType</i> is<br>WFS_CDM_TYPEREJECTCASSETTE<br>or WFS_CDM_TYPERETRACT-<br>CASSETTE.                                                                                     |
| WFS_CDM_STATCUEMPTY   | The cash unit is empty, or insufficient<br>items in the cash unit are preventing<br>further dispense operations. Note that this<br>status is available to all cash unit types,<br>which is a change from previous versions<br>of this specification, therefore service<br>providers may wish to make this a<br>configurable option. |
| WFS_CDM_STATCUINOP    | The cash unit is inoperative.                                                                                                    |
| WFS_CDM_STATCUMISSING | The cash unit is missing.                                                                                                    |
| WFS_CDM_STATCUNOVAL   | The values of the specified cash unit are not available.                                                                                                    |
| WFS_CDM_STATCUNOREF   | There is no reference value available for<br>the notes in this cash unit. The cash unit<br>has not been calibrated.                                                                                                    |
| WFS_CDM_STATCUMANIP   | The cash unit has been inserted<br>(including removal followed by a<br>reinsertion) when the device was not in<br>the exchange state. This cash unit cannot<br>be dispensed from.                                                                                                    |
|                       |                                                                                                    |

#### ulDispensedCount

The number of items dispensed from all the physical cash units associated with this cash unit. This count is incremented when the items are removed from any of the associated physical cash units. This count includes any items that were rejected during the dispense operation and are no longer in this cash unit. This field is always zero for cash units with a *usType* of WFS\_CDM\_TYPEREJECTCASSETTE or WFS\_CDM\_TYPERETRACTCASSETTE. This value is persistent.

## ulPresentedCount

The number of items from all the physical cash units associated with this cash unit that have been presented to the customer. This count is incremented when the items are presented to the customer. If it is unknown if a customer has been presented with the items, then this count is not updated. This field is always zero for cash units with a *usType* of

WFS\_CDM\_TYPEREJECTCASSETTE or WFS\_CDM\_TYPERETRACTCASSETTE. This value is persistent.

#### ulRetractedCount

The number of items that have been accessible to a customer and retracted into all the physical cash units associated with this cash unit. This value is persistent.

#### usNumPhysicalCUs

The number of physical cash unit structures returned in the following *lppPhysical* array. This number must be at least 1.

## *lppPhysical*

Pointer to an array of pointers to WFSCDMPHCU structures:

| typedef struct _wfs_cdm_physicalcu |                         |  |
|------------------------------------|-------------------------|--|
| {                                  |                         |  |
| LPSTR                              | lpPhysicalPositionName; |  |
| CHAR                               | cUnitID[5];             |  |
| ULONG                              | ulInitialCount;         |  |
| ULONG                              | ulCount;                |  |
| ULONG                              | ulRejectCount;          |  |
| ULONG                              | ulMaximum;              |  |
| USHORT                             | usPStatus;              |  |
| BOOL                               | bHardwareSensor;        |  |
| ULONG                              | ulDispensedCount;       |  |
| ULONG                              | ulPresentedCount;       |  |
| ULONG                              | ulRetractedCount;       |  |
| } WFSCDMPHCU,                      | *LPWFSCDMPHCU;          |  |

#### *lpPhysicalPositionName*

A name identifying the physical location of the cash unit within the CDM. This field can be used by CDMs which are compound with a CIM to identify shared cash units.

#### cUnitID

A 5 character array uniquely identifying the physical cash unit.

#### ulInitialCount

Initial number of items contained in the cash unit. This value is persistent.

#### ulCount

As defined by the logical *ulCount* description but applies to a single physical cash unit, but with the following exceptions:

This count does not include items dispensed but not yet presented.

On cash units belonging to logical cash units with *usType* set to WFS\_CDM\_TYPERETRACTCASSETTE the physical count represents the number of items, unless the device cannot count items during a retract, in which case this count will be zero.

This value is persistent.

#### ulRejectCount

As defined by the logical *ulRejectCount* description but applies to a single physical cash unit. This value is persistent.

## ulMaximum

The maximum number of items the cash unit can hold. This is only for informational purposes. No threshold event WFS\_USRE\_CDM\_CASHUNITTHRESHOLD will be generated. This value is persistent.

#### usPStatus

Supplies the status of the physical cash unit as one of the following values:

| Value              | Meaning                                                                                                    |
|--------------------|----------------------------------------------------------------------------------------------------|
| WFS_CDM_STATCUOK   | The cash unit is in a good state.                                                                                                    |
| WFS_CDM_STATCUFULL | The cash unit is full. This value only                                                                                                    |
|                    | applies to cash units where <i>usType</i> is                                                                                                    |
|                    | WFS_CDM_TYPEREJECT-                                                                                                    |
|                    | CASSETTE or                                                                                                    |
|                    | WFS_CDM_TYPERETRACT-                                                                                                    |
|                    | CASSETTE.                                                                                                    |
| WFS_CDM_STATCUHIGH | The cash unit is almost full (reached<br>or exceeded threshold defined by<br><i>ulMaximum</i> ). This value only applies<br>to cash units where <i>usType</i> is<br>WFS_CDM_TYPEREJECT-<br>CASSETTE or<br>WFS_CDM_TYPERETRACT-<br>CASSETTE. |

| WFS_CDM_STATCULOW     | The cash unit is almost empty. This       |
|-----------------------|-------------------------------------------|
|                       | value does not apply to cash units        |
|                       | where <i>usType</i> is WFS_CDM_TYPE-      |
|                       | REJECTCASSETTE or                         |
|                       | WFS CDM TYPERETRACT-                      |
|                       | CASSETTE.                                 |
| WFS CDM STATCUEMPTY   | The cash unit is empty, or insufficient   |
|                       | items in the cash unit are preventing     |
|                       | further dispense operations. Note that    |
|                       | this status is available to all cash unit |
|                       | types, which is a change from             |
|                       | previous versions of this                 |
|                       | specification, therefore service          |
|                       | providers may wish to make this a         |
|                       | configurable option.                      |
| WFS CDM STATCUINOP    | The cash unit is inoperative.             |
| WFS CDM STATCUMISSING | The cash unit is missing. The cash        |
|                       | unit has been removed and is              |
|                       | physically not present in the machine.    |
| WFS CDM STATCUNOVAL   | The values of the specified cash unit     |
|                       | are not available.                        |
| WFS CDM STATCUNOREF   | There is no reference value available     |
|                       | for the notes in this cash unit. The      |
|                       | cash unit has not been calibrated.        |
| WFS_CDM_STATCUMANIP   | The cash unit has been inserted           |
|                       | (including removal followed by a          |
|                       | reinsertion) when the device was not      |
|                       | in the exchange state. This cash unit     |
|                       | cannot be dispensed from.                 |
| hHardwareSensor       |                                           |

#### HardwareSensor

Specifies whether or not threshold events can be generated based on hardware sensors in the device. If this value is TRUE for any of the physical cash units related to a logical cash unit then threshold events may be generated based on hardware sensors as opposed to logical counts.

#### ulDispensedCount

As defined by the logical *ulDispensedCount* description but applies to a single physical cash unit. This value is zero if the h/w does not support physical counts. This value is persistent.

#### ulPresentedCount

As defined by the logical ulPresentedCount description but applies to a single physical cash unit. This value is zero if the h/w does not support physical counts. This value is persistent.

#### ulRetractedCount

As defined by the logical *ulRetractedCount* description but applies to a single physical cash unit. This value is zero if the h/w does not support physical counts. This value is persistent.

**Error Codes** Only the generic error codes defined in [Ref. 1] can be generated by this command.

Comments None.

## 5.4 WFS\_INF\_CDM\_TELLER\_INFO

**Description** This command only applies to Teller CDMs. It allows the application to obtain counts for each currency assigned to the teller. These counts represent the total amount of currency dispensed by the teller in all transactions.

This command also enables the application to obtain the position assigned to each teller. If the input parameter is NULL, this command will return information for all tellers and all currencies. The teller information is persistent.

Input Param LPWFSCDMTELLERINFO lpTellerInfo;

typedef struct \_wfs\_cdm\_teller\_info
{
 USHORT usTellerID;
 CHAR cCurrencyID[3];
 WFSCDMTELLERINFO, \*LPWFSCDMTELLERINFO;

usTellerID

Identification of the teller. If the value of *usTellerID* is not valid the error WFS\_ERR\_CDM\_INVALIDTELLERID is reported.

#### *cCurrencyID*

Three character ISO format currency identifier [Ref 2].

This field can be an array of three ASCII 0x20 characters. In this case information on all currencies will be returned.

## **Output Param** LPWFSCDMTELLERDETAILS \*lppTellerDetails;

Pointer to a NULL-terminated array of pointers to WFSCDMTELLERDETAILS structures.

typedef struct \_wfs\_cdm\_teller\_details

| l                                 |                              |
|-----------------------------------|------------------------------|
| USHORT                            | usTellerID;                  |
| ULONG                             | ulInputPosition;             |
| WORD                              | fwOutputPosition;            |
| LPWFSCDMTELLERTOTALS              | <pre>*lppTellerTotals;</pre> |
| <pre>} WFSCDMTELLERDETAILS,</pre> | *LPWFSCDMTELLERDETAILS;      |

usTellerID

Identification of the teller.

## ulInputPosition

The input position assigned to the teller for cash entry. This is only for compatibility except when the device is a compound device. The value is specified by one of the following values:

| Value               | Meaning                                    |
|---------------------|--------------------------------------------|
| WFS_CDM_POSNULL     | No position is assigned to the teller.     |
| WFS_CDM_POSINLEFT   | Left position is assigned to the teller.   |
| WFS_CDM_POSINRIGHT  | Right position is assigned to the teller.  |
| WFS_CDM_POSINCENTER | Center position is assigned to the teller. |
| WFS_CDM_POSINTOP    | Top position is assigned to the teller.    |
| WFS_CDM_POSINBOTTOM | Bottom position is assigned to the teller. |
| WFS_CDM_POSINFRONT  | Front position is assigned to the teller.  |
| WFS_CDM_POSINREAR   | Rear position is assigned to the teller.   |

#### *fwOutputPosition*

The output position from which cash is presented to the teller. The value is specified by one of the following values:

| Value             | Meaning                                    |
|-------------------|--------------------------------------------|
| WFS_CDM_POSNULL   | No position is assigned to the teller.     |
| WFS_CDM_POSLEFT   | Left position is assigned to the teller.   |
| WFS_CDM_POSRIGHT  | Right position is assigned to the teller.  |
| WFS_CDM_POSCENTER | Center position is assigned to the teller. |
| WFS_CDM_POSTOP    | Top position is assigned to the teller.    |
| WFS_CDM_POSBOTTOM | Bottom position is assigned to the teller. |
| WFS_CDM_POSFRONT  | Front position is assigned to the teller.  |

## WFS CDM POSREAR

Rear position is assigned to the teller.

#### *lppTellerTotals*

Pointer to a NULL-terminated array of pointers to WFSCDMTELLERTOTALS structures.

| typedef struct _wfs_cdm_tel      | ller_totals            |
|----------------------------------|------------------------|
| {                                |                        |
| CHAR                             | cCurrencyID[3];        |
| ULONG                            | ulItemsReceived;       |
| ULONG                            | ulItemsDispensed;      |
| ULONG                            | ulCoinsReceived;       |
| ULONG                            | ulCoinsDispensed;      |
| ULONG                            | ulCashBoxReceived;     |
| ULONG                            | ulCashBoxDispensed;    |
| <pre>} WFSCDMTELLERTOTALS,</pre> | *LPWFSCDMTELLERTOTALS; |

#### *cCurrencyID*

Three character ISO format currency identifier [Ref. 2].

#### ulItemsReceived

The total amount of items (other than coins) of the specified currency accepted. The amount is expressed in minimum dispense units (see section WFS INF CDM CURRENCY EXP).

#### ulItemsDispensed

The total amount of items (other than coins) of the specified currency dispensed. The amount is expressed in minimum dispense units (see section WFS INF CDM CURRENCY EXP).

#### ulCoinsReceived

The total amount of coin currency accepted. The amount is expressed in minimum dispense units (see section WFS\_INF\_CDM\_CURRENCY\_EXP).

#### ulCoinsDispensed

The total amount of coin currency dispensed. The amount is expressed in minimum dispense units (see section WFS\_INF\_CDM\_CURRENCY\_EXP).

#### ulCashBoxReceived

The total amount of cash box currency accepted. The amount is expressed in minimum dispense units (see section WFS\_INF\_CDM\_CURRENCY\_EXP).

#### ulCashBoxDispensed

The total amount of cash box currency dispensed. The amount is expressed in minimum dispense units (see section WFS\_INF\_CDM\_CURRENCY\_EXP).

**Error Codes** In addition to the generic error codes defined in [Ref. 1], the following error codes can be generated by this command:

| Value                       | Meaning                                     |
|-----------------------------|---------------------------------------------|
| WFS_ERR_CDM_INVALIDCURRENCY | Specified currency not currently available. |
| WFS_ERR_CDM_INVALIDTELLERID | Invalid teller ID.                          |

Comments None.

# 5.5 WFS\_INF\_CDM\_CURRENCY\_EXP

| Description  | This command returns each exponent assigned to each currency known to the Service Provider.                                                                                                    |
|--------------|----------------------------------------------------------------------------------------------------|
| Input Param  | None.                                                                                                    |
| Output Param | LPWFSCDMCURRENCYEXP *lppCurrencyExp;                                                                                                    |
|              | Pointer to a NULL-terminated array of pointers to WFSCDMCURRENCYEXP structures:                                                                                                    |
|              | typedef struct _wfs_cdm_currency_exp {                                                                                                    |
|              | CHAR cCurrencyID[3];<br>SHORT sExponent;<br>} WFSCDMCURRENCYEXP, *LPWFSCDMCURRENCYEXP;                                                                                                    |
|              | <i>cCurrencyID</i><br>Currency identifier in ISO 4217 format [Ref 2].                                                                                                    |
|              | sExponent<br>Currency exponent in ISO 4217 format [Ref. 2].                                                                                                    |
| Error Codes  | Only the generic error codes defined in [Ref. 1] can be generated by this command.                                                                                                    |
| Comments     | For each currency ISO 4217 defines the currency identifier (a three character code) and a currency<br>unit (e.g. European Euro, Japanese Yen). In the interface defined by this specification, every<br>money amount is specified in terms of multiples of the minimum dispense unit, which is equal to<br>the currency unit times ten to the power of the currency exponent. Thus an amount parameter<br>relates to the actual cash amount as follows: |
|              | <cash_amount> = <money_amount_parameter> * 10^<sexponent></sexponent></money_amount_parameter></cash_amount>                                                                                                    |
|              | Example #1 - Euro<br>Currency identifier is 'EUR'<br>Currency unit is 1 Euro (= 100 Cent)                                                                                                    |
|              | A Service Provider is developed for an ATM that can dispense coins down to one Cent. The currency exponent ( <i>sExponent</i> ) is set to -2 (minus two), so the minimum dispense unit is one Cent $(1 * 10^{-2} \text{ Euro})$ ; all amounts at the XFS interface are in Cent. Thus a money amount parameter of 10050 is 100 Euro and 50 Cent.                                                                                                    |
|              | <u>Example #2 - Japan</u><br>Currency identifier is 'JPY'<br>Currency unit is 1 Japanese Yen                                                                                                    |
|              | A Service Provider is required to dispense a minimum amount of 1000 Yen. The currency exponent ( <i>sExponent</i> ) is set to $+3$ (plus three), so the minimum dispense unit is 1000 Yen; all amounts at the XFS interface are in multiples of 1000 Yen. Thus an amount parameter of 15 is 15000 Yen.                                                                                                    |

## 5.6 WFS\_INF\_CDM\_MIX\_TYPES

**Description** This command is used to obtain a list of supported mix algorithms and available house mix tables.

Input Param None.

**Output Param** LPWFSCDMMIXTYPE \*lppMixTypes;

Pointer to a NULL-terminated array of pointers to WFSCDMMIXTYPE structures:

typedef struct wfs cdm mix type

| {                |                   |
|------------------|-------------------|
| USHORT           | usMixNumber;      |
| USHORT           | usMixType;        |
| USHORT           | usSubType;        |
| LPSTR            | lpszName;         |
| } WFSCDMMIXTYPE, | *LPWFSCDMMIXTYPE; |

usMixNumber

Number identifying the mix algorithm or the house mix table. This number can be passed to the WFS\_INF\_CDM\_MIX\_TABLE, WFS\_CMD\_CDM\_DISPENSE and WFS\_CMD\_CDM\_DENOMINATE commands.

### usMixType

Specifies whether the mix type is an algorithm or a house mix table. Possible values are:

| Value                | Meaning        |
|----------------------|----------------|
| WFS_CDM_MIXALGORITHM | Mix algorithm. |
| WFS_CDM_MIXTABLE     | Mix table.     |

## usSubType

Contains a vendor-defined number that identifies the type of algorithm. Individual vendor-defined mix algorithms are defined above hexadecimal 7FFF. Mix algorithms which are provided by the Service Provider are in the range hexadecimal 8000 - 8FFF. Application defined mix algorithms start at hexadecimal 9000. All numbers below 8000 hexadecimal are reserved. If *usMixType* is WFS CDM MIXTABLE, this value will be zero. Predefined values are:

| Value                                          | Meaning                                                                                                    |
|------------------------------------------------|----------------------------------------------------------------------------------------------------|
| WFS_CDM_MIX_MINIMUM_NUMBER_OF                  | BILLS                                                                                                    |
|                                                | Select a mix requiring the minimum possible                                                                                      |
|                                                | number of items.                                                                                                    |
| WFS_CDM_MIX_EQUAL_EMPTYING_OF_                 |                                                                                                    |
|                                                | The denomination is selected based upon                                                                                          |
|                                                | criteria which ensure that over the course of                                                                                    |
|                                                | its operation the CDM cash units will empty                                                                                      |
|                                                | as far as possible at the same rate and will                                                                                     |
|                                                | therefore go LOW and then EMPTY at                                                                                               |
|                                                | approximately the same time.                                                                                                    |
| WFS CDM MIX MAXIMUM NUMBER O                   |                                                                                                    |
|                                                | The denomination will be selected based<br>upon criteria which ensures the maximum<br>number of different logical cash units are |
|                                                | used.                                                                                                    |
| pszName                                        |                                                                                                    |
| oints to the name of the table/algorithm used. |                                                                                                    |

Error Codes Only the generic error codes defined in [Ref. 1] can be generated by this command.

Comments None.

## 5.7 WFS\_INF\_CDM\_MIX\_TABLE

**Description** This command is used to obtain the house mix table specified by the supplied mix number.

#### Input Param LPUSHORT lpusMixNumber;

ł

*lpusMixNumber* Pointer to the number of the requested house mix table.

## **Output Param** LPWFSCDMMIXTABLE lpMixTable;

typedef struct \_wfs\_cdm\_mix\_table

| L .               |                    |
|-------------------|--------------------|
| USHORT            | usMixNumber;       |
| LPSTR             | lpszName;          |
| USHORT            | usRows;            |
| USHORT            | usCols;            |
| LPULONG           | lpulMixHeader;     |
| LPWFSCDMMIXROW    | *lppMixRows;       |
| } WFSCDMMIXTABLE, | *LPWFSCDMMIXTABLE; |

usMixNumber

Number identifying the house mix table.

#### *lpszName* Points to t

Points to the name of the house mix table.

## usRows

Number of rows in the house mix table. There is at least one row for each distinct total amount to be denominated. If there is more than one row for an amount the first row is taken that is dispensable according to the current status of the cash units.

#### usCols

Number of columns in the house mix table. There is one column for each distinct item value included in the mix.

## lpulMixHeader

Pointer to an array of length *usCols* of unsigned longs; each element defines the value of the item corresponding to its respective column (see section WFS\_INF\_CDM\_CURRENCY\_EXP).

## *lppMixRows*

Pointer to an array (of length usRows) of pointers to WFSCDMMIXROW structures:

typedef struct \_wfs\_cdm\_mix\_row
{
ULONG ulAmount;
LPUSHORT lpusMixture;

} WFSCDMMIXROW, \*LPWFSCDMMIXROW;

#### ulAmount

Amount denominated by this mix row (see section WFS\_INF\_CDM\_CURRENCY\_EXP).

### lpusMixture

Pointer to a mix row, an array of length *usCols* of USHORTs; each element defines the quantity of each item denomination in the mix used in the denomination of *ulAmount*.

**Error Codes** In addition to the generic error codes defined in [Ref. 1], the following error codes can be generated by this command:

| Value                        |
|------------------------------|
| WFS_ERR_CDM_INVALIDMIXNUMBER |

### Comments None.

## 5.8 WFS\_INF\_CDM\_PRESENT\_STATUS

Description

This command is used to obtain the status of the most recent attempt to dispense and/or present items to the customer from a specified output position. The items may have been dispensed and/or presented as a result of the WFS\_CMD\_CDM\_PRESENT or WFS\_CMD\_CDM\_DISPENSE command. This status is not updated as a result of any other command that can dispense/present items.

This value is persistent and is valid until the next time an attempt is made to present or dispense items to the customer.

The denominations reported by this command may not accurately reflect the operation if the cash units have been re-configured (e.g. if the values associated with a cash unit are changed, or new cash units are configured).

### Input Param LPWORD lpfwPosition;

### *lpfwPosition*

Pointer to the required output position as one of the following values:

| Value             | Meaning                     |
|-------------------|-----------------------------|
| WFS_CDM_POSNULL   | The default configuration.  |
| WFS_CDM_POSLEFT   | The left output position.   |
| WFS_CDM_POSRIGHT  | The right output position.  |
| WFS CDM POSCENTER | The center output position. |
| WFS_CDM_POSTOP    | The top output position.    |
| WFS_CDM_POSBOTTOM | The bottom output position. |
| WFS_CDM_POSFRONT  | The front output position.  |
| WFS_CDM_POSREAR   | The rear output position.   |

## Output Param LPWFSCDMPRESENTSTATUS lpPresentStatus;

typedef struct \_wfs\_cdm\_present\_status

| ł                      |                         |
|------------------------|-------------------------|
| LPWFSCDMDENOMINATION   | lpDenomination;         |
| WORD                   | wPresentState;          |
| LPSTR                  | lpszExtra;              |
| } WFSCDMPRESENTSTATUS, | *LPWFSCDMPRESENTSTATUS; |

#### *lpDenomination*

Pointer to a WFSCDMDENOMINATION structure which contains the amount dispensed from the specified output position and the number of items dispensed from each cash unit. For a description of the WFSCDMDENOMINATION structure see the definition of the command WFS\_CDM\_CDM\_DENOMINATE. Where the capability *fwMoveItems* reports WFS\_CDM\_TOSTACKER this value is cumulative across a series of WFS\_CDM\_DENOMINATE and additional items to the stacker.

Where mixed currencies were dispensed the *ulAmount* field in the returned denomination structure will be zero and the *cCurrencyID* field will be set to three ASCII 0x20 characters.

## wPresentState

Supplies the status of the last dispense or present operation. Possible values are:

| Value                | Meaning                                       |
|----------------------|-----------------------------------------------|
| WFS_CDM_PRESENTED    | The items were presented. This status is set  |
|                      | as soon as the customer has access to the     |
|                      | items.                                        |
| WFS_CDM_NOTPRESENTED | The customer has not had access to the        |
|                      | items.                                        |
| WFS_CDM_UNKNOWN      | It is not known if the customer had access to |
|                      | the items.                                    |

## lpszExtra

Pointer to a list of vendor-specific, or any other extended, information. The information is returned as a series of *"key=value"* strings so that it is easily extensible by Service Providers. Each string is null-terminated, with the final string terminating with two null characters. An empty list may be indicated by either a NULL pointer or a pointer to two consecutive null characters.

**Error Codes** In addition to the generic error codes defined in [Ref. 1], the following error codes can be generated by this command:

| Value                     | Meaning                              |
|---------------------------|--------------------------------------|
| WFS_ERR_CDM_UNSUPPOSITION | The specified output position is not |
|                           | supported.                           |

Comments None.

# 5.9 WFS\_INF\_CDM\_GET\_ITEM\_INFO

**Description** This command is used to get information about a single detected item. This information is available from the point where the first WFS\_EXEE\_CDM\_INFO\_AVAILABLE event is generated until one of the following CDM commands is executed:

WFS\_CMD\_CDM\_DISPENSE, WFS\_CMD\_CDM\_COUNT, WFS\_CMD\_CDM\_PRESENT, WFS\_CMD\_CDM\_RETRACT, WFS\_CMD\_CDM\_REJECT, WFS\_CMD\_CDM\_OPEN\_SHUTTER, WFS\_CMD\_CDM\_CLOSE\_SHUTTER, WFS\_CMD\_CDM\_RESET, WFS\_CMD\_CDM\_START\_EXCHANGE, WFS\_CMD\_CDM\_END\_EXCHANGE, WFS\_CMD\_CDM\_CALIBRATE\_CASH\_UNIT, WFS\_CMD\_CDM\_TEST\_CASH\_UNITS.

Additionally for a recycler, the following CIM commands will also invalidate the information:

WFS\_CMD\_CIM\_CASH\_IN\_START, WFS\_CMD\_CIM\_CASH\_IN, WFS\_CMD\_CIM\_CASH\_IN\_ROLLBACK, WFS\_CMD\_CIM\_CASH\_IN\_END, WFS\_CMD\_CIM\_RETRACT, WFS\_CMD\_CIM\_RESET, WFS\_CMD\_CIM\_START\_EXCHANGE, WFS\_CMD\_CIM\_END\_EXCHANGE, WFS\_CMD\_CIM\_CREATE\_P6\_SIGNATURE, WFS\_CMD\_CIM\_REPLENISH, WFS\_CMD\_CIM\_CASH\_UNIT\_COUNT.

This command is used to retrieve the required information on an individual item basis. Applications should loop retrieving the information for each index and for each level reported with the WFS\_EXEE\_CDM\_INFO\_AVAILABLE event.

# Input Param LPWFSCDMGETITEMINFO lpGetItemInfo;

typedef struct \_wfs\_cdm\_get\_item\_info

| L                               |                       |
|---------------------------------|-----------------------|
| USHORT                          | usLevel;              |
| USHORT                          | usIndex;              |
| DWORD                           | dwItemInfoType;       |
| <pre>} WFSCDMGETITEMINFO,</pre> | *LPWFSCDMGETITEMINFO; |

# usLevel

Defines the note level. Possible values are:

| Value           | Meaning                                          |
|-----------------|--------------------------------------------------|
| WFS_CDM_LEVEL_1 | Information for level 1 notes. Only an image     |
|                 | file can be retrieved for level 1 notes.         |
| WFS_CDM_LEVEL_2 | Information for level 2 notes. On systems        |
|                 | that do not classify notes as level 2 this value |
|                 | cannot be used and                               |
|                 | WFS_ERR_INVALID_DATA will be                     |
|                 | returned.                                        |
| WFS_CDM_LEVEL_3 | Information for level 3 notes. On systems        |
|                 | that do not classify notes as level 3 this       |
|                 | value cannot be used and                         |
|                 | WFS_ERR_INVALID_DATA will be                     |
|                 | returned.                                        |
| WFS_CDM_LEVEL_4 | Information for level 4 notes.                   |

#### usIndex

Specifies the index for the item information required (zero to *usNumOfItems*-1 as reported in the WFS\_EXEE\_CDM\_INFO\_AVAILABLE event).

# dwItemInfoType

Specifies the type of information required. This can be a combination of the following flags:

| Value                     | Meaning                    |
|---------------------------|----------------------------|
| WFS_CDM_ITEM_SERIALNUMBER | Serial number of the item. |
| WFS_CDM_ITEM_SIGNATURE    | Signature of the item.     |
| WFS_CDM_ITEM_IMAGEFILE    | Image file of the item.    |

Output Param LPWFSCDMITEMINFO lpItemInfo;

The data returned by this command relates to a single item (usIndex).

typedef struct wfs cdm item info

| {                 |                    |
|-------------------|--------------------|
| CHAR              | cCurrencyID[3];    |
| ULONG             | ulValue;           |
| USHORT            | usRelease;         |
| LPWSTR            | lpszSerialNumber;  |
| LPWFSCDMSIGNATURE | lpSignature;       |
| LPSTR             | lpszImageFileName; |
| } WFSCDMITEMINFO, | *LPWFSCDMITEMINFO; |

## *cCurrencvID*

Currency ID in ISO 4217 format [Ref. 2]. This value will be an array of three ASCII 0x20h characters for level 1 items.

#### ulValue

The value of a single item expressed in minimum dispense units. This value will be zero for level 1 items.

#### usRelease

The release of the banknote type. The higher this number is, the newer the release. Zero means that there is only one release of that banknote type. This value has not been standardized and therefore a release number of the same banknote will not necessarily have the same value in different systems. This value will be zero for level 1 items.

#### *lpszSerialNumber*

This field contains the serial number of the item as a Unicode string. A '?' character (0x003F) is used to represent any serial number character that cannot be recognized. If no serial number is available or has not been requested then *lpszSerialNumber* is NULL.

# lpSignature

This field contains the signature for the item. If no signature is available or has not been requested then this field is NULL.

```
typedef struct _wfs_cdm_signature
     IILONG
                                ulLength;
     LPVOID
                                lpData;
     } WFSCDMSIGNATURE, *LPWFSCDMSIGNATURE;
```

# ulLength

Length of the signature in bytes.

lvData

Pointer to the returned signature data.

# *lpszImageFileName*

Name of the file where the image containing the item's serial number is stored, e.g. "C:\Temp\cash123456.jpg". If the Service Provider does not support this function or the image file has not been requested then *lpszImageFileName* is NULL.

The application is responsible for the use and management of this file. For example, the application can transfer the image files to a directory which is managed by the application.

**Error Codes** Only the generic error codes defined in [Ref. 1] can be generated by this command.

Comments The application has to call this command multiple times in a loop where there is multiple information to retrieve. In addition, since the item information is not cumulative and can be replaced by any command that can move notes, it is recommended that applications that are interested in the available information should query for it following the

WFS EXEE CDM INFO AVAILABLE event but before any other command is executed.

# 5.10 WFS\_INF\_CDM\_GET\_BLACKLIST

| Description  | This command is used to retrieve the entire blacklist information pre-set inside the device or set via the WFS_CMD_CDM_SET_BLACKLIST or WFS_CMD_CDM_SET_CLASSIFICATION_LIST command, or WFS_CMD_CIM_SET_BLACKLIST or WFS_CMD_CIM_SET_CLASSIFICATION_LIST in the case of a recycler. |  |
|--------------|----------------------------------------------------------------------------------------------------|--|
| Input Param  | n None.                                                                                                    |  |
| Output Param | LPWFSCDMBLACKLIST lpBlacklist;                                                                                                    |  |
|              | typedef struct _wfs_cdm_blacklist {                                                                                                    |  |
|              | LPWSTR lpszVersion;<br>USHORT usCount;<br>LPWFSCDMBLACKLISTELEMENT *lppBlacklistElements;<br>} WFSCDMBLACKLIST, *LPWFSCDMBLACKLIST;                                                                                                    |  |
|              | <i>lpszVersion</i><br>This is an application defined Unicode string that sets the version identifier of the blacklist. This can be set to NULL if it has no version identifier.                                                                                                    |  |
|              | usCount<br>Number of pointers to WFSCDMBLACKLISTELEMENT structures returned in<br><i>lppBlacklistElements</i> .                                                                                                    |  |
|              | <i>lppBlacklistElements</i> Pointer to an array of pointers to WFSCDMBLACKLISTELEMENT structures.                                                                                                    |  |
|              | typedef struct _wfs_cdm_blacklist_element                                                                                                    |  |

| LPWSTR                               | lpszSerialNumber;          |
|--------------------------------------|----------------------------|
| CHAR                                 | cCurrencyID[3];            |
| ULONG                                | ulValue;                   |
| <pre>} WFSCDMBLACKLISTELEMENT,</pre> | *LPWFSCDMBLACKLISTELEMENT; |
|                                      |                            |

lpszSerialNumber

This Unicode string defines the serial number or a mask of serial numbers of one blacklist item with the defined currency and value. For a definition of the mask see Section 4.

cCurrencyID

The three character ISO format currency identifier [Ref. 2] of the blacklist element.

ulValue

The value of a blacklist element. This field can be zero to represent all values.

Error Codes Only the generic error codes defined in [Ref. 1] can be generated by this command.

# 5.11 WFS\_INF\_CDM\_GET\_ALL\_ITEMS\_INFO

**Description** This command can be used to retrieve all item information available for all levels at once by specifying WFS\_CDM\_LEVEL\_ALL in the *usLevel* parameter. Alternatively this command can be used to retrieve all information for a particular level of banknote. This information is available from the point where the first WFS\_EXEE\_CDM\_INFO\_AVAILABLE event is generated until one of the following CDM commands is executed:

WFS\_CMD\_CDM\_DISPENSE, WFS\_CMD\_CDM\_COUNT, WFS\_CMD\_CDM\_PRESENT, WFS\_CMD\_CDM\_RETRACT, WFS\_CMD\_CDM\_REJECT, WFS\_CMD\_CDM\_OPEN\_SHUTTER, WFS\_CMD\_CDM\_CLOSE\_SHUTTER, WFS\_CMD\_CDM\_RESET, WFS\_CMD\_CDM\_START\_EXCHANGE, WFS\_CMD\_CDM\_END\_EXCHANGE, WFS\_CMD\_CDM\_CALIBRATE\_CASH\_UNIT, WFS\_CMD\_CDM\_TEST\_CASH\_UNITS.

Additionally for a recycler, the following CIM commands will also invalidate the information:

WFS\_CMD\_CIM\_CASH\_IN\_START, WFS\_CMD\_CIM\_CASH\_IN, WFS\_CMD\_CIM\_CASH\_IN\_ROLLBACK, WFS\_CMD\_CIM\_CASH\_IN\_END, WFS\_CMD\_CIM\_RETRACT, WFS\_CMD\_CIM\_RESET, WFS\_CMD\_CIM\_START\_EXCHANGE, WFS\_CMD\_CIM\_END\_EXCHANGE, WFS\_CMD\_CIM\_CREATE\_P6\_SIGNATURE, WFS\_CMD\_CIM\_REPLENISH, WFS\_CMD\_CIM\_CASH\_UNIT\_COUNT.

The WFS\_EXEE\_CDM\_INPUT\_P6 event is only generated when level 2 and/or level 3 notes are detected.

# Input Param LPWFSCDMGETALLITEMSINFO lpGetAllItemsInfo;

typedef struct \_wfs\_cdm\_get\_all\_items\_info
{
 USHORT usLevel;
} WFSCDMGETALLITEMSINFO; \*LPWFSCDMGETALLITEMSINFO;

#### usLevel

Defines the note level. Possible values are:

| Value             | Meaning                                        |
|-------------------|------------------------------------------------|
| WFS_CDM_LEVEL_1   | Information for level 1 notes. Only an image   |
|                   | file can be retrieved for level 1 notes.       |
| WFS_CDM_LEVEL_2   | Information for level 2 notes is to be         |
|                   | returned with the <i>lpAllItemsInfo</i> output |
|                   | parameter. On systems that do not classify     |
|                   | notes as level 2 this value cannot be used and |
|                   | WFS_ERR_INVALID_DATA will be                   |
|                   | returned.                                      |
| WFS_CDM_LEVEL_3   | Information for level 3 notes is to be         |
|                   | returned with the <i>lpAllItemsInfo</i> output |
|                   | parameter. On systems that do not classify     |
|                   | notes as level 3 this value cannot be used and |
|                   | WFS_ERR_INVALID_DATA will be                   |
|                   | returned.                                      |
| WFS_CDM_LEVEL_4   | Information for level 4 notes is to be         |
|                   | returned with the <i>lpAllItemsInfo</i> output |
|                   | parameter.                                     |
| WFS_CDM_LEVEL_ALL | Information for all levels all items is to be  |
|                   | returned with the <i>lpAllItemsInfo</i> output |
|                   | parameter.                                     |

Output Param LPWFSCDMALLITEMSINFO lpAllItemsInfo;

typedef struct \_wfs\_cdm\_all\_items\_info
{

| c c c c c c c c c c c c c c c c c c c |                        |
|---------------------------------------|------------------------|
| USHORT                                | usCount;               |
| LPWFSCDMITEMINFOALL                   | *lppItemsList;         |
| } WFSCDMALLITEMSINFO,                 | *LPWFSCDMALLITEMSINFO; |

# usCount Number of WFSCDMITEMINFOALL structures returned in *lppItemsList*.

# *lppItemsList*

Pointer to an array of pointers to WFSCDMITEMINFOALL structures:

```
typedef struct wfs cdm item info all
     {
     USHORT
                                 usLevel;
     CHAR
                                 cCurrencyID[3];
     ULONG
                                 ulValue;
     USHORT
                                 usRelease;
     LPWSTR
                                 lpszSerialNumber;
     LPSTR
                                 lpszImageFileName;
     WORD
                                 wOnBlacklist;
     WORD
                                 wItemLocation;
     USHORT
                                 usNumber;
     WORD
                                 wOnClassificationList;
     WORD
                                 wItemDeviceLocation;
     } WFSCDMITEMINFOALL, *LPWFSCDMITEMINFOALL;
```

# usLevel

Defines the note level. Possible values are:

| Value           | Meaning             |  |
|-----------------|---------------------|--|
| WFS_CDM_LEVEL_1 | A level 1 banknote. |  |
| WFS_CDM_LEVEL_2 | A level 2 banknote. |  |
| WFS CDM LEVEL 3 | A level 3 banknote. |  |
| WFS_CDM_LEVEL_4 | A level 4 banknote. |  |

# cCurrencyID

Currency ID in ISO 4217 format [Ref. 2]. This value will be an array of three ASCII 0x20h characters for level 1 items.

# ulValue

The value of a single item expressed in minimum dispense units. This value will be zero for level 1 items.

# usRelease

The release of the banknote type. The higher this number is, the newer the release. Zero means that there is only one release of that banknote type. This value has not been standardized and therefore a release number of the same banknote will not necessarily have the same value in different systems. This value will be zero for level 1 items.

# *lpszSerialNumber*

This field contains the serial number of the item as a Unicode string. A '?' character (0x003F) is used to represent any serial number character that cannot be recognized. If no serial number is available then *lpszSerialNumber* is NULL.

# lpszImageFileName

Full file path to an image file containing the serial number(s). If no image is available then this field is NULL. The application is responsible for the use and management of this file. For example, the application can transfer the image files to a directory which is managed by the application.

# wOnBlacklist

Specifies if the serial number reported in the *lpszSerialNumber* field is on the blacklist. If the blacklist reporting capability is not supported this field will be zero. Otherwise, possible values are:

| Value                    | Meaning                                   |
|--------------------------|-------------------------------------------|
| WFS_CDM_ONBLACKLIST      | The serial number of the items is on the  |
|                          | blacklist.                                |
| WFS_CDM_NOTONBLACKLIST   | The serial number of the items is not on  |
|                          | the blacklist.                            |
| WFS CDM BLACKLISTUNKNOWN | It is unknown if the serial number of the |
|                          | item is on the blacklist.                 |

wItemLocation

Specifies the location of the item as one of the following values:

| Value                     | Meaning                                                                                  |
|---------------------------|------------------------------------------------------------------------------------------|
| WFS_CDM_LOCATION_DEVICE   | The item is inside the device in some position other than a cash unit.                   |
| WFS_CDM_LOCATION_CASHUNIT | The item is in a cash unit. The logical cash unit number is defined by <i>usNumber</i> . |
| WFS_CDM_LOCATION_CUSTOMER | The item has been dispensed to the customer.                                             |
| WFS_CDM_LOCATION_UNKNOWN  | The item location is unknown.                                                            |

# usNumber

If *wItemLocation* is WFS\_CDM\_LOCATION\_CASHUNIT this parameter specifies the logical number of the cash unit which received the item. If *wItemLocation* is not WFS\_CDM\_LOCATION\_CASHUNIT then *usNumber* will be zero.

#### wOnClassificationList

Specifies if the serial number reported in the *lpszSerialNumber* field is on the classification list. If the classification list reporting capability is not supported this field will be zero. Otherwise, possible values are:

| Value                            | Meaning                                  |
|----------------------------------|------------------------------------------|
| WFS_CDM_CLASSIFICATIONLIST_ON    | The serial number of the items is on the |
|                                  | classification list.                     |
| WFS_CDM_CLASSIFICATIONLIST_NOTON | The serial number of the items is not on |
|                                  | the classification list.                 |
| WFS CDM CLASSIFICATIONLIST UNKNO | OWN It is unknown if the serial          |
|                                  | number of the item is on the             |
|                                  | classification list.                     |
|                                  |                                          |

## wItemDeviceLocation

If *wItemLocation* is WFS\_CDM\_LOCATION\_DEVICE this parameter specifies where the item is in the device. If *wItemLocation* is not WFS\_CDM\_LOCATION\_DEVICE then *wItemDeviceLocation* will be zero:

| Value                    | Meaning                                    |
|--------------------------|--------------------------------------------|
| WFS_CDM_DEVLOC_STACKER   | The item is in the intermediate stacker.   |
| WFS_CDM_DEVLOC_OUTPUT    | The item is at the output position. The    |
|                          | items have not been in customer access.    |
| WFS_CDM_DEVLOC_TRANSPORT | The item is at another location in the     |
|                          | device.                                    |
| WFS_CDM_DEVLOC_UNKNOWN   | The item is in the device but its location |
|                          | is unknown.                                |

Error Codes Only the generic error codes defined in [Ref. 1] can be generated by this command.

**Comments** In addition, since the item information is not cumulative and can be replaced by any command that can move notes, it is recommended that applications that are interested in the available information should query for it following the WFS\_EXEE\_CDM\_INFO\_AVAILABLE event but before any other command is executed.

# 5.12 WFS\_INF\_CDM\_GET\_CLASSIFICATION\_LIST

| Description | This command is used to retrieve the entire note classification information pre-set inside the device or set via the WFS_CMD_CDM_SET_CLASSIFICATION_LIST or WFS_CMD_CDM_SET_BLACKLIST command, or WFS_CMD_CIM_SET_CLASSIFICATION_LIST or WFS_CMD_CIM_SET_BLACKLIST in the case of a recycler.     |
|-------------|----------------------------------------------------------------------------------------------------|
|             | This extends the functionality provided by the blacklist commands and allows additional flexibility, for example to specify that notes can be taken out of circulation by specifying them as unfit. Any items not returned in this list will be handled according to normal classification rules. |
| Innut Davam | None                                                                                                    |

# Input Param None.

# Output Param LPWFSCDMCLASSIFICATIONLIST lpClassificationList;

```
typedef struct wfs cdm classification list
```

LPWSTR lpszVersion; USHORT usCount; LPWFSCDMCLASSIFICATIONELEMENT \*lppClassificationElements; } WFSCDMCLASSIFICATIONLIST, \*LPWFSCDMCLASSIFICATIONLIST;

#### lpszVersion

{

This is an application defined Unicode string that sets the version identifier of the classification list. This can be set to NULL if it has no version identifier.

#### usCount

Number of pointers to WFSCDMCLASSIFICATIONELEMENT structures returned in *lppClassificationElements*.

# *lppClassificationElements*

Pointer to an array of pointers to WFSCDMCLASSIFICATIONELEMENT structures.

typedef struct \_wfs\_cdm\_classification\_element

| {                          |       |                                 |
|----------------------------|-------|---------------------------------|
| LPWSTR                     | lpsz  | SerialNumber;                   |
| CHAR                       | cCur  | rencyID[3];                     |
| ULONG                      | ulVa  | lue;                            |
| USHORT                     | usLe  | vel;                            |
| BOOL                       | bUnf  | it;                             |
| } WFSCDMCLASSIFICATIONELEN | MENT, | *LPWFSCDMCLASSIFICATIONELEMENT; |

#### lpszSerialNumber

This Unicode string defines the serial number or a mask of serial numbers of one element with the defined currency and value. For a definition of the mask see Section 4.

#### *cCurrencyID*

The three character ISO format currency identifier [Ref. 2] of the element.

# ulValue

The value of the element. This field can be zero to represent all values.

#### usLevel

Specifies the note level. Possible values are:

| Value           | Meaning                                                     |
|-----------------|-------------------------------------------------------------|
| WFS_CDM_LEVEL_1 | The element specifies notes to be treated as level 1 notes. |
| WFS_CDM_LEVEL_2 | The element specifies notes to be treated as level 2 notes. |
| WFS_CDM_LEVEL_3 | The element specifies notes to be treated as level 3 notes. |
| WFS_CDM_LEVEL_4 | The element specifies notes to be treated as level 4 notes. |

#### bUnfit

Specifies whether the item is to be treated as unfit for dispensing. Applies only where *usLevel* is WFS\_CDM\_LEVEL\_4.

# CWA 16926-64:2023 (E)

Error CodesOnly the generic error codes defined in [Ref. 1] can be generated by this command.CommentsNone.

# 6. Execute Commands

# 6.1 WFS\_CMD\_CDM\_DENOMINATE

**Description** This command provides a denomination. A denomination specifies the number of items which are required from each cash unit in order to satisfy a given amount. The denomination depends upon the currency, the mix algorithm and any partial denomination supplied by the application.

This command can also be used to validate that any denomination supplied by the application can be dispensed.

If items of differing currencies are to be included in the same denomination then the currency field must be an array of three ASCII 0x20h characters, the amount must be zero and the mix number must be WFS\_CDM\_INDIVIDUAL. However, these restrictions do not apply if a single currency is combined with non-currency items, such as coupons.

If the *bCashBox* field of the WFSCDMCAPS structure returned by the WFS\_INF\_CDM\_CAPABILITIES command is TRUE then, if the entire denomination cannot be satisfied, a partial denomination will be returned with the remaining amount to be supplied from the teller's cash box.

This command can be used in four different ways:

- In order to check that it is possible to dispense a given denomination. The input parameters to the command are currency and denomination, with a mix number of WFS\_CDM\_INDIVIDUAL and an amount of zero. If items of differing currencies are to be dispensed then the currency field should be an array of three ASCII 0x20h characters.
- In order to validate that a given amount matches a given denomination and that it is possible to dispense the denomination. The input parameters to the command should be amount, currency and denomination, with a mix number of WFS\_CDM\_INDIVIDUAL.
- 3. In order to obtain a denomination of a given amount. The input parameters supplied should be amount, currency and mix number.
- 4. In order to complete a partial denomination of a given amount. In this case the input parameters to the command should be currency, amount, mix number and either a partially specified denomination or a minimum amount from the cash box. A completed denomination is returned. *ulCashBox* of the denomination structure may be updated as a result of this command.

# Input Param LPWFSCDMDENOMINATE lpDenominate;

typedef struct \_wfs\_cdm\_denominate
{

| USHORT               | usTellerID;          |
|----------------------|----------------------|
| 001101112            | 4010110110,          |
| USHORT               | usMixNumber;         |
| 00110111             |                      |
| LPWFSCDMDENOMINATION | lpDenomination;      |
|                      | -                    |
| } WFSCDMDENOMINATE,  | *LPWFSCDMDENOMINATE; |
| ,,                   |                      |

# usTellerID

Identification of teller. This field is ignored if the device is a Self-Service CDM.

#### usMixNumber

Mix algorithm or house mix table to be used.

#### *lpDenomination*

Pointer to a WFSCDMDENOMINATION structure, describing the contents of the denomination operation.

typedef struct \_wfs\_cdm\_denomination
{
 CHAR cCurrencyID[3];
 ULONG ulAmount;
 USHORT usCount;
 LPULONG lpulValues;
 ULONG ulCashBox;
 } WFSCDMDENOMINATION, \*LPWFSCDMDENOMINATION;

# cCurrencyID

Identification of currency in ISO format [Ref. 2]. Where the denomination contains multiple currencies this field should be set to three ASCII 0x20 characters.

#### ulAmount

The amount to be denominated or dispensed. Where the denomination contains multiple currencies this value is zero.

#### usCount

The size of the *lpulValues* list. This *usCount* is the same as the *usCount* returned from the last WFS\_INF\_CDM\_CASH\_UNIT\_INFO command or set by the last

WFS\_CMD\_CDM\_END\_EXCHANGE command. If this value is not required because a mix algorithm is used then the *usCount* can be set to zero.

If the application passes in an invalid *usCount* the Service Provider should return a WFS\_ERR\_INVALID\_DATA return code.

#### lpulValues

Pointer to an array of ULONGs. This list specifies the number of items to take from each of the cash units. This list corresponds to the array of cash unit structures returned by the last WFS INF CDM CASH UNIT INFO command or set by the last

WFS\_CMD\_CDM\_SET\_CASH\_UNIT\_INFO or WFS\_CMD\_CDM\_END\_EXCHANGE commands. The first value in the array is related to the cash structure with the index number 1.

This array contains a field for each possible cash unit. If a cash unit is not required in the denomination its corresponding field in this array should be set to zero.

If the application does not wish to specify a denomination, it should set the *lpulValues* pointer to NULL.

#### ulCashBox

Only applies to Teller CDM devices. Amount to be paid from the teller's cash box.

# Output Param LPWFSCDMDENOMINATION lpDenomination;

For a description see the input structure.

Where mixed currencies are being denominated the *ulAmount* field in the returned denomination structure will be zero and the *cCurrencyID* field will be set to three ASCII 0x20 characters.

**Error Codes** In addition to the generic error codes defined in [Ref. 1], the following error codes can be generated by this command:

| Value                          | Meaning                                                                                                    |
|--------------------------------|----------------------------------------------------------------------------------------------------|
| WFS_ERR_CDM_INVALIDCURRENCY    | There are no cash units in the CDM of the currency specified in the <i>cCurrencyID</i> field of the input parameter. |
| WFS_ERR_CDM_INVALIDTELLERID    | Invalid teller ID. This error will never be generated by a Self-Service CDM.                                         |
| WFS_ERR_CDM_CASHUNITERROR      | There is a problem with a cash unit. A<br>WFS_EXEE_CDM_CASHUNITERROR<br>event will be posted with the details.       |
| WFS ERR CDM INVALIDDENOMINATIC | ON The <i>usMixNumber</i> is                                                                                         |
|                                | WFS_CDM_INDIVIDUAL and the sum of                                                                                    |
|                                | the values for <i>ulCashBox</i> and the items                                                                        |
|                                | specified by <i>lpulValues</i> does not match the                                                                    |
|                                | non-zero amount specified. This error code                                                                           |
|                                | is not used when the amount specified is                                                                             |
|                                | zero.                                                                                                    |
| WFS_ERR_CDM_INVALIDMIXNUMBER   | Unknown mix algorithm.                                                                                               |
| WFS_ERR_CDM_NOCURRENCYMIX      | The cash units specified in the denomination were not all of the same currency.                                      |

| WFS_ERR_CDM_NOTDISPENSABLE                                                  | The amount is not dispensable by the CDM.<br>This error code is also returned if the<br><i>usMixNumber</i> is specified as<br>WFS_CDM_INDIVIDUAL, but a cash unit<br>is specified in the <i>lpulValues</i> list which is<br>not a dispensing cash unit, e.g., a<br>retract/reject cash unit. |
|-----------------------------------------------------------------------------|----------------------------------------------------------------------------------------------------|
| WFS_ERR_CDM_TOOMANYITEMS                                                    | The request requires too many items to be dispensed.                                                                                                    |
| WFS_ERR_CDM_EXCHANGEACTIVE                                                  | The CDM is in an exchange state (see<br>section<br>WFS CMD CDM START EXCHANGE).                                                                                                    |
| WFS_ERR_CDM_NOCASHBOXPRESENT                                                | /                                                                                                    |
| WFS_ERR_CDM_AMOUNTNOTINMIXTA                                                | •                                                                                                    |
|                                                                             | A mix table is being used to determine the<br>denomination but the amount specified for<br>the denomination is not in the mix table.                                                                                                    |
| In addition to the generic event defined in [Ref. 1 result of this command: | ], the following events can be generated as a                                                                                                    |
| Value                                                                       | Meaning                                                                                                    |
| WFS_EXEE_CDM_CASHUNITERROR                                                  | An error occurred while attempting to<br>denominate from the cash unit specified by                                                                                                    |

the event.

Comments None.

Events

# 6.2 WFS\_CMD\_CDM\_DISPENSE

**Description** This command performs the dispensing of items to the customer. The command provides the same functionality as the WFS\_CMD\_CDM\_DENOMINATE command plus the additional functionality of dispensing the items. If items of differing currencies are to be dispensed then the currency field must be an array of three ASCII 0x20h characters, the amount must be zero and the mix number must be WFS\_CDM\_INDIVIDUAL. However, these restrictions do not apply if a single currency is dispensed with non-currency items, such as coupons.

The WFS\_CMD\_CDM\_DISPENSE command can be used in the following ways:

- 1. The input parameters to the command are amount, currency and denomination. The mix number is WFS\_CDM\_INDIVIDUAL. In this case, the denomination is checked for validity and, if valid, is dispensed.
- 2. The input parameters are amount, currency and mix number. In this case the amount is denominated and, if this succeeds, the items are dispensed.
- If the amount is zero, but the currency and the denomination are supplied with a mix number of WFS\_CDM\_INDIVIDUAL the denomination is checked for validity and, if valid, is dispensed.
- 4. The command will calculate a partial denomination of a given amount and dispense the complete denomination. In this case the input parameters to the command should be currency, amount, mix number and either a partially specified denomination or a minimum amount from the cash box. The cash box amount may be updated as a result of this command.

When more than one physical cash unit exists for a logical cash unit number, the device selects the actual physical cash unit to use in the dispense operation.

If the *bCashBox* field of the WFSCDMCAPS structure returned by the WFS\_INF\_CDM\_CAPABILITIES command is TRUE then, if the entire denomination cannot be satisfied, a partial denomination will be returned with the remaining amount to be supplied from the teller's cash box.

If the device is a Teller CDM, the input field *fwPosition* can be set to WFS\_CDM\_POSNULL. If this is the case the *usTellerID* is used to perform the dispense operation to the assigned teller position.

The field *bPresent* of the WFSCDMDISPENSE structure determines whether items are actually presented to the user as part of the dispense operation. If this field is set to TRUE then the items will be moved to the exit slot, if it is FALSE the items will be moved to an intermediate stacker. In the second case it will be necessary to use the WFS\_CMD\_CDM\_PRESENT command to present the items to the user. If *bPresent* is set to FALSE then the *fwPosition* field is ignored. If the CDM does not have an intermediate stacker then *bPresent* is ignored.

If *bPresent* is set to TRUE and a shutter exists, then it will be implicitly controlled during the present operation, even if the *bShutterControl* capability is set to FALSE. The shutter will be closed when the user removes the items or the items are retracted.

Note that a level 4 note can be dispensed, but is not necessarily presented to the customer. e.g. a note can be skewed, or can be unfit for dispensing.

#### Input Param LPWFSCDMDISPENSE lpDispense;

ſ

typedef struct \_wfs\_cdm\_dispense

| ι                            |                     |
|------------------------------|---------------------|
| USHORT                       | usTellerID;         |
| USHORT                       | usMixNumber;        |
| WORD                         | fwPosition;         |
| BOOL                         | bPresent;           |
| LPWFSCDMDENOMINAT            | ION lpDenomination; |
| <pre>} WFSCDMDISPENSE,</pre> | *LPWFSCDMDISPENSE;  |

#### usTellerID

Identifies the teller. This field is ignored if the device is a Self-Service CDM.

# usMixNumber

Mix algorithm or house mix table to be used to create a denomination of the supplied amount. If the value is WFS\_CDM\_INDIVIDUAL, the denomination supplied in the *lpDenomination* field is validated prior to the dispense operation. If it is found to be invalid no alternative denomination will be calculated.

# fwPosition

Determines to which side the amount is dispensed. If the device is a Teller CDM this field is ignored and the output position associated with *usTellerID* is used. The value is specified by one of the following values:

| Value             | Meaning                                      |
|-------------------|----------------------------------------------|
| WFS_CDM_POSNULL   | The default configuration information is     |
|                   | used. This can be either position dependent  |
|                   | or teller dependent.                         |
| WFS_CDM_POSLEFT   | Present items to left side of device.        |
| WFS_CDM_POSRIGHT  | Present items to right side of device.       |
| WFS_CDM_POSCENTER | Present items to center output position.     |
| WFS_CDM_POSTOP    | Present items to the top output position.    |
| WFS_CDM_POSBOTTOM | Present items to the bottom output position. |
| WFS_CDM_POSFRONT  | Present items to the front output position.  |
| WFS_CDM_POSREAR   | Present items to the rear output position.   |

## bPresent

If this field is set to TRUE then the items will be moved to the exit slot, if it is FALSE the items will be moved to an intermediate stacker.

#### *lpDenomination*

Pointer to a WFSCDMDENOMINATION structure, describing the denominations used for the dispense operation. For the WFSCDMDENOMINATION structure specification see the definition of the command WFS\_CMD\_CDM\_DENOMINATE.

# Output Param LPWFSCDMDENOMINATION lpDenomination;

For the WFSCDMDENOMINATION structure specification see the definition of the command WFS\_CMD\_CDM\_DENOMINATE.

The values in this structure report the amount dispensed and the number of items dispensed from each cash unit.

Where mixed currencies are being dispensed the *ulAmount* field in the returned denomination structure will be zero and the *cCurrencyID* field will be set to three ASCII 0x20 characters.

**Error Codes** In addition to the generic error codes defined in [Ref. 1], the following error codes can be generated by this command:

| Value                           | Meaning                                                                                                    |
|---------------------------------|----------------------------------------------------------------------------------------------------|
| WFS_ERR_CDM_INVALIDCURRENCY     | There are no cash units in the CDM of the currency specified in the <i>cCurrencyID</i> field of the input parameter.                                                                                                    |
| WFS_ERR_CDM_INVALIDTELLERID     | Invalid teller ID. This error will never be generated by a Self-Service CDM.                                                                                                    |
| WFS_ERR_CDM_CASHUNITERROR       | There is a problem with a cash unit. A<br>WFS_EXEE_CDM_CASHUNITERROR<br>execute event is posted with the details.                                                                                                    |
| WFS_ERR_CDM_INVALIDDENOMINATION | The sum of the values for cash box and cash units was greater than the amount specified.                                                                                                    |
| WFS ERR CDM INVALIDMIXNUMBER    | Mix algorithm is not known.                                                                                                    |
| WFS_ERR_CDM_NOCURRENCYMIX       | Cash units containing two or more different currencies were selected.                                                                                                    |
| WFS_ERR_CDM_NOTDISPENSABLE      | The amount is not dispensable by the CDM.<br>This error code is also returned if the<br><i>usMixNumber</i> is specified as<br>WFS_CDM_INDIVIDUAL, but a cash unit<br>is specified in the <i>lpulValues</i> list which is<br>not a dispensing cash unit, e.g., a<br>retract/reject cash unit. |

| WFS_ERR_CDM_TOOMANYITEMS      | The request would require too many items to<br>be dispensed. This error is also generated if<br><i>bPresent</i> is FALSE and sub-dispensing is<br>required. |
|-------------------------------|----------------------------------------------------------------------------------------------------|
| WFS_ERR_CDM_UNSUPPOSITION     | The specified output position is not supported.                                                                                                    |
| WFS_ERR_CDM_SAFEDOOROPEN      | The safe door is open. This device requires<br>the safe door to be closed in order to perform<br>this operation.                                            |
| WFS ERR CDM EXCHANGEACTIVE    | The CDM is in an exchange state.                                                                                                    |
| WFS_ERR_CDM_NOCASHBOXPRESENT  | Cash box amount needed, however teller is not assigned a cash box.                                                                                          |
| WFS ERR CDM AMOUNTNOTINMIXTAB | •                                                                                                    |
|                               | A mix table is being used to determine the<br>denomination but the amount specified for<br>the denomination is not in the mix table.                        |
| WFS_ERR_CDM_ITEMSNOTTAKEN     | Items have not been taken during a sub-<br>dispense operation. This error occurs if a<br>hardware timeout expires.                                          |
| WFS_ERR_CDM_ITEMSLEFT         | Items have been left in the transport or exit slot as a result of a prior dispense, present or recycler cash-in operation.                                  |
| WFS_ERR_CDM_SHUTTEROPEN       | The Service Provider cannot dispense items with an open output shutter.                                                                                     |

If the *bPresent* field of the WFSCDMDISPENSE structure is TRUE, the following error codes can also be returned:

| Value                      | Meaning                                                                                                    |
|----------------------------|----------------------------------------------------------------------------------------------------|
| WFS_ERR_CDM_SHUTTERNOTOPEN | The shutter is not open or did not open when                                                                                                    |
| WFS_ERR_CDM_PRERRORNOITEMS | it should have. No items presented.<br>An error occurred while items were being<br>moved to the exit slot - no items are                                                                                         |
| WFS_ERR_CDM_PRERRORITEMS   | presented.<br>An error occurred while items were being<br>moved to the exit slot - at least some of the<br>items have been presented                                                                             |
| WFS_ERR_CDM_PRERRORUNKNOWN | items have been presented.<br>An error occurred while items were being<br>moved to the exit slot - the position of the<br>items is unknown. Intervention may be<br>required to reconcile the cash amount totals. |

**Events** In addition to the generic events defined in [Ref. 1], the following events can be generated as a result of this command:

| Meaning                                              |
|------------------------------------------------------|
| A threshold condition has been reached in            |
| one of the cash units.                               |
| The dispense operation will be delayed by            |
| the specified time.                                  |
| Fired when the delayed dispense operation starts.    |
| A cash unit caused an error during a                 |
| dispense operation.                                  |
| The user has removed the items presented. If         |
| the dispense is not a sub-dispense this event        |
| occurs after the completion of the dispense command. |
| Indicates that the dispense operation is to be       |
| divided into several sub-dispense operations.        |
| A sub-dispense operation was completed successfully. |
|                                                      |

# CWA 16926-64:2023 (E)

| WFS_EXEE_CDM_INCOMPLETEDISPENSE | It has not been possible to dispense the entire<br>denomination but part of the requested<br>denomination is on the intermediate stacker |
|---------------------------------|----------------------------------------------------------------------------------------------------|
|                                 | or in customer access. The error code will be                                                                                            |
|                                 | WFS_ERR_CDM_NOTDISPENSABLE.                                                                                                    |
| WFS_EXEE_CDM_NOTEERROR          | An item detection error has occurred.                                                                                                    |
| WFS_EXEE_CDM_INPUT_P6           | Level 2 and/or level 3 notes have been detected.                                                                                         |
| WFS_EXEE_CDM_INFO_AVAILABLE     | Information is available for items being processed by this operation.                                                                    |
| WFS SRVE CDM SHUTTERSTATUSCHAN  |                                                                                                    |
|                                 | The shutter status has changed.                                                                                                    |

# 6.3 WFS\_CMD\_CDM\_COUNT

**Description** This command empties the specified physical cash unit(s). All items dispensed from the cash unit are counted and moved to the specified output location.

The number of items counted can be different from the number of items dispensed in cases where the CDM has the ability to detect this information. If the CDM cannot differentiate between what is dispensed and what is counted then *ulDispensed* will be the same as *ulCounted*.

Upon successful WFS\_CMD\_CDM\_COUNT command execution the physical cash unit(s) *ulCount* field within the WFSCDMPHCU structure is reset.

# Input Param LPWFSCDMPHYSICALCU lpPhysicalCU;

typedef struct \_wfs\_cdm\_physical\_cu

| t                   |                         |
|---------------------|-------------------------|
| BOOL                | bEmptyAll;              |
| WORD                | fwPosition;             |
| LPSTR               | lpPhysicalPositionName; |
| } WFSCDMPHYSICALCU, | *LPWFSCDMPHYSICALCU;    |

# bEmptyAll

Specifies whether all physical cash units are to be emptied. If this value is TRUE then *lpPhysicalPositionName* is ignored.

#### fwPosition

Specifies the location to which items should be moved. The value is set to one of the following values:

| Value             | Meaning                                      |
|-------------------|----------------------------------------------|
| WFS_CDM_POSNULL   | Output location is determined by Service     |
|                   | Provider.                                    |
| WFS_CDM_POSLEFT   | Present items to left side of device.        |
| WFS_CDM_POSRIGHT  | Present items to right side of device.       |
| WFS_CDM_POSCENTER | Present items to center output position.     |
| WFS_CDM_POSTOP    | Present items to the top output position.    |
| WFS_CDM_POSBOTTOM | Present items to the bottom output position. |
| WFS_CDM_POSFRONT  | Present items to the front output position.  |
| WFS_CDM_POSREAR   | Present items to the rear output position.   |
| WFS_CDM_POSREJECT | Reject bin is used as output location.       |

# lpPhysicalPositionName

Specifies which physical cash unit to empty and count. This name is the same as the *lpPhysicalPositionName* in the WFSCDMPHCU structure.

# Output Param LPWFSCDMCOUNT lpCount;

typedef struct \_wfs\_cdm\_count
{

| L             |              |                     |
|---------------|--------------|---------------------|
| USHORT        |              | usNumPhysicalCUs;   |
| LPWFSCDMCOUN' | FEDPHYSCU    | *lppCountedPhysCUs; |
| } WFSCDMCOUN  | F, *LPWFSCDM | COUNT;              |

### usNumPhysicalCUs

This value indicates the number of physical cash unit structures (WFSCDMCOUNTEDPHYSCU) returned. This value will always be greater than zero.

#### *lppCountedPhysCUs*

Pointer to an array of pointers to WFSCDMCOUNTEDPHYSCU structures:

typedef struct \_wfs\_cdm\_counted\_phys\_cu
{
 LPSTR lpPhysicalPositionName;
 CHAR cUnitId[5];
 ULONG ulDispensed;
 ULONG ulCounted;
 USHORT usPStatus;
 } WFSCDMCOUNTEDPHYSCU, \*LPWFSCDMCOUNTEDPHYSCU;

# *lpPhysicalPositionName*

Specifies which physical cash unit was emptied and counted. This name is that defined in the *lpPhysicalPositionName* field of the WFSCDMPHCU structure.

cUnitId

Cash unit ID. This is the identifier defined in the *cUnitID* field of the WFSCDMPHCU structure.

# ulDispensed

The number of items that were dispensed during the emptying of the cash unit.

# ulCounted

The number of items that were counted during the emptying of the cash unit.

#### usPStatus

Supplies the status of the physical cash unit as one of the following values:

| Value                 | Meaning                                                  |
|-----------------------|----------------------------------------------------------|
| WFS_CDM_STATCUOK      | The cash unit is in a good state.                        |
| WFS_CDM_STATCUFULL    | The cash unit is full.                                   |
| WFS_CDM_STATCUHIGH    | The cash unit is almost full (reached or                 |
|                       | exceeded the threshold defined by                        |
|                       | WFSCDMCASHUNIT.ulMaximum).                               |
| WFS_CDM_STATCULOW     | The cash unit is almost empty.                           |
| WFS_CDM_STATCUEMPTY   | The cash unit is empty.                                  |
| WFS_CDM_STATCUINOP    | The cash unit is inoperative.                            |
| WFS_CDM_STATCUMISSING | The cash unit is missing.                                |
| WFS_CDM_STATCUNOVAL   | The values of the specified cash unit are not available. |
| WFS CDM STATCUNOREF   | There is no reference value available for                |
| wr5_cdm_stateonoker   | the notes in this cash unit.                             |
| WFS CDM STATCUMANIP   | The cash unit has been inserted                          |
| wr5_cdm_stateomann    | (including removal followed by a                         |
|                       | reinsertion) when the device was not in                  |
|                       | the exchange state. This cash unit cannot                |
|                       | e                                                        |
|                       | be dispensed from.                                       |

**Error Codes** In addition to the generic error codes defined in [Ref. 1], the following error codes can be generated by this command:

|        | Value                                                                      | Meaning                                                                                                    |
|--------|----------------------------------------------------------------------------|----------------------------------------------------------------------------------------------------|
|        | WFS_ERR_CDM_CASHUNITERROR                                                  | A cash unit caused a problem. A<br>WFS_EXEE_CDM_CASHUNITERROR<br>event will be posted with the details.                                                 |
|        | WFS_ERR_CDM_UNSUPPOSITION                                                  | The position specified is not supported.                                                                                                    |
|        | WFS_ERR_CDM_SAFEDOOROPEN                                                   | The safe door is open. This device requires                                                                                                    |
|        |                                                                            | the safe door to be closed in order to perform this operation.                                                                                          |
|        | WFS_ERR_CDM_EXCHANGEACTIVE                                                 | The CDM is in an exchange state.                                                                                                    |
| Events | In addition to the generic events defined in [Ref. result of this command: | 1], the following events can be generated as a                                                                                                    |
|        | Value                                                                      | Meaning                                                                                                    |
|        | WFS_EXEE_CDM_CASHUNITERROR                                                 | A cash unit caused an error during the count operation.                                                                                                 |
|        | WFS_SRVE_CDM_ITEMSTAKEN                                                    | The items emptied to the output location have been removed by the user.                                                                                 |
|        | WFS_SRVE_CDM_ITEMSPRESENTED                                                | Items have been emptied to the output<br>location. These items may need to be<br>removed from the output location before the<br>operation can continue. |
|        | WFS_EXEE_CDM_NOTEERROR                                                     | An item detection error has occurred.                                                                                                    |

| WFS EXEE CDM INPUT P6 | Level 2 and/or level 3 notes have been |
|-----------------------|----------------------------------------|
|                       | detected.                              |

WFS\_EXEE\_CDM\_INFO\_AVAILABLE

Information is available for items being processed by this operation.

WFS\_SRVE\_CDM\_SHUTTERSTATUSCHANGED

The shutter status has changed.

# 6.4 WFS\_CMD\_CDM\_PRESENT

**Description** This command will move items to the exit position for removal by the user. If a shutter exists, then it will be implicitly controlled during the present operation, even if the *bShutterControl* capability is set to FALSE. The shutter will be closed when the user removes the items or the items are retracted. If *lpfwPosition* points to WFS\_CDM\_POSNULL the position set in the WFS\_CDM\_DISPENSE command which caused these items to be dispensed will be used.

In the case where the shutter is unlocked but deliberately held shut, if the items could have been in customer access then a WFS\_ERR\_CDM\_PRERRORITEMS error code will be returned.

When this command successfully completes the items are in customer access.

# Input Param LPWORD lpfwPosition;

# *lpfwPosition*

Pointer to the output position where the amount is to be presented. The value is set to one of the following values:

| Value             | Meaning                                      |
|-------------------|----------------------------------------------|
| WFS_CDM_POSNULL   | The default configuration information is     |
|                   | used. This can be either position dependent  |
|                   | or teller dependent.                         |
| WFS_CDM_POSLEFT   | Present items to left side of device.        |
| WFS_CDM_POSRIGHT  | Present items to right side of device.       |
| WFS_CDM_POSCENTER | Present items to center output position.     |
| WFS_CDM_POSTOP    | Present items to the top output position.    |
| WFS_CDM_POSBOTTOM | Present items to the bottom output position. |
| WFS_CDM_POSFRONT  | Present items to the front output position.  |
| WFS_CDM_POSREAR   | Present items to the rear output position.   |

# Output Param None.

**Error Codes** In addition to the generic error codes defined in [Ref. 1], the following error codes can be generated by this command:

|        | Value                                                                          | Meaning                                       |
|--------|--------------------------------------------------------------------------------|-----------------------------------------------|
|        | WFS ERR CDM SHUTTERNOTOPEN                                                     | The shutter did not open when it should       |
|        |                                                                                | have. No items presented.                     |
|        | WFS_ERR_CDM_SHUTTEROPEN                                                        | The shutter is open when it should be closed. |
|        |                                                                                | No items presented.                           |
|        | WFS_ERR_CDM_NOITEMS                                                            | There are no items on the stacker.            |
|        | WFS_ERR_CDM_EXCHANGEACTIVE                                                     | The CDM is in an exchange state.              |
|        | WFS_ERR_CDM_PRERRORNOITEMS                                                     | There was an error during the present         |
|        |                                                                                | operation - no items were presented.          |
|        | WFS_ERR_CDM_PRERRORITEMS                                                       | There was an error during the present         |
|        |                                                                                | operation - at least some of the items were   |
|        |                                                                                | presented.                                    |
|        | WFS_ERR_CDM_PRERRORUNKNOWN                                                     | There was an error during the present         |
|        |                                                                                | operation - the position of the items is      |
|        |                                                                                | unknown. Intervention may be required to      |
|        | WEGEDD COM UNICUDDOCITION                                                      | reconcile the cash amount totals.             |
|        | WFS_ERR_CDM_UNSUPPOSITION                                                      | The position specified is not supported.      |
| Events | In addition to the generic events defined in [Ref. 1], result of this command: | the following events can be generated as a    |
|        | Value                                                                          | Meaning                                       |
|        | WFS_USRE_CDM_CASHUNITTHRESHOLD                                                 | A threshold condition has been reached in     |
|        |                                                                                | one of the cash units.                        |
|        | WFS_SRVE_CDM_ITEMSTAKEN                                                        | The items have been removed by the user.      |
|        |                                                                                | This event is generated after the             |
|        |                                                                                | completion of the present operation.          |
|        | WFS_EXEE_CDM_INPUT_P6                                                          | Level 2 and/or level 3 notes have been        |
|        |                                                                                | 1 1                                           |

detected.

WFS\_EXEE\_CDM\_INFO\_AVAILABLE

Information is available for items being processed by this operation.

WFS\_SRVE\_CDM\_SHUTTERSTATUSCHANGED

The shutter status has changed.

# 6.5 WFS\_CMD\_CDM\_REJECT

| Description  | This command will move items from the intermediate stacker and transport them to a reject cash unit (i.e. a cash unit with <i>usType</i> WFS_CDM_TYPEREJECTCASSETTE). The WFSCDMCASHUNIT. <i>ulCount</i> field of the reject cash unit is incremented by the number of items that were thought to be present at the time of the reject or the number counted by the device during the reject. Note that the reject bin count is unreliable. |                                                                                                    |
|--------------|----------------------------------------------------------------------------------------------------|----------------------------------------------------------------------------------------------------|
| Input Param  | None.                                                                                                    |                                                                                                    |
| Output Param | None.                                                                                                    |                                                                                                    |
| Error Codes  | <b>odes</b> In addition to the generic error codes defined in [Ref. 1], the following error codes can be generated by this command:                                                                                                    |                                                                                                    |
|              | Value                                                                                                    | Meaning                                                                                                    |
| <b>D</b>     | WFS_ERR_CDM_CASHUNITERROR<br>WFS_ERR_CDM_NOITEMS<br>WFS_ERR_CDM_EXCHANGEACTIVE                                                                                                    | A reject cash unit caused a problem. A<br>WFS_EXEE_CDM_CASHUNITERROR<br>event will be posted with the details.<br>There were no items on the stacker.<br>The CDM is in an exchange state. |
| Events       | <b>Events</b> In addition to the generic events defined in [Ref. 1], the following events can be generated result of this command:                                                                                                    |                                                                                                    |
|              | Value                                                                                                    | Meaning                                                                                                    |
|              | WFS_USRE_CDM_CASHUNITTHRESHOLD                                                                                                    | A reject bin threshold condition has been reached.                                                                                                    |
|              | WFS_EXEE_CDM_CASHUNITERROR                                                                                                    | A cash unit caused an error during the reject operation.                                                                                                    |
|              | WFS_EXEE_CDM_INPUT_P6                                                                                                    | Level 2 and/or level 3 notes have been detected.                                                                                                    |
|              | WFS_EXEE_CDM_INFO_AVAILABLE                                                                                                    | Information is available for items being processed by this operation.                                                                                                    |
| Comments     | None.                                                                                                    |                                                                                                    |

# 6.6 WFS\_CMD\_CDM\_RETRACT

# **Description** This command will retract items which may have been in customer access from an output position or from internal areas within the CDM. Retracted items will be moved to either a retract cash unit, a reject cash unit, item cash units, the transport or the intermediate stacker. After the items are retracted the shutter is closed automatically, even if the *bShutterControl* capability is set to FALSE.

If items are moved to a retract cash unit (i.e. a cash unit with *usType* WFS\_CDM\_TYPERETRACTCASSETTE), then the WFSCDMCASHUNIT.*ulCount* field of the retract cash unit must be incremented by 1 to specify the number of retracts. If items are moved to any other cash unit (e.g. a cash unit with *usType* WFS\_CDM\_TYPEREJECTCASSETTE) then the WFSCDMCASHUNIT.*ulCount* field of the cash unit must be incremented by the number of items that were thought to be present at the time the WFS\_CDM\_RETRACT command was issued or the number counted by the device during the retract. Note that reject bin counts are unreliable.

# Input Param LPWFSCDMRETRACT lpRetract;

typedef struct \_wfs\_cdm\_retract

| ł                |                   |
|------------------|-------------------|
| WORD             | fwOutputPosition; |
| USHORT           | usRetractArea;    |
| USHORT           | usIndex;          |
| } WFSCDMRETRACT, | *LPWFSCDMRETRACT; |
|                  |                   |

# *fwOutputPosition*

Specifies the output position from which to retract the items. The value is set to one of the following values:

| Value             | Meaning                                       |
|-------------------|-----------------------------------------------|
| WFS_CDM_POSNULL   | The default configuration information should  |
|                   | be used.                                      |
| WFS_CDM_POSLEFT   | Retract items from the left output position.  |
| WFS CDM POSRIGHT  | Retract items from the right output position. |
| WFS_CDM_POSCENTER | Retract items from the center output          |
|                   | position.                                     |
| WFS_CDM_POSTOP    | Retract items from the top output position.   |
| WFS_CDM_POSBOTTOM | Retract items from the bottom output          |
|                   | position.                                     |
| WFS CDM POSFRONT  | Retract items from the front output position. |
| WFS_CDM_POSREAR   | Retract items from the rear output position.  |
|                   |                                               |

## usRetractArea

This value specifies the area to which the items are to be retracted. Possible values are:

| Value                   | Meaning                                       |
|-------------------------|-----------------------------------------------|
| WFS_CDM_RA_RETRACT      | Retract the items to a retract cash unit.     |
| WFS_CDM_RA_TRANSPORT    | Retract the items to the transport.           |
| WFS_CDM_RA_STACKER      | Retract the items to the intermediate stacker |
|                         | area.                                         |
| WFS_CDM_RA_REJECT       | Retract the items to a reject cash unit.      |
| WFS_CDM_RA_ITEMCASSETTE | Retract the items to the item cassettes, i.e. |
|                         | cassettes that can be dispensed from.         |

#### usIndex

If usRetractArea is set to WFS\_CDM\_RA\_RETRACT this field defines the position inside the retract cash units into which the cash is to be retracted. usIndex starts with a value of one (1) for the first retract position and increments by one for each subsequent position. If there are several logical retract cash units (of type WFS\_CDM\_TYPERETRACTCASSETTE in command WFS\_INF\_CDM\_CASH\_UNIT\_INFO), usIndex would be incremented from the first position of the first retract cash unit to the last position of the last retract cash unit defined in WFSCDMCUINFO. The maximum value of usIndex is the sum of WFSCDMCASHUNIT.ulMaximum of each retract cash unit. If usRetractArea is not set to WFS\_CDM\_RA\_RETRACT the value of this field is ignored.

# Output Param LPWFSCDMITEMNUMBERLIST lpItemNumberList;

Pointer to a WFSCDMITEMNUMBERLIST structure. This parameter will provide details about the items moved with this command or this parameter will be NULL if the device is not capable of identifying the moved items.

typedef struct \_wfs\_cdm\_item\_number\_list

| 1                       |                          |
|-------------------------|--------------------------|
| USHORT                  | usNumOfItemNumbers;      |
| LPWFSCDMITEMNUMBER      | *lppItemNumber;          |
| } WFSCDMITEMNUMBERLIST, | *LPWFSCDMITEMNUMBERLIST; |

#### usNumOfItemNumbers

Number of item types moved during this command, i.e. the number of *lppItemNumber* list elements.

#### *lppItemNumber*

List of item types moved to the *usRetractArea* during this command. A pointer to an array of pointers to WFSCDMITEMNUMBER structures:

typedef struct \_wfs\_cdm\_item\_number
{
 CHAR cCurrencyID[3];
 ULONG ulValues;
 USHORT usRelease;
 ULONG ulCount;
 USHORT usNumber;
 } WFSCDMITEMNUMBER, \*LPWFSCDMITEMNUMBER;

#### cCurrencyID

A three character array storing the ISO format [Ref. 2] Currency ID; or three ASCII 0x20h characters if the currency of the item is not known.

# ulValues

The value of a single item expressed in minimum dispense units; or a zero value if the value of the item is not known.

# usRelease

The release of the item. The higher this number is, the newer the release. Zero means that there is only one release or the release is not known. This value has not been standardized and therefore a release number of the same item will not necessarily have the same value in different systems.

## ulCount

The count of items of the same type moved to the same destination during the execution of this command.

#### usNumber

The logical number of the cash unit which received items during the execution of this command. This value will be zero if items were moved to the *usRetractArea* WFS CDM RA TRANSPORT or WFS CDM RA STACKER.

# **Error Codes** In addition to the generic error codes defined in [Ref. 1], the following error codes can be generated by this command:

| Value                              | Meaning                                      |  |
|------------------------------------|----------------------------------------------|--|
| WFS_ERR_CDM_CASHUNITERROR          | A cash unit caused a problem. A              |  |
|                                    | WFS_EXEE_CDM_CASHUNITERROR                   |  |
|                                    | event will be posted with the details.       |  |
| WFS_ERR_CDM_NOITEMS                | There were no items to retract.              |  |
| WFS_ERR_CDM_EXCHANGEACTIVE         | The CDM is in an exchange state.             |  |
| WFS_ERR_CDM_SHUTTERNOTCLOSED       | The shutter failed to close.                 |  |
| WFS_ERR_CDM_ITEMSTAKEN             | Items were present at the output position at |  |
|                                    | the start of the operation, but were removed |  |
|                                    | before the operation was complete - some or  |  |
|                                    | all of the items were not retracted.         |  |
| WFS_ERR_CDM_INVALIDRETRACTPOSITION |                                              |  |

The usIndex is not supported.

| WFS_ERR_CDM_NOTRETRACTAREA     | The retract area specified in <i>usRetractArea</i> is not supported.                                                                                                    |
|--------------------------------|----------------------------------------------------------------------------------------------------|
| WFS_ERR_CDM_UNSUPPOSITION      | The output position specified is not supported.                                                                                                    |
| WFS_ERR_CDM_POSITION_NOT_EMPTY | The retract area specified in <i>usRetractArea</i> is not empty so the retract operation is not possible.                                                                          |
| WFS_ERR_CDM_INCOMPLETERETRACT  | Some or all of the items were not retracted<br>for a reason not covered by other error<br>codes. The detail will be reported with the<br>WFS_EXEE_CDM_INCOMPLETERETRA<br>CT event. |

**Events** In addition to the generic events defined in [Ref. 1], the following events can be generated as a result of this command:

| Value                          | Meaning                                                                  |
|--------------------------------|--------------------------------------------------------------------------|
| WFS_USRE_CDM_CASHUNITTHRESHOLD | A threshold condition has been reached in a retract or reject cash unit. |
| WFS_EXEE_CDM_CASHUNITERROR     | An error occurred while attempting to retract to a cash unit.            |
| WFS_SRVE_CDM_ITEMSTAKEN        | The items presented have been removed by the user.                       |
| WFS_EXEE_CDM_INPUT_P6          | Level 2 and/or level 3 notes have been detected.                         |
| WFS_EXEE_CDM_INFO_AVAILABLE    | Information is available for items being processed by this operation.    |
| WFS_EXEE_CDM_INCOMPLETERETRACT |                                                                          |
| WFS_SRVE_CDM_SHUTTERSTATUSCHAN | GED<br>The shutter status has changed.                                   |

# 6.7 WFS\_CMD\_CDM\_OPEN\_SHUTTER

| <b>Description</b> This command opens t | the shutter. |
|-----------------------------------------|--------------|
|-----------------------------------------|--------------|

# Input Param LPWORD lpfwPosition;

*lpfwPosition* 

Pointer to the output position where the shutter is to be opened. If the application does not need to specify a shutter, this field can be set to NULL or its contents to WFS\_CDM\_POSNULL. The position can be set to one of the following values:

| Value             | Meaning                                         |
|-------------------|-------------------------------------------------|
| WFS_CDM_POSNULL   | The default configuration information should    |
|                   | be used.                                        |
| WFS CDM POSLEFT   | Open the shutter at the left output position.   |
| WFS CDM POSRIGHT  | Open the shutter at the right output position.  |
| WFS_CDM_POSCENTER | Open the shutter at the center output position. |
| WFS CDM POSTOP    | Open the shutter at the top output position.    |
| WFS_CDM_POSBOTTOM | Open the shutter at the bottom output position. |
| WFS CDM POSFRONT  | Open the shutter at the front output position.  |
| WFS CDM POSREAR   | Open the shutter at the rear output position.   |

# Output Param None.

**Error Codes** In addition to the generic error codes defined in [Ref. 1], the following error codes can be generated by this command:

|          | Value                                                                         | Meaning                                      |  |
|----------|-------------------------------------------------------------------------------|----------------------------------------------|--|
|          | WFS_ERR_CDM_UNSUPPOSITION                                                     | The position specified is not supported.     |  |
|          | WFS_ERR_CDM_SHUTTERNOTOPEN                                                    | The shutter failed to open.                  |  |
|          | WFS_ERR_CDM_SHUTTEROPEN                                                       | The shutter was already open.                |  |
|          | WFS_ERR_CDM_EXCHANGEACTIVE                                                    | The CDM is in an exchange state.             |  |
| Events   | In addition to the generic events defined in [Ref. 1] result of this command: | , the following events can be generated as a |  |
|          | Value                                                                         | Meaning                                      |  |
|          | WFS_SRVE_CDM_SHUTTERSTATUSCHANGED                                             |                                              |  |
|          |                                                                               | The shutter status has changed.              |  |
| Comments | None.                                                                         |                                              |  |

# 6.8 WFS\_CMD\_CDM\_CLOSE\_SHUTTER

**Description** This command closes the shutter.

# Input Param LPWORD lpfwPosition;

lpfwPosition

Pointer to the output position where the shutter is to be closed. If the application does not need to specify a shutter, this field can be set to NULL or its contents to WFS\_CDM\_POSNULL. The position can be set to one of the following values:

| Value             | Meaning                                          |
|-------------------|--------------------------------------------------|
| WFS CDM POSNULL   | The default configuration information should     |
|                   | be used.                                         |
| WFS CDM POSLEFT   | Close the shutter at the left output position.   |
| WFS CDM POSRIGHT  | Close the shutter at the right output position.  |
| WFS_CDM_POSCENTER | Close the shutter at the center output position. |
| WFS CDM POSTOP    | Close the shutter at the top output position.    |
| WFS_CDM_POSBOTTOM | Close the shutter at the bottom output position. |
| WFS CDM POSFRONT  | Close the shutter at the front output position.  |
| WFS_CDM_POSREAR   | Close the shutter at the rear output position.   |

# Output Param None.

**Error Codes** In addition to the generic error codes defined in [Ref. 1], the following error codes can be generated by this command:

|          | Value                                                                         | Meaning                                      |  |
|----------|-------------------------------------------------------------------------------|----------------------------------------------|--|
|          | WFS_ERR_CDM_UNSUPPOSITION                                                     | The position specified is not supported.     |  |
|          | WFS_ERR_CDM_SHUTTERCLOSED                                                     | The shutter was already closed.              |  |
|          | WFS_ERR_CDM_SHUTTERNOTCLOSED                                                  | The shutter failed to close.                 |  |
|          | WFS_ERR_CDM_EXCHANGEACTIVE                                                    | The CDM is in an exchange state.             |  |
| Events   | In addition to the generic events defined in [Ref. 1] result of this command: | , the following events can be generated as a |  |
|          | Value                                                                         | Meaning                                      |  |
|          | WFS SRVE CDM SHUTTERSTATUSCHANGED                                             |                                              |  |
|          |                                                                               | The shutter status has changed.              |  |
| Comments | None.                                                                         |                                              |  |

# 6.9 WFS\_CMD\_CDM\_SET\_TELLER\_INFO

| Description  | This command allows the application to set the teller position and initialize counts for each currency assigned to the teller. The values set by this command are persistent. This command only applies to Teller CDMs. |                                                                                                    |  |
|--------------|----------------------------------------------------------------------------------------------------|----------------------------------------------------------------------------------------------------|--|
| Input Param  | LPWFSCDMTELLERUPDATE lpTellerUpdate;                                                                                                    |                                                                                                    |  |
|              | typedef struct _wfs_cdm_teller_update {                                                                                                    |                                                                                                    |  |
|              | USHORT usActio<br>LPWFSCDMTELLERDETAILS lpTelle<br>} WFSCDMTELLERUPDATE, *LPWFSCDMTE                                                                                                    | rDetails;                                                                                                    |  |
|              | <i>usAction</i><br>The action to be performed specified as one of the f                                                                                                    | ollowing values:                                                                                                    |  |
|              | Value                                                                                                    | Meaning                                                                                                    |  |
|              | WFS_CDM_CREATE_TELLER<br>WFS_CDM_MODIFY_TELLER                                                                                                    | A teller is to be added.<br>Information about an existing teller is to be<br>modified.                                |  |
|              | WFS_CDM_DELETE_TELLER                                                                                                    | A teller is to be removed.                                                                                            |  |
|              | <i>lpTellerDetails</i><br>For a specification of the structure WFSCDMTELLERDETAILS please refer to the<br>WFS_INF_CDM_TELLER_INFO command.                                                                              |                                                                                                    |  |
| Output Param | None.                                                                                                    |                                                                                                    |  |
| Error Codes  | In addition to the generic error codes defined in [Ref. 1], the following error codes can be generated by this command:                                                                                                 |                                                                                                    |  |
|              | Value                                                                                                    | Meaning                                                                                                    |  |
|              | WFS_ERR_CDM_INVALIDCURRENCY                                                                                                    | The specified currency is not currently available.                                                                    |  |
|              | WFS_ERR_CDM_INVALIDTELLERID                                                                                                    | The teller ID is invalid. This error will never<br>be generated by a Self-Service CDM.                                |  |
|              | WFS_ERR_CDM_UNSUPPOSITION<br>WFS_ERR_CDM_EXCHANGEACTIVE                                                                                                    | The position specified is not supported.<br>The target teller is currently in the middle of<br>an exchange operation. |  |
| Events       | In addition to the generic events defined in [Ref. 1], the following events can be generated as a result of this command:                                                                                               |                                                                                                    |  |
|              | Value                                                                                                    | Meaning                                                                                                    |  |
|              | WFS_SRVE_CDM_TELLERINFOCHANGED                                                                                                    | Teller information has been created, modified or deleted.                                                             |  |
| Comments     | None.                                                                                                    |                                                                                                    |  |

# 6.10 WFS\_CMD\_CDM\_SET\_CASH\_UNIT\_INFO

Description

This command is used to adjust information regarding the status and contents of the cash units present in the CDM.

This command generates the service event WFS\_SRVE\_CDM\_CASHUNITINFOCHANGED to inform applications that the information for a cash unit has been changed.

This command can only be used to change software counters, thresholds and the application lock. All other fields in the input structure will be ignored.

The following fields of the WFSCDMCASHUNIT structure may be updated by this command:

ulInitialCount ulCount ulRejectCount ulMinimum ulMaximum bAppLock ulDispensedCount ulPresentedCount ulRetractedCount

As may the following fields of the WFSCDMPHCU structure:

ulInitialCount ulCount ulRejectCount ulDispensedCount ulPresentedCount ulRetractedCount

Any other changes must be performed via an exchange operation.

If the fields *ulCount* and *ulRejectCount* of *lppPhysical* are set to zero by this command, the application is indicating that it does not wish counts to be maintained for the physical cash units. Counts on the logical cash units will still be maintained and can be used by the application. If the physical counts are set by this command then the logical count will be the sum of the physical counts and any value sent as a logical count will be ignored.

The values set by this command are persistent.

Input Param LPWFSCDMCUINFO lpCUInfo;

The WFSCDMCUINFO structure is specified in the documentation of the WFS\_INF\_CDM\_CASH\_UNIT\_INFO command. All cash units should be included not just the cash units whose values are to be changed.

## Output Param None.

**Error Codes** In addition to the generic error codes defined in [Ref. 1], the following error codes can be generated by this command:

|        | Value                                                                         | Meaning                                                                                                    |
|--------|-------------------------------------------------------------------------------|----------------------------------------------------------------------------------------------------|
|        | WFS_ERR_CDM_INVALIDTELLERID                                                   | Invalid teller ID. This error will never be generated by a Self-Service CDM.                                   |
|        | WFS_ERR_CDM_INVALIDCASHUNIT                                                   | Invalid cash unit.                                                                                             |
|        | WFS_ERR_CDM_EXCHANGEACTIVE                                                    | The CDM is in an exchange state.                                                                               |
|        | WFS_ERR_CDM_CASHUNITERROR                                                     | A problem occurred with a cash unit. A<br>WFS_EXEE_CDM_CASHUNITERROR<br>event will be posted with the details. |
| Events | In addition to the generic events defined in [Ref. 1] result of this command: | , the following events can be generated as a                                                                   |

| Value                          | Meaning                                   |
|--------------------------------|-------------------------------------------|
| WFS_USRE_CDM_CASHUNITTHRESHOLD | A threshold condition has been reached in |
|                                | one of the cash units.                    |

# WFS\_SRVE\_CDM\_CASHUNITINFOCHANGED

WFS\_EXEE\_CDM\_CASHUNITERROR

A cash unit was updated as a result of this command. An error occurred while accessing a cash unit.

# 6.11 WFS\_CMD\_CDM\_START\_EXCHANGE

**Description** This command puts the CDM in an exchange state, i.e. a state in which cash units can be emptied, replenished, removed or replaced. Other than the updates which can be made via the WFS\_CMD\_CDM\_SET\_CASH\_UNIT\_INFO command all changes to a cash unit must take place while the cash unit is in an exchange state.

This command returns current cash unit information in the form described in the documentation of the WFS\_INF\_CDM\_CASH\_UNIT\_INFO command. This command will also initiate any physical processes which may be necessary to make the cash units accessible. Before using this command an application should first have ensured that it has exclusive control of the CDM.

This command may return WFS\_SUCCESS even if WFS\_EXEE\_CDM\_CASHUNITERROR events are generated. If this command returns WFS\_SUCCESS or WFS\_ERR\_CDM\_EXCHANGEACTIVE the CDM is in an exchange state.

While in an exchange state the CDM will process all WFS requests but exclude WFS[Async]Execute commands, except those listed below:

WFS\_CMD\_CDM\_END\_EXCHANGE

WFS\_CMD\_CDM\_SET\_MIX\_TABLE

WFS\_CMD\_CDM\_RESET

Any other WFS[Async]Execute commands will result in the error WFS ERR CDM EXCHANGEACTIVE being generated.

If an error is returned by this command, the WFS\_INF\_CDM\_CASH\_UNIT\_INFO command should be used to determine cash unit information.

If the CDM is part of a compound device together with a CIM (i.e. a cash recycler), exchange operations can either be performed separately on each interface to the compound device, or the entire exchange operation can be done through the CIM interface.

# **Exchange via CDM and CIM interfaces**

If the exchange is performed separately via the CDM and CIM interfaces then these operations cannot be performed simultaneously. An exchange state must therefore be initiated on each interface in the following sequence:

CDM

(Lock) WFS\_CMD\_CDM\_START\_EXCHANGE ...exchange action... WFS\_CMD\_CDM\_END\_EXCHANGE (Unlock)

CIM

(Lock) WFS\_CMD\_CIM\_START\_EXCHANGE ...exchange action... WFS\_CMD\_CIM\_END\_EXCHANGE (Unlock)

In the case of a recycler, the cash-in cash unit counts are set via the CIM interface and the cashout cash unit counts are set via the CDM interface. Recycling cash units can be set via either interface. However, if the device has recycle units of multiple currencies and/or denominations (or multiple note identifiers associated with the same denomination) then the CIM interface should be used for exchange operations which affect these units. Those fields which are not common to both the CDM and CIM cash units are left unchanged when an exchange (or

WFS\_CMD\_XXX\_SET\_CASH\_UNIT\_INFO) is executed on the other interface. For example if the CDM is used to set the current counts then the CIM *lpNoteNumberList* structure is not changed even if the data becomes inconsistent.

# Exchange via the CIM Interface

All cash unit info fields exposed through the CDM interface are also exposed through the CIM interface, so the entire exchange operation for a recycling device can be achieved through the CIM interface.

## **Input Param** LPWFSCDMSTARTEX lpStartEx;

| typedef struct _wfs_cdm_start_ex |                            |  |
|----------------------------------|----------------------------|--|
| {                                |                            |  |
| WORD                             | <pre>fwExchangeType;</pre> |  |
| USHORT                           | usTellerID;                |  |
| USHORT                           | usCount;                   |  |
| LPUSHORT                         | lpusCUNumList;             |  |
| } WFSCDMSTARTEX,                 | *LPWFSCDMSTARTEX;          |  |

# fwExchangeType

Specifies the type of cash unit exchange operation. This field should be set to one of the following values:

| Value                 | Meaning                                        |
|-----------------------|------------------------------------------------|
| WFS_CDM_EXBYHAND      | The cash units will be replenished manually    |
|                       | either by filling or emptying the cash unit by |
|                       | hand or by replacing the cash unit.            |
| WFS_CDM_EXTOCASSETTES | Items will be moved from the replenishment     |
|                       | container to the bill cash units.              |

# usTellerID

Identifies the teller. If the device is a Self-Service CDM this field is ignored.

usCount

Number of cash units to be exchanged. This is also the size of the array contained in the *lpusCUNumList* field.

# lpusCUNumList

Pointer to an array of unsigned shorts containing the logical numbers of the cash units to be exchanged. If an invalid logical number is contained in this list, the command will fail with a WFS\_ERR\_CDM\_CASHUNITERROR error.

Output Param LPWFSCDMCUINFO lpCUInfo;

The WFSCDMCUINFO structure is specified in the documentation of the WFS\_INF\_CDM\_CASH\_UNIT\_INFO command. This is the complete list of cash units not just the cash units that are to be changed.

**Error Codes** In addition to the generic error codes defined in [Ref. 1], the following error codes can be generated by this command:

|        | Value                                                          | Meaning                                                                                                    |
|--------|----------------------------------------------------------------|----------------------------------------------------------------------------------------------------|
|        | WFS_ERR_CDM_INVALIDTELLERID                                    | Invalid teller ID. This error will never be generated by a Self-Service CDM.                                                                             |
|        | WFS_ERR_CDM_CASHUNITERROR                                      | An error occurred with a cash unit while<br>performing the exchange operation. A<br>WFS_EXEE_CDM_CASHUNITERROR<br>event will be posted with the details. |
|        | WFS_ERR_CDM_EXCHANGEACTIVE                                     | The CDM is already in an exchange state.                                                                                                    |
| Events | In addition to the generic events defined in [Ref. 1] command: | ] the following events can be generated by this                                                                                                    |
|        | Value                                                          | Meaning                                                                                                    |
|        | WFS_EXEE_CDM_CASHUNITERROR                                     | A cash unit caused an error.                                                                                                    |
|        | WFS_EXEE_CDM_NOTEERROR                                         | An item detection error has occurred.                                                                                                    |
|        | WFS_EXEE_CDM_INPUT_P6                                          | Level 2 and/or level 3 notes have been detected.                                                                                                    |
|        | WFS_EXEE_CDM_INFO_AVAILABLE                                    | Information is available for items being processed by this operation.                                                                                    |

# 6.12 WFS\_CMD\_CDM\_END\_EXCHANGE

| Description  | This command will end the exchange state. If any pl<br>WFS_CMD_CDM_START_EXCHANGE comman<br>to be returned to their normal physical state. Any ne<br>The application can also use this command to update<br>in the documentation of the WFS_INF_CDM_CASE                                                              | id then this command will cause the cash units<br>cessary device testing will also be initiated.<br>e cash unit information in the form described             |
|--------------|----------------------------------------------------------------------------------------------------|----------------------------------------------------------------------------------------------------|
|              | When <i>lpCUInfo</i> is not NULL the input parameters to Provider can obtain cash unit information from self-                                                                                                    |                                                                                                    |
|              | If the fields <i>ulCount</i> and <i>ulRejectCount</i> of <i>lppPhysic</i> application is indicating that it does not wish counts Counts on the logical cash units will still be maintain physical counts are set by this command then the log counts and any value sent as a logical count will be                    | to be maintained for the physical cash units.<br>ned and can be used by the application. If the<br>gical count will be the sum of the physical                |
|              | If an error occurs during the execution of this comm<br>WFS_INF_CDM_CASH_UNIT_INFO to determine                                                                                                    |                                                                                                    |
|              | A WFS_EXEE_CDM_CASHUNITERROR event w<br>cannot be successfully updated. If no cash units cou<br>WFS_ERR_CDM_CASHUNITERROR code will b<br>WFS_EXEE_CDM_CASHUNITERROR events get<br>not be updated.                                                                                                    | ld be updated then a ereturned and                                                                                                    |
|              | Even if this command does not return WFS_SUCCE                                                                                                    | ESS the exchange state has ended.                                                                                                    |
|              | The values set by this command are persistent.                                                                                                    |                                                                                                    |
| Input Param  | LPWFSCDMCUINFO lpCUInfo;                                                                                                    |                                                                                                    |
|              | The WFSCDMCUINFO structure is specified in the WFS_INF_CDM_CASH_UNIT_INFO command. The information has not changed. If this parameter is not of cash unit structures, not just the ones that have che cash unit in a manipulated state (i.e. <i>usPStatus</i> value remain in this state after the command completes. | This pointer can be NULL if the cash unit<br>t NULL then it must contain the complete list<br>anged. If this parameter is NULL then any                       |
|              | The <i>usStatus</i> and <i>usPStatus</i> values passed in the case parameter are ignored and the actual status of the case executed. When <i>lpCUInfo</i> is not NULL and this com no longer be in a manipulated state (i.e. <i>usPStatus</i> w WFS_CDM_STATCUMANIP).                                                 | sh units is determined when this command is nmand is successfully executed cash units will                                                                    |
| Output Param | None.                                                                                                    |                                                                                                    |
| Error Codes  | In addition to the generic error codes defined in [Ref. 1], the following error codes can be generated by this command:                                                                                                    |                                                                                                    |
|              | Value                                                                                                    | Meaning                                                                                                    |
|              | WFS_ERR_CDM_CASHUNITERROR                                                                                                    | A cash unit problem occurred that meant no<br>cash units could be updated. One or more<br>WFS_EXEE_CDM_CASHUNITERROR<br>events will be sent with the details. |
|              | WFS_ERR_CDM_NOEXCHANGEACTIVE                                                                                                    | There is no exchange active.                                                                                                    |
| Events       | In addition to the generic events defined in [Ref. 1], command:                                                                                                    | the following events can be generated by this                                                                                                    |
|              | Value                                                                                                    | Meaning                                                                                                    |
|              | WFS_EXEE_CDM_CASHUNITERROR<br>WFS_SRVE_CDM_CASHUNITINFOCHANG                                                                                                    |                                                                                                    |
|              | WFS_USRE_CDM_CASHUNITTHRESHOLD                                                                                                    |                                                                                                    |
|              | WFS_EXEE_CDM_NOTEERROR                                                                                                    | one of the cash units.<br>An item detection error has occurred.                                                                                               |

WFS\_EXEE\_CDM\_INPUT\_P6

WFS\_EXEE\_CDM\_INFO\_AVAILABLE

Level 2 and/or level 3 notes have been detected. Information is available for items being processed by this operation.

# 6.13 WFS\_CMD\_CDM\_OPEN\_SAFE\_DOOR

| Description  | This command unlocks the safe door or starts the time delay count down prior to unlocking the safe door, if the device supports it. The command completes when the door is unlocked or the timer has started. |                                  |
|--------------|----------------------------------------------------------------------------------------------------|----------------------------------|
| Input Param  | None.                                                                                                    |                                  |
| Output Param | None.                                                                                                    |                                  |
| Error Codes  | In addition to the generic error codes defined in [Ref. 1], the following error codes can be generated by this command:                                                                                       |                                  |
|              | Value                                                                                                    | Meaning                          |
|              | WFS_ERR_CDM_EXCHANGEACTIVE                                                                                                    | The CDM is in an exchange state. |
| Events       | Only the generic events defined in [Ref. 1] can be generated by this command.                                                                                                    |                                  |
| Comments     | None.                                                                                                    |                                  |

# 6.14 WFS\_CMD\_CDM\_CALIBRATE\_CASH\_UNIT

Description

This command will cause a vendor dependent sequence of hardware events which will calibrate one or more physical cash units associated with a logical cash unit. This is necessary if a new type of bank note is put into the cash unit as the command enables the CDM to obtain the measures of the new bank notes.

If more than one physical cash unit is associated with the cash unit, it is up to the Service Provider to determine whether all the physical cash units need to be calibrated or if it is sufficient to calibrate for one physical unit and load the data into the others.

This command cannot be used to calibrate cash units which have been locked by the application. A WFS\_ERR\_CDM\_CASHUNITERROR code will be returned and a WFS\_EXEE\_CDM\_CASHUNITERROR event generated.

# Input Param LPWFSCDMCALIBRATE lpCalibrateIn;

typedef struct \_wfs\_cdm\_calibrate

{
USHORT usNumber;
USHORT usNumOfBills;
LPWFSCDMITEMPOSITION \*lpPosition;
} WFSCDMCALIBRATE, \*LPWFSCDMCALIBRATE;

### usNumber

The logical number of the cash unit.

# usNumOfBills

The number of bills to be dispensed during the calibration process.

#### *lpPosition*

Specifies where the dispensed items should be moved to. For a description of the WFSCDMITEMPOSITION structure see section WFS\_CMD\_CDM\_RESET.

This parameter is a pointer to a pointer to WFSCDMITEMPOSITION structure.

# **Output Param** LPWFSCDMCALIBRATE lpCalibrateOut;

The WFSCDMCALIBRATE structure is defined in the Input Param section.

#### usNumber

The logical number of cash unit which has been calibrated.

#### usNumOfBills

Number of items that were actually dispensed during the calibration process. This value may be different from that passed in using the input structure if the cash dispenser always dispenses a default number of bills. When bills are presented to an output position this is the count of notes presented to the output position, any other notes rejected during the calibration process are not included in this count as they will be accounted for within the cash unit counts.

# *lpPosition*

Specifies where the items were moved to during the calibration process.

**Error Codes** In addition to the generic error codes defined in [Ref. 1], the following error codes can be generated by this command:

|        | Value                                                       | Meaning                                           |
|--------|-------------------------------------------------------------|---------------------------------------------------|
|        | WFS_ERR_CDM_CASHUNITERROR                                   | A cash unit caused an error. A                    |
|        |                                                             | WFS_EXEE_CDM_CASHUNITERROR                        |
|        |                                                             | event will be sent with the details.              |
|        | WFS_ERR_CDM_UNSUPPOSITION                                   | The position specified is not valid.              |
|        | WFS_ERR_CDM_EXCHANGEACTIVE                                  | The CDM is in an exchange state.                  |
|        | WFS_ERR_CDM_INVALIDCASHUNIT                                 | The cash unit number specified is not valid.      |
| Events | In addition to the generic events defined in [Ref. command: | 1], the following events can be generated by this |
|        | Value                                                       | Meaning                                           |

WFS\_USRE\_CDM\_CASHUNITTHRESHOLD A threshold condition has been reached in one of the cash units.

# WFS\_SRVE\_CDM\_CASHUNITINFOCHANGED

| WFS_SRVE_CDM_CASHUNITINFOCHANGED |                                                                       |
|----------------------------------|-----------------------------------------------------------------------|
|                                  | A cash unit was changed.                                              |
| WFS_EXEE_CDM_CASHUNITERROR       | A cash unit caused an error.                                          |
| WFS_SRVE_CDM_ITEMSTAKEN          | The items were removed.                                               |
| WFS_EXEE_CDM_NOTEERROR           | An item detection error has occurred.                                 |
| WFS_EXEE_CDM_INPUT_P6            | Level 2 and/or level 3 notes have been                                |
|                                  | detected.                                                             |
| WFS_EXEE_CDM_INFO_AVAILABLE      | Information is available for items being processed by this operation. |
|                                  | processed of this operation.                                          |

# 6.15 WFS\_CMD\_CDM\_SET\_MIX\_TABLE

| Description  | This command is used to set up the mix table specified by the mix number. Mix tables are<br>persistent and are available to all applications in the system. An amount can be specified as<br>different denominations within the mix table. If the amount is specified more than once the<br>Service Provider will attempt to denominate or dispense the first amount in the table. If this does<br>not succeed (e.g. because of a cash unit failure) the Service Provider will attempt to denominate<br>or dispense the next amount in the table. The Service Provider can only dispense amounts which<br>are explicitly mentioned in the mix table. |                                                                                 |  |
|--------------|----------------------------------------------------------------------------------------------------|---------------------------------------------------------------------------------|--|
|              | If a mix number passed in already exists then the information is overwritten with the new information.                                                                                                    |                                                                                 |  |
| Input Param  | LPWFSCDMMIXTABLE lpMixTable;                                                                                                    |                                                                                 |  |
|              | The structure WFSCDMMIXTABLE is defined in the documentation of the command WFS_INF_CDM_MIX_TABLE.                                                                                                    |                                                                                 |  |
| Output Param | None.                                                                                                    |                                                                                 |  |
| Error Codes  | In addition to the generic error codes defined in [Ref. 1], the following error codes can be generated by this command:                                                                                                    |                                                                                 |  |
|              | Value                                                                                                    | Meaning                                                                         |  |
|              | WFS_ERR_CDM_INVALIDMIXNUMBER                                                                                                    | The supplied <i>usMixNumber</i> is reserved for a predefined mix algorithm.     |  |
|              | WFS_ERR_CDM_INVALIDMIXTABLE                                                                                                    | The contents of at least one of the defined rows of the mix table is incorrect. |  |
| Events       | Only the generic events defined in [Ref. 1] can be generated by this command.                                                                                                    |                                                                                 |  |
| Comments     | None.                                                                                                    |                                                                                 |  |

### 6.16 WFS\_CMD\_CDM\_RESET

**Description** This command is used by the application to perform a hardware reset which will attempt to return the CDM device to a known good state. This command does not over-ride a lock obtained through WFS[Async]Lock on another application or service handle.

The device will attempt to move any items found anywhere within the device to the position specified within the *lpResetIn* parameter. This may not always be possible because of hardware problems.

If items are found inside the device the WFS\_SRVE\_CDM\_MEDIADETECTED event will be generated and will inform the application where the items were actually moved to.

If an exchange state is active then this command will end the exchange state (even if this command does not complete successfully).

On a recycling device this command is not accepted if a cash-in transaction is active and will return a WFS\_ERR\_DEV\_NOT\_READY error.

If items are moved to a retract cash unit (i.e. a cash unit with *usType* WFS\_CDM\_TYPERETRACTCASSETTE), then the WFSCDMCASHUNIT.*ulCount* field of the retract cash unit must be incremented by 1 to specify the number of operations that changed the count. If items are moved to any other cash unit (e.g. a cash unit with *usType* WFS\_CDM\_TYPEREJECTCASSETTE), then the WFSCDMCASHUNIT.*ulCount* field of the cash unit must be incremented either by the number of items that were present at the time the WFS\_CMD\_CDM\_RESET command was issued or the number counted by the device during the WFS\_CMD\_CDM\_RESET command. Note that reject bin counts are unreliable.

**Input Param** If the application does not wish to specify a cash unit or position it can set *lpResetIn* to NULL. In this case the Service Provider will determine where to move any items found.

#### LPWFSCDMITEMPOSITION lpResetIn;

typedef struct \_wfs\_cdm\_itemposition

USHORT usNumber; LPWFSCDMRETRACT lpRetractArea; WORD fwOutputPosition; WFSCDMITEMPOSITION \*LPWFSCDMITEMPOSITION;

#### usNumber

If non-zero, this value specifies the *usNumber* (as specified by WFS\_INF\_CDM\_CASH\_UNIT\_INFO) of the single cash unit to be used for the storage of any items found.

If items are to be moved to an output position, this value must be zero, *lpRetractArea* must be NULL and *fwOutputPosition* specifies where items are to be moved to.

If this value is zero and items are to be moved to internal areas of the device, *lpRetractArea* specifies where items are to be moved to or stored.

#### lpRetractArea

This field is used if items are to be moved to internal areas of the device, including cash units, the intermediate stacker, or the transport. The field is only relevant if *usNumber* is zero. The WFSCDMRETRACT structure is defined in WFS CMD CDM RETRACT.

fwOutputPosition

This value will be ignored, because all items are moved from all positions.

*usRetractArea* See the description in WFS CMD CDM RETRACT.

usIndex

See the description in WFS\_CMD\_CDM\_RETRACT.

#### *fwOutputPosition*

The output position to which items are to be moved. This field is only used if *usNumber* is zero and *lpRetractArea* is NULL. The value is specified as one of the following values:

|              | Value                                                          | Meaning                                                                |
|--------------|----------------------------------------------------------------|------------------------------------------------------------------------|
|              | WFS_CDM_POSNULL                                                | The default configuration.                                             |
|              | WFS_CDM_POSLEFT                                                | The left output position.                                              |
|              | WFS_CDM_POSRIGHT                                               | The right output position.                                             |
|              | WFS_CDM_POSCENTER                                              | The center output position.                                            |
|              | WFS_CDM_POSTOP                                                 | The top output position.                                               |
|              | WFS_CDM_POSBOTTOM                                              | The bottom output position.                                            |
|              | WFS_CDM_POSFRONT                                               | The front output position.                                             |
|              | WFS_CDM_POSREAR                                                | The rear output position.                                              |
| Output Param | None.                                                          |                                                                        |
| Error Codes  | In addition to the generic error codes defined in [Re command: | f. 1] the following can be generated by this                           |
|              | Value                                                          | Meaning                                                                |
|              | WFS_ERR_CDM_CASHUNITERROR                                      | A cash unit caused an error. One or more<br>WFS_EXEE_CDM_CASHUNITERROR |
|              |                                                                | events will be sent with the details.                                  |
|              | WFS_ERR_CDM_UNSUPPOSITION                                      | The position specified is not supported.                               |
|              | WFS_ERR_CDM_INVALIDCASHUNIT                                    | The cash unit number specified is not valid.                           |
|              | WFS_ERR_CDM_INVALIDRETRACTPOSIT                                |                                                                        |
|              |                                                                | The <i>usIndex</i> is not supported.                                   |
|              | WFS_ERR_CDM_NOTRETRACTAREA                                     | The retract area specified in <i>usRetractArea</i> is                  |
|              | WES EDD COM DOSITION NOT EMDTY                                 | not supported.                                                         |
|              | WFS_ERR_CDM_POSITION_NOT_EMPTY                                 | The retract area specified in <i>usRetractArea</i> is                  |
|              |                                                                | not empty so the moving of items was not possible.                     |
|              | WFS_ERR_CDM_INCOMPLETERETRACT                                  | Some or all of the items were not retracted                            |
|              | WIS_ERR_CDM_INCOMPLETERETRACT                                  | for a reason not covered by other error                                |
|              |                                                                | codes. The detail will be reported with the                            |
|              |                                                                | WFS_EXEE_CDM_INCOMPLETERETRA                                           |
|              |                                                                | CT event.                                                              |
| Events       | In addition to the generic events defined in [Ref. 1],         |                                                                        |
| Lvents       | command:                                                       | the following events can be generated by this                          |
|              |                                                                |                                                                        |
|              | Value                                                          | Meaning                                                                |
|              | WFS_USRE_CDM_CASHUNITTHRESHOLD                                 |                                                                        |
|              | NEG EVER ODA CAGUNNETEDDOD                                     | one of the cash units.                                                 |
|              | WFS_EXEE_CDM_CASHUNITERROR                                     | A cash unit caused an error.                                           |
|              | WFS_SRVE_CDM_MEDIADETECTED                                     | Media has been found in the device.                                    |
|              | WFS_SRVE_CDM_ITEMSTAKEN                                        | The items presented have been removed by                               |
|              | NEG EVER OD A DIDLE DA                                         | the user.                                                              |
|              | WFS_EXEE_CDM_INPUT_P6                                          | Level 2 and/or level 3 notes have been                                 |
|              | WES EVER ODM INFO AVAILADLE                                    | detected.                                                              |
|              | WFS_EXEE_CDM_INFO_AVAILABLE                                    | Information is available for items being                               |
|              | WES EVEL ODM INCOMPLETEDETDACT                                 | processed by this operation.                                           |
|              | WFS_EXEE_CDM_INCOMPLETERETRACT                                 |                                                                        |
|              |                                                                | and not all of the items have been retracted.                          |
|              |                                                                | The detail of what was actually retracted will                         |
|              |                                                                | be reported in the<br>WES EVER CDM INCOMPLETEDETRA                     |
|              |                                                                | WFS_EXEE_CDM_INCOMPLETERETRA                                           |
|              | WES SOVE COM CULITTEDSTATISCUAN                                | CT event data.                                                         |
|              | WFS_SRVE_CDM_SHUTTERSTATUSCHAN                                 |                                                                        |
|              |                                                                | The shutter status has changed.                                        |

Comments None.

75

# 6.17 WFS\_CMD\_CDM\_TEST\_CASH\_UNITS

| Description  | This command is used to test cash units following a<br>are testable (i.e. that have a status of WFS_CDM_S<br>and no application lock in the logical cash unit asso<br>If the hardware is able to do so tests are continued<br>cash units. The command completes with WFS_SU<br>manages to test all of the testable cash units regard<br>if all testable cash units could be tested and a dispe-<br>units.<br>A WFS_EXEE_CDM_CASHUNITERROR event<br>one or more physical cash units which cannot be te-<br>cash unit has other physical cash units which are su<br>be tested or no cash units are testable then a WFS_<br>returned and WFS_EXEE_CDM_CASHUNITERF<br>unit that encountered a problem. The operation per<br>dependent. Items may be dispensed or transported if | STATCUOK or WFS_CDM_STATCULOW<br>beciated with the physical cash unit) are tested.<br>even if an error occurs while testing one of the<br>UCCESS if the Service Provider successfully<br>less of the outcome of the test. This is the case<br>nse was possible from at least one of the cash<br>will be sent for any logical cash unit which has<br>sted or which fail the test, even if the logical<br>accessfully tested. If all the cash units could not<br>ERR_CDM_CASHUNITERROR code will be<br>ROR events generated for every logical cash<br>formed to test the cash units is vendor<br>into a reject bin as a result of this command. |
|--------------|----------------------------------------------------------------------------------------------------|----------------------------------------------------------------------------------------------------|
|              | If no cash units are testable then a WFS_ERR_CDl<br>and WFS_EXEE_CDM_CASHUNITERROR ever                                                                                                    | —                                                                                                    |
| Input Param  | LPWFSCDMITEMPOSITION lpPosition;                                                                                                    |                                                                                                    |
|              | Specifies where items dispensed as a result of this of description of the WFSCDMITEMPOSITION stru-                                                                                                    |                                                                                                    |
|              | If a Service Provider default configuration is to be                                                                                                    | used this parameter can be NULL.                                                                                                    |
| Output Param | ram LPWFSCDMCUINFO lpCUInfo;                                                                                                    |                                                                                                    |
|              | The WFSCDMCUINFO structure is defined in the WFS_INF_CDM_CASH_UNIT_INFO command.                                                                                                    | documentation of the                                                                                                    |
| Error Codes  | In addition to the generic error codes defined in [Ref. 1], the following error codes can be generated by this command:                                                                                                    |                                                                                                    |
|              | Value                                                                                                    | Meaning                                                                                                    |
|              | WFS_ERR_CDM_CASHUNITERROR                                                                                                    | A cash unit caused a problem that meant all cash units could not be tested or no cash                                                                                                    |
|              | WFS_ERR_CDM_UNSUPPOSITION                                                                                                    | units were testable. One or more<br>WFS_EXEE_CDM_CASHUNITERROR<br>events will be posted with the details.<br>The position specified is not supported.                                                                                                    |
|              | WFS_ERR_CDM_SHUTTERNOTOPEN                                                                                                    | The shutter is not open or did not open when it should have. No items presented.                                                                                                    |
|              | WFS_ERR_CDM_SHUTTEROPEN                                                                                                    | The shutter is open when it should be closed.<br>No items presented.                                                                                                    |
|              | WFS_ERR_CDM_INVALIDCASHUNIT                                                                                                    | The cash unit number specified is not valid.                                                                                                    |
|              | WFS_ERR_CDM_EXCHANGEACTIVE<br>WFS_ERR_CDM_PRERRORNOITEMS                                                                                                    | The CDM is in an exchange state.<br>There was an error during the present<br>operation - no items were presented.                                                                                                    |
|              | WFS_ERR_CDM_PRERRORITEMS                                                                                                    | There was an error during the present<br>operation - at least some of the items were<br>presented.                                                                                                    |
|              | WFS_ERR_CDM_PRERRORUNKNOWN                                                                                                    | There was an error during the present<br>operation - the position of the items is<br>unknown. Intervention may be required to<br>reconcile the cash amount totals.                                                                                                    |
| Events       | In addition to the generic events defined in [Ref. 1] command:                                                                                                    | , the following events can be generated by this                                                                                                    |
|              | Value                                                                                                    | Meaning                                                                                                    |
|              | WFS_USRE_CDM_CASHUNITTHRESHOLI                                                                                                    |                                                                                                    |
|              |                                                                                                    | one of the cash units.                                                                                                    |

| WFS_EXEE_CDM_CASHUNITERROR    | A cash unit has failed the test or a cash unit was not testable.      |
|-------------------------------|-----------------------------------------------------------------------|
| WFS_SRVE_CDM_ITEMSTAKEN       | The items presented have been removed by                              |
|                               | the user.                                                             |
| WFS_SRVE_CDM_CASHUNITINFOCHAN | GED                                                                   |
|                               | A cash unit was updated as a result of this command.                  |
| WFS_EXEE_CDM_NOTEERROR        | An item detection error has occurred.                                 |
| WFS_EXEE_CDM_INPUT_P6         | Level 2 and/or level 3 notes have been                                |
|                               | detected.                                                             |
| WFS_SRVE_CDM_SHUTTERSTATUSCHA | NGED                                                                  |
|                               | The shutter status has changed.                                       |
| WFS_EXEE_CDM_INFO_AVAILABLE   | Information is available for items being processed by this operation. |

### 6.18 WFS\_CMD\_CDM\_SET\_GUIDANCE\_LIGHT

| Description | This command is used to set the status of the CDM guidance lights. This includes defining the          |
|-------------|----------------------------------------------------------------------------------------------------|
|             | flash rate, the color and the direction. When an application tries to use a color or direction that is |
|             | not supported then the Service Provider will return the generic error                                  |
|             | WFS_ERR_UNSUPP_DATA.                                                                                   |

**Input Param** LPWFSCDMSETGUIDLIGHT lpSetGuidLight;

typedef struct \_wfs\_cdm\_set\_guidlight

| WORD                             | wGuidLight;            |
|----------------------------------|------------------------|
| DWORD                            | dwCommand;             |
| <pre>} WFSCDMSETGUIDLIGHT,</pre> | *LPWFSCDMSETGUIDLIGHT; |

#### wGuidLight

ł

Specifies the index of the guidance light to set as one of the values defined within the capabilities section in the *dwGuidLights* [...] field.

### dwCommand

Specifies the state of the guidance light indicator as WFS\_CDM\_GUIDANCE\_OFF or a combination of the following flags consisting of one type B, optionally one type C and optionally one type D. If no value of type C is specified then the default color is used. The Service Provider determines which color is used as the default color.

| Value                         | Meaning                                               | Туре |
|-------------------------------|-------------------------------------------------------|------|
| WFS_CDM_GUIDANCE_OFF          | The light indicator is turned off.                    | А    |
| WFS_CDM_GUIDANCE_SLOW_FLASH   | The light indicator is set to flash                   | В    |
|                               | slowly.                                               |      |
| WFS_CDM_GUIDANCE_MEDIUM_FLASH | The light indicator is set to flash medium frequency. | В    |
| WFS CDM GUIDANCE QUICK FLASH  | The light indicator is set to flash                   | В    |
|                               | quickly.                                              |      |
| WFS_CDM_GUIDANCE_CONTINUOUS   | The light indicator is turned on                      | В    |
|                               | continuously (steady).                                |      |
| WFS_CDM_GUIDANCE_RED          | The light indicator color is set                      | С    |
|                               | to red.                                               |      |
| WFS_CDM_GUIDANCE_GREEN        | The light indicator color is set                      | С    |
|                               | to green.                                             | ~    |
| WFS_CDM_GUIDANCE_YELLOW       | The light indicator color is set                      | С    |
|                               | to yellow.                                            | G    |
| WFS_CDM_GUIDANCE_BLUE         | The light indicator color is set to blue.             | С    |
| WFS CDM GUIDANCE CYAN         | The light indicator color is set                      | С    |
| WIS_CDM_COIDANCE_CTAN         | to cyan.                                              | C    |
| WFS_CDM_GUIDANCE_MAGENTA      | The light indicator color is set                      | С    |
|                               | to magenta.                                           | U    |
| WFS_CDM_GUIDANCE_WHITE        | The light indicator color is set                      | С    |
|                               | to white.                                             |      |
| WFS_CDM_GUIDANCE_ENTRY        | The light indicator is set                            | D    |
|                               | to the entry state.                                   |      |
| WFS_CDM_GUIDANCE_EXIT         | The light indicator is set                            | D    |
|                               | to the exit state.                                    |      |
|                               |                                                       |      |

Output Param None.

 Error Codes
 In addition to the generic error codes defined in [Ref. 1], the following error codes can be generated by this command:

 Value
 Meaning

| value                    | Meaning                                                                                                  |
|--------------------------|----------------------------------------------------------------------------------------------------|
| WFS_ERR_CDM_INVALID_PORT | An attempt to set a guidance light to a new value was invalid because the guidance light does not exist. |
|                          | 1 . 11 .11 1                                                                                             |

**Events** Only the generic events defined in [Ref. 1] can be generated by this command.

**Comments** Guidance light support was added into the CDM primarily to support guidance lights for workstations where more than one instance of a CDM is present. The original SIU guidance light mechanism was not able to manage guidance lights for workstations with multiple CDMs. This command can also be used to set the status of the CDM guidance lights when only one instance of a CDM is present.

The slow and medium flash rates must not be greater than 2.0 Hz. It should be noted that in order to comply with American Disabilities Act guidelines only a slow or medium flash rate must be used.

# 6.19 WFS\_CMD\_CDM\_POWER\_SAVE\_CONTROL

| Description  | This command activates or deactivates the power-saving mode.                                                                                                    |                                                                                                    |  |
|--------------|----------------------------------------------------------------------------------------------------|----------------------------------------------------------------------------------------------------|--|
|              | If the Service Provider receives another execute command while in power saving mode, the Service Provider automatically exits the power saving mode, and executes the requested command. If the Service Provider receives an information command while in power saving mode, the Service Provider will not exit the power saving mode.                                                   |                                                                                                    |  |
| Input Param  | LPWFSCDMPOWERSAVECONTROL lpPowerS                                                                                                    | aveControl;                                                                                                    |  |
|              | <pre>typedef struct _wfs_cdm_power_save_com {     USHORT usMaxPo } WFSCDMPOWERSAVECONTROL, *LPWFSC</pre>                                                                                                    | owerSaveRecoveryTime;                                                                                                    |  |
|              | <i>usMaxPowerSaveRecoveryTime</i><br>Specifies the maximum number of seconds in which the device must be able to return to its<br>normal operating state when exiting power save mode. The device will be set to the highest<br>possible power save mode within this constraint. If <i>usMaxPowerSaveRecoveryTime</i> is set to zero<br>then the device will exit the power saving mode. |                                                                                                    |  |
| Output Param | n None.                                                                                                    |                                                                                                    |  |
| Error Codes  | In addition to the generic error codes defined in [Ref. 1], the following error codes can be generated by this command:                                                                                                    |                                                                                                    |  |
|              | Value                                                                                                    | Meaning                                                                                                    |  |
|              | WFS_ERR_CDM_POWERSAVETOOSHORT                                                                                                    | The power saving mode has not been<br>activated because the device is not able to<br>resume from the power saving mode within<br>the specified<br>usMaxPowerSaveRecoveryTime value. |  |
|              | WFS_ERR_CDM_POWERSAVEMEDIAPRESENT                                                                                                    |                                                                                                    |  |
|              |                                                                                                    | The power saving mode has not been<br>activated because media is present inside the<br>device.                                                                                      |  |
|              | WFS_ERR_CDM_EXCHANGEACTIVE                                                                                                    | The CDM is in an exchange state.                                                                                                    |  |
| Events       | In addition to the generic events defined in [Ref. 1], the following events can be generated by this command:                                                                                                    |                                                                                                    |  |
|              | Value                                                                                                    | Meaning                                                                                                    |  |
|              | WFS_SRVE_CDM_POWER_SAVE_CHANG                                                                                                    | E The power save recovery time has changed.                                                                                                    |  |
| Comments     | None.                                                                                                    |                                                                                                    |  |

# 6.20 WFS\_CMD\_CDM\_PREPARE\_DISPENSE

| Description  | On some hardware it can take a significant amount of time for the dispenser to get ready to dispense media. On this type of hardware the WFS_CMD_CDM_PREPARE_DISPENSE command can be used to improve transaction performance.                                                                                                    |                                                                                                    |  |
|--------------|----------------------------------------------------------------------------------------------------|----------------------------------------------------------------------------------------------------|--|
|              | If this command is supported (see the <i>bPrepareDispense</i> capability) then applications can be improve the time taken to dispense media by issuing this command as soon as the application knows that a dispense is likely to happen. This command either prepares the device for the ne dispense operation, or terminates the dispense preparation if the subsequent dispense operation no longer required. |                                                                                                    |  |
|              | With the exception of the WFS_CMD_CDM_DENOMINATE and<br>WFS_CMD_CDM_DISPENSE commands, which will not stop the dispense preparation, any<br>execute command on CDM or CIM will automatically stop the dispense preparation.                                                                                                    |                                                                                                    |  |
|              | If this command is executed and the device is already in the specified <i>wAction s</i> tate, then this execution will have no effect and will complete with WFS_SUCCESS.                                                                                                    |                                                                                                    |  |
| Input Param  | LPWFSCDMPREPAREDISPENSE lpPrepareDispense;                                                                                                    |                                                                                                    |  |
|              | typedef struct _wfs_cdm_prepare_dispense                                                                                                    |                                                                                                    |  |
|              | {<br>WORD wAction;                                                                                                    |                                                                                                    |  |
|              | <pre>} WFSCDMPREPAREDISPENSE, *LPWFSCDMPREPAREDISPENSE;</pre>                                                                                                    |                                                                                                    |  |
|              | <i>wAction</i><br>A value specifying the type of actions. The value is set to one of the following values:                                                                                                    |                                                                                                    |  |
|              | Value Meaning                                                                                                    |                                                                                                    |  |
|              | WFS_CDM_START                                                                                                    | Initiates the action to prepare for the next                                                                                                    |  |
|              | WFS_CDM_STOP                                                                                                    | <ul><li>dispense command. This command does not wait until the device is ready to dispense before returning a completion event, it completes as soon as the preparation has been initiated.</li><li>Stops the previously activated dispense preparation. For example the motor of the transport will be stopped. This should be used if for some reason the subsequent dispense operation is no longer required.</li></ul> |  |
| Output Param | None.                                                                                                    |                                                                                                    |  |
| Error Codes  | In addition to the generic error codes defined in [Ref. 1], the following error codes can be generated by this command:                                                                                                    |                                                                                                    |  |
|              | Value                                                                                                    | Meaning                                                                                                    |  |
|              | WFS_ERR_CDM_EXCHANGEACTIVE                                                                                                    | The CDM is in an exchange state.                                                                                                    |  |
| Events       | Only the generic events defined in [Ref. 1] can be generated by this command.                                                                                                    |                                                                                                    |  |

# 6.21 WFS\_CMD\_CDM\_SET\_BLACKLIST

| Description  | This command is used to set all blacklist information. This list is persistent. Information set by this command overrides any existing blacklist or classification list, although it is not recommended that an application use both this command and WFS_CMD_CDM_SET_CLASSIFICATION_LIST to avoid overlap and confusion. |
|--------------|----------------------------------------------------------------------------------------------------|
| Input Param  | This parameter should be set to NULL if the application wishes to empty the blacklist.                                                                                                    |
|              | LPWFSCDMBLACKLIST lpBlacklist;                                                                                                    |
|              | The LPWFSCDMBLACKLIST structure is defined in the documentation of the WFS_INF_CDM_GET_BLACKLIST command.                                                                                                    |
|              | <i>lpszVersion</i><br>This is an application defined Unicode string that sets the version identifier of the blacklist. This can be set to NULL if it has no version identifier.                                                                                                    |
|              | <i>usCount</i><br>Number of pointers to WFSCDMBLACKLISTELEMENT structures returned in<br><i>lppBlacklistElements</i> .                                                                                                    |
|              | <i>lppBlacklistElements</i><br>Pointer to an array of pointers to WFSCDMBLACKLISTELEMENT structures. Each element represents a serial number, currency and value combination that a banknote will be matched against to determine if it is blacklisted.                                                                   |
|              | The WFSCDMBLACKLISTELEMENT structure is defined in the documentation of the WFS_INF_CDM_GET_BLACKLIST command.                                                                                                    |
|              | <i>lpszSerialNumber</i><br>This Unicode string defines the serial number or a mask of serial numbers of one blacklist<br>element with the defined currency and value. For a definition of the mask see Section 4.                                                                                                    |
|              | <i>cCurrencyID</i><br>The three character ISO format currency identifier [Ref. 2] of the blacklist element.                                                                                                    |
|              | <i>ulValue</i><br>The value of a blacklist element. This field can be set to zero to match all values.                                                                                                    |
| Output Param | None.                                                                                                    |
| Error Codes  | Only the generic error codes defined in [Ref. 1] can be generated by this command.                                                                                                    |
| Events       | Only the generic events defined in [Ref. 1] can be generated by this command.                                                                                                    |
| Comments     | Some classes of counterfeit banknotes have the same or similar serial numbers. By setting a serial number blacklist financial institutions can react quickly to a threat from counterfeit banknotes.                                                                                                    |
|              |                                                                                                    |

### 6.22 WFS\_CMD\_CDM\_SYNCHRONIZE\_COMMAND

Description

This command is used to reduce response time of a command (e.g. for synchronization with display) as well as to synchronize actions of the different device classes. This command is intended to be used only on hardware which is capable of synchronizing functionality within a single device class or with other device classes.

The list of execute commands which this command supports for synchronization is retrieved in the *lpdwSynchronizableCommands* parameter of the WFS\_INF\_CDM\_CAPABILITIES.

This command is optional, i.e. any other command can be called without having to call it in advance. Any preparation that occurs by calling this command will not affect any other subsequent command. However, any subsequent execute command other than the one that was specified in the *dwCommand* input parameter will execute normally and may invalidate the pending synchronization. In this case the application should call the WFS CMD CDM SYNCHRONIZE COMMAND again in order to start a synchronization.

Input Param LPWFSCDMSYNCHRONIZECOMMAND lpSynchronizeCommand;

typedef struct \_wfs\_cdm\_synchronize\_command

| DWORD                      | dwCommand;                                |
|----------------------------|-------------------------------------------|
| LPVOID                     | lpCmdData;                                |
| } WFSCDMSYNCHRONIZECOMMAND | <pre>, *LPWFSCDMSYNCHRONIZECOMMAND;</pre> |

#### dwCommand

The command ID of the command to be synchronized and executed next.

#### *lpCmdData*

Pointer to data or a data structure that represents the parameter that is normally associated with the command that is specified in *dwCommand*. For example, if *dwCommand* is WFS\_CMD\_CDM\_RETRACT then *lpCmdData* will point to a WFSCDMRETRACT structure. This parameter can be NULL if no command input parameter is needed or if this detail is not needed to synchronize for the command.

It will be device-dependent whether the synchronization is effective or not in the case where the application synchronizes for a command with this command specifying a parameter but subsequently executes the synchronized command with a different parameter. This case should not result in an error; however, the preparation effect could be different from what the application expects. The application should, therefore, make sure to use the same parameter between *lpCmdData* of this command and the subsequent corresponding execute command.

#### Output Param None.

Error Codes

In addition to the generic error codes defined in [Ref. 1], the following error codes can be generated by this command:

|        | Value                                                | Meaning                                                                                                    |
|--------|------------------------------------------------------|----------------------------------------------------------------------------------------------------|
|        | WFS_ERR_CDM_EXCHANGEACTIVE                           | The CDM is in an exchange state.                                                                                                    |
|        | WFS_ERR_CDM_COMMANDUNSUPP                            | The command specified in the <i>dwCommand</i> field is not supported by the Service                                                                                                    |
|        | WFS_ERR_CDM_SYNCHRONIZEUNSUPP                        | Provider.<br>The preparation for the command specified<br>in the <i>dwCommand</i> with the parameter<br>specified in the <i>lpCmdData</i> is not supported<br>by the Service Provider. |
| Events | Only the generic events defined in [Ref. 1] can be g | generated by this command.                                                                                                    |
|        |                                                      |                                                                                                    |

**Comments** For sample flows of this synchronization see the [Ref 1] Appendix C.

# 6.23 WFS\_CMD\_CDM\_SET\_CLASSIFICATION\_LIST

| Description  | criptionThis command is used to specify the entire note classification list. Any items not specified in the<br>list will be handled according to normal classification rules. This information is persistent.<br>Information set by this command overrides any existing blacklist or classification list, although<br>is not recommended that an application use both this command and<br>WFS_CMD_CDM_SET_BLACKLIST to avoid overlap and confusion. |  |
|--------------|----------------------------------------------------------------------------------------------------|--|
|              | If a note is reclassified, it is handled as though it was a note of the new classification. For example, a fit note reclassified as unfit would be treated as though it were unfit, which may mean that the note is not dispensed.                                                                                                    |  |
|              | Reclassification cannot be used to change a note's classification to a higher level, for example, a note recognized as counterfeit by the device cannot be reclassified as genuine. In addition, it is not possible to re-classify a level 2 note as level 1.                                                                                                    |  |
|              | If two or more classification elements specify overlapping note definitions, but different <i>usLevel</i> values then the first one takes priority.                                                                                                    |  |
| Input Param  | LPWFSCDMCLASSIFICATIONLIST lpClassificationList;                                                                                                    |  |
|              | The LPWFSCDMCLASSIFICATIONLIST structure is defined in WFS_INF_CDM_GET_CLASSIFICATION_LIST. This parameter should be set to NULL if the application wishes to empty the note classification list.                                                                                                    |  |
| Output Param | None.                                                                                                    |  |
| Error Codes  | Only the generic error codes defined in [Ref. 1] can be generated by this command.                                                                                                    |  |
| Events       | Only the generic events defined in [Ref. 1] can be generated by this command.                                                                                                    |  |
| Comments     | None.                                                                                                    |  |

# 7. Events

## 7.1 WFS\_SRVE\_CDM\_SAFEDOOROPEN

**Description** This service event is generated when the safe door has been opened.

Event Param None.

# 7.2 WFS\_SRVE\_CDM\_SAFEDOORCLOSED

**Description** This service event is generated when the safe door has been closed.

Event Param None.

## 7.3 WFS\_USRE\_CDM\_CASHUNITTHRESHOLD

Description

This user event is generated when a threshold condition has occurred in one of the logical cash units. If the logical cash unit is a shared cash unit in a compound CIM/CDM then this event can also be generated as a result of a CIM operation.

This event can be triggered either by hardware sensors in the device or by the logical *ulCount* reaching the *ulMinimum* or *ulMaximum* value as specified in the WFSCDMCASHUNIT structure.

The application can check if the device has hardware sensors by querying the *bHardwareSensor* field of the physical cash unit structure. If any of the physical cash units associated with the logical cash unit have this capability then threshold events based on hardware sensors will be triggered if the *ulMaximum* or *ulMinimum* values are not used and are set to zero.

In the situation where the cash unit is associated with multiple physical cash units the WFS\_SRVE\_CDM\_CASHUNITINFOCHANGED event will be generated when any of the physical cash units reaches the threshold. When the final physical cash unit reaches the threshold, the WFS\_USRE\_CDM\_CASHUNITTHRESHOLD event as well as the WFS\_SRVE\_CDM\_CASHUNITINFOCHANGED event will be generated.

Event Param LPWFSCDMCASHUNIT lpCashUnit;

#### *lpCashUnit*

Pointer to a WFSCDMCASHUNIT structure, describing the cash unit on which the threshold condition occurred. See *lpCashUnit->usStatus* for the current status. For a description of the WFSCDMCASHUNIT structure, see the definition of the WFS\_INF\_CDM\_CASH\_UNIT\_INFO command.

### 7.4 WFS\_SRVE\_CDM\_CASHUNITINFOCHANGED

**Description** This service event is generated under the following circumstances:

- It is generated whenever *usStatus* and/or *usPStatus* changes. For instance, a physical cash unit has been removed or inserted, or a physical/logical cash unit has become empty or full.
- This event will also be generated for every cash unit changed in any way (including changes to counts, e.g. *ulCount*, *ulRejectCount*, *ulInitialCount*, *ulDispensedCount* and *ulPresentedCount*) as a result of the following commands:

WFS\_CMD\_CDM\_SET\_CASH\_UNIT\_INFO WFS\_CMD\_CDM\_END\_EXCHANGE

• This event will also be fired when any change is made to a cash unit by the following commands, except for changes to counts (e.g. *ulCount, ulRejectCount, ulInitialCount, ulDispensedCount* and *ulPresentedCount*):

WFS\_CMD\_CDM\_CALIBRATE\_CASH\_UNIT WFS\_CMD\_CDM\_TEST\_CASH\_UNITS

If the cash unit is shared cash unit in a compound CIM/CDM then this event can also be generated as a result of a CIM operation.

When a physical cash unit is removed, the status of the physical cash unit becomes WFS\_CDM\_STATCUMISSING. If there are no physical cash units of the same logical type remaining the status of the logical type becomes WFS\_CDM\_STATCUMISSING.

When a physical cash unit is inserted and this physical cash unit is of an existing logical type, both the logical and the physical cash unit structures will be updated.

If a physical cash unit of a new logical type is inserted the cash unit structure reported by the last WFS\_INF\_CDM\_CASH\_UNIT\_INFO command is no longer valid. In that case an application should issue a WFS\_INF\_CDM\_CASH\_UNIT\_INFO command after receiving this event to obtain updated cash unit information.

Event Param LPWFSCDMCASHUNIT lpCashUnit;

*lpCashUnit* 

Pointer to the changed cash unit structure. For a description of the WFSCDMCASHUNIT structure see the definition of the WFS\_INF\_CDM\_CASH\_UNIT\_INFO command.

## 7.5 WFS\_SRVE\_CDM\_TELLERINFOCHANGED

 Description
 This service event is generated when the counts assigned to a teller have changed. This event is only returned as a result of a WFS\_CMD\_CDM\_SET\_TELLER\_INFO command.

 Event Param
 LPUSHORT lpusTellerID;

 *lpusTellerID* Pointer to an unsigned short holding the ID of the teller whose counts have changed.

## 7.6 WFS\_EXEE\_CDM\_DELAYEDDISPENSE

**Description** This execute event is generated if the start of a dispense operation has been delayed.

 Event Param
 LPULONG lpulDelay;

 *lpulDelay* Pointer to an unsigned long holding the time in milliseconds by which the dispense operation will be delayed.

# 7.7 WFS\_EXEE\_CDM\_STARTDISPENSE

DescriptionThis execute event is generated when a delayed dispense operation begins.Event ParamLPREQUESTID lpReqID;lpReqID<br/>Pointer to the RequestID of the original dispense command.

### 7.8 WFS\_EXEE\_CDM\_CASHUNITERROR

**Description** This execute event is generated if there is a problem with a cash unit during the execution of a command.

Event Param LPWFSCDMCUERROR lpCashUnitError;

### wFailure

Specifies the kind of failure that occurred in the cash unit. Values are:

| Value                   | Meaning                                                                          |
|-------------------------|----------------------------------------------------------------------------------|
| WFS_CDM_CASHUNITEMPTY   | Specified cash unit is empty.                                                    |
| WFS_CDM_CASHUNITERROR   | Specified cash unit has malfunctioned.                                           |
| WFS_CDM_CASHUNITFULL    | Specified cash unit is full.                                                     |
| WFS_CDM_CASHUNITLOCKED  | Specified cash unit is locked.                                                   |
| WFS_CDM_CASHUNITINVALID | Specified cash unit is invalid.                                                  |
| WFS_CDM_CASHUNITCONFIG  | An attempt has been made to change the settings of a self-configuring cash unit. |
| WFS_CDM_CASHUNITNOTCONF | Specified cash unit is not configured.                                           |

lpCashUnit

Pointer to the cash unit structure that caused the problem. The WFSCDMCASHUNIT structure is defined in the documentation of the WFS\_INF\_CDM\_CASH\_UNIT\_INFO command. It is possible that this pointer may be NULL if the *wFailure* field is WFS\_CDM\_CASHUNITINVALID.

# 7.9 WFS\_SRVE\_CDM\_ITEMSTAKEN

**Description** This service event is generated when items presented to the user have been taken. This event may be generated at any time.

### **Event Param** LPWORD lpfwPosition;

### *lpfwPosition*

Pointer to the output position from which the items have been removed. Possible values are:

| WFS CDM POSNULL   | The default configuration.  |
|-------------------|-----------------------------|
| WFS CDM POSLEFT   | The left output position.   |
| WFS CDM POSRIGHT  | The right output position.  |
| WFS_CDM_POSCENTER | The center output position. |
| WFS_CDM_POSTOP    | The top output position.    |
| WFS_CDM_POSBOTTOM | The bottom output position. |
| WFS_CDM_POSFRONT  | The front output position.  |
| WFS CDM POSREAR   | The rear output position.   |

Comments

## 7.10 WFS\_SRVE\_CDM\_COUNTS\_CHANGED

**Description** This service event is generated if the device is a compound device together with a CIM and the counts in a shared cash unit have changed as a result of any CIM operation other than WFS\_CMD\_CIM\_SET\_CASH\_UNIT\_INFO and WFS\_CMD\_CIM\_END\_EXCHANGE.

### Event Param LPWFSCDMCOUNTSCHANGED lpCountsChanged;

typedef struct \_wfs\_cdm\_counts\_changed
{

| l                      |                         |
|------------------------|-------------------------|
| USHORT                 | usCount;                |
| LPUSHORT               | lpusCUNumList;          |
| } WFSCDMCOUNTSCHANGED, | *LPWFSCDMCOUNTSCHANGED; |

usCount The size of *lpusCUNumList*.

*lpusCUNumList* Pointer to a list of the *usNumber* values of the cash units whose counts have changed.

## 7.11 WFS\_EXEE\_CDM\_PARTIALDISPENSE

**Description** This execute event is generated when a dispense operation is divided into several sub-dispense operations because the hardware capacity of the CDM is exceeded.

 Event Param
 LPUSHORT lpusDispNum;

 lpusDispNum
 Pointer to an unsigned short holding the number of sub-dispense operations into which the dispense operation has been divided.

## 7.12 WFS\_EXEE\_CDM\_SUBDISPENSEOK

**Description** This execute event is generated when one of the sub-dispense operations into which the dispense operation was divided has finished successfully.

 Event Param
 LPWFSCDMDENOMINATION lpDenomination;

 *lpDenomination* The WFSCDMDENOMINATION structure is defined in the documentation of the command

 WFS\_CMD\_CDM\_DENOMINATE. Note that in this case the values in this structure report the amount and number of each denomination dispensed in the sub-dispense operation.

## 7.13 WFS\_EXEE\_CDM\_INCOMPLETEDISPENSE

**Description** This execute event is generated during WFS\_CMD\_CDM\_DISPENSE when it has not been possible to dispense the entire denomination but part of the requested denomination is on the intermediate stacker or in customer access.

Event Param LPWFSCDMDENOMINATION lpDenomination;

lpDenomination

The WFSCDMDENOMINATION structure is defined in the documentation of the command WFS\_CMD\_CDM\_DENOMINATE. Note that in this case the values in this structure report the amount and number of each denomination that are in customer access or on the intermediate stacker. WFS\_INF\_CDM\_PRESENT\_STATUS can be used to determine whether the items are in customer access.

## 7.14 WFS\_EXEE\_CDM\_NOTEERROR

**Description** This execute event specifies the reason for a note detection error during the execution of a command.

Event Param LPUSHORT lpusReason;

### lpusReason

Pointer to an unsigned short holding the reason for the notes detection error. Possible values are:

| Value                      | Meaning                                                          |
|----------------------------|------------------------------------------------------------------|
| WFS_CDM_DOUBLENOTEDETECTED | Double notes have been detected.                                 |
| WFS_CDM_LONGNOTEDETECTED   | A long note has been detected.                                   |
| WFS_CDM_SKEWEDNOTE         | A skewed note has been detected.                                 |
| WFS_CDM_INCORRECTCOUNT     | An item counting error has occurred.                             |
| WFS_CDM_NOTESTOOCLOSE      | Notes have been detected as being too close.                     |
| WFS_CDM_OTHERNOTEERROR     | An item error not covered by the other values has been detected. |
| WFS_CDM_SHORTNOTEDETECTED  | Short notes have been detected.                                  |

# 7.15 WFS\_SRVE\_CDM\_ITEMSPRESENTED

**Description** This service event specifies that items have been presented to the user during a count operation and need to be taken.

Event Param None.

## 7.16 WFS\_SRVE\_CDM\_MEDIADETECTED

**Description** This service event is generated if media is detected during a reset (WFS\_CMD\_CDM\_RESET). The parameter on the event informs the application of the position of the media after the reset completes. If the device has been unable to successfully move the items found then this parameter will be NULL.

**Event Param** LPWFSCDMITEMPOSITION \*lpItemPosition;

For a description of this parameter see section WFS\_CMD\_CDM\_RESET. This parameter is a pointer to a pointer to WFSCDMITEMPOSITION structure.

# 7.17 WFS\_EXEE\_CDM\_INPUT\_P6

**Description** This execute event is generated if level 2 and/or level 3 notes are detected during execution of a CDM command.

### Event Param None.

## 7.18 WFS\_SRVE\_CDM\_DEVICEPOSITION

Description This service event reports that the device has changed its position status. LPWFSCDMDEVICEPOSITION lpDevicePosition; **Event Param** typedef struct \_wfs\_cdm\_device\_position { WORD wPosition; } WFSCDMDEVICEPOSITION, \*LPWFSCDMDEVICEPOSITION; wPosition Position of the device as one of the following values: Value Meaning WFS CDM DEVICEINPOSITION The device is in its normal operating position. WFS\_CDM\_DEVICENOTINPOSITION The device has been removed from its normal operating position. WFS\_CDM\_DEVICEPOSUNKNOWN The position of the device cannot be determined.

## 7.19 WFS\_SRVE\_CDM\_POWER\_SAVE\_CHANGE

| Description                                                                                                    | This service event specifies that the power save recovery time has changed.                                                                   |  |
|----------------------------------------------------------------------------------------------------|----------------------------------------------------------------------------------------------------|--|
| Event Param                                                                                                    | LPWFSCDMPOWERSAVECHANGE lpPowerSaveChange;                                                                                                    |  |
|                                                                                                    | <pre>typedef struct _wfs_cdm_power_save_change {     USHORT usPowerSaveRecoveryTime; } WFSCDMPOWERSAVECHANGE, *LPWFSCDMPOWERSAVECHANGE;</pre> |  |
| <i>usPowerSaveRecoveryTime</i><br>Specifies the actual number of seconds required by the device to resume its normal state. This value is zero if the device exited the power saving mode. |                                                                                                    |  |

**Comments** If another device class compounded with this device enters into a power saving mode, this device will automatically enter into the same power saving mode and this event will be generated.

## 7.20 WFS\_EXEE\_CDM\_INFO\_AVAILABLE

**Description** This execute event is generated when information is available for items being processed by the Service Provider.

**Event Param** LPWFSCDMITEMINFOSUMMARY \*lppItemInfoSummary;

Pointer to a NULL-terminated array of pointers to WFSCDMITEMINFOSUMMARY structures, one structure for every level.

typedef struct \_wfs\_cdm\_item\_info\_summary
 {
 USHORT usLevel;
 USHORT usNumOfItems;

} WFSCDMITEMINFOSUMMARY, \*LPWFSCDMITEMINFOSUMMARY;

#### usLevel

Defines the note level. Possible values are:

| Value           | Meaning                        |
|-----------------|--------------------------------|
| WFS_CDM_LEVEL_1 | Information for level 1 notes. |
| WFS_CDM_LEVEL_2 | Information for level 2 notes. |
| WFS_CDM_LEVEL_3 | Information for level 3 notes. |
| WFS_CDM_LEVEL_4 | Information for level 4 notes. |

usNumOfItems

None.

Number of items classified as usLevel which have information available.

### Comments

## 7.21 WFS\_EXEE\_CDM\_INCOMPLETERETRACT

| Description | This execute event is sent when the WFS_CMD_CDM_RETRACT or WFS_CMD_CDM_RESET command has completed with an error and not all of the items have been retracted. |
|-------------|----------------------------------------------------------------------------------------------------|
| Event Param | LPWFSCDMINCOMPLETERETRACT lpIncompleteRetract;                                                                                                    |
|             | typedef struct _wfs_cdm_incomplete_retract                                                                                                    |

{
 WFSCDMITEMNUMBERLIST lpItemNumberList;
 USHORT usReason;
 WFSCDMINCOMPLETERETRACT, \*LPWFSCDMINCOMPLETERETRACT;

#### *lpItemNumberList*

The *lpItemNumberList* parameter is a WFSCDMITEMNUMBERLIST structure (not a pointer) as defined in the description of the command WFS\_CMD\_CDM\_RETRACT. Note that in this case the values in this structure report the amount and number of each denomination that were successfully moved during the command prior to the failure.

### usReason

The reason for not having retracted items. The value is specified as one of the following values:

| Value                                                    | Meaning                                                                                                    |
|----------------------------------------------------------|----------------------------------------------------------------------------------------------------|
| WFS_CDM_IRRETRACTFAILURE                                 | The retract has partially failed for a reason<br>not covered by the other reasons listed in this<br>event, for example failing to pick an item to<br>be retracted. |
| WFS_CDM_IRRETRACTAREAFULL                                | The specified retract area (see input<br>parameter <i>usRetractArea</i> ) has become full<br>during the retract operation.                                         |
| WFS_CDM_IRFOREIGNITEMSDETECTED<br>WFS_CDM_IRINVALIDBUNCH | Foreign items have been detected.<br>An invalid bunch of items has been detected,<br>e.g. it is too large or could not be processed.                               |

## 7.22 WFS\_SRVE\_CDM\_SHUTTERSTATUSCHANGED

**Description** Within the limitations of the hardware sensors this service event is generated whenever the status of a shutter changes. The shutter status can change because of an explicit, implicit or manual operation depending on how the shutter is operated.

#### Event Param LPWFSCDMSHUTTERSTATUSCHANGED lpShutterStatusChanged;

typedef struct \_wfs\_cdm\_shutter\_status\_changed
{

| l                   |            |                                |
|---------------------|------------|--------------------------------|
| WORD                | fwPositi   | on;                            |
| WORD                | fwShutte   | r;                             |
| } WFSCDMSHUTTERSTAT | JSCHANGED, | *LPWFSCDMSHUTTERSTATUSCHANGED; |

#### fwPosition

Specifies one of the CDM output positions whose shutter status has changed as one of the following values:

| Meaning                 |
|-------------------------|
| Left output position.   |
| Right output position.  |
| Center output position. |
| Top output position.    |
| Bottom output position. |
| Front output position.  |
| Rear output position.   |
|                         |

### fwShutter

None.

Specifies the new state of the shutter as one of the following values:

| Value              | Meaning                                        |
|--------------------|------------------------------------------------|
| WFS_CDM_SHTCLOSED  | The shutter is closed.                         |
| WFS_CDM_SHTOPEN    | The shutter is opened.                         |
| WFS CDM SHTJAMMED  | The shutter is jammed.                         |
| WFS_CDM_SHTUNKNOWN | Due to a hardware error or other condition,    |
|                    | the state of the shutter cannot be determined. |

Comments

# 7.23 WFS SRVE CDM ITEMSINSERTED

| <b>Description</b> | This service event is generated when items presented to the user have been re-inserted. This event may be generated at any time. This can be used to highlight to the customer that they may have dropped items back into the output position before the shutter is closed. |                             |  |  |  |
|--------------------|----------------------------------------------------------------------------------------------------|-----------------------------|--|--|--|
| <b>Event Param</b> | LPWORD lpfwPosition;                                                                                                    |                             |  |  |  |
|                    | <i>lpfwPosition</i><br>Pointer to the output position in which the items have been inserted. Possible values are:                                                                                                    |                             |  |  |  |
|                    | Value                                                                                                    | Meaning                     |  |  |  |
|                    | WFS_CDM_POSNULL                                                                                                    | The default configuration.  |  |  |  |
|                    | WFS_CDM_POSLEFT                                                                                                    | The left output position.   |  |  |  |
|                    | WFS_CDM_POSRIGHT                                                                                                    | The right output position.  |  |  |  |
|                    | WFS CDM POSCENTER                                                                                                    | The center output position. |  |  |  |
|                    | WFS CDM POSTOP                                                                                                    | The top output position.    |  |  |  |
|                    | WFS CDM POSBOTTOM                                                                                                    | The bottom output position. |  |  |  |
|                    | WFS CDM POSFRONT                                                                                                    | The front output position.  |  |  |  |
|                    | WFS_CDM_POSREAR                                                                                                    | The rear output position.   |  |  |  |

# 8. Sub-Dispensing Command Flow

"Sub-dispensing" of bills occur when a WFS\_CMD\_CDM\_DISPENSE execute command is issued and the required number of bills to be dispensed exceeds the CDM hardware limit for bills that can be dispensed with a single "hardware level" dispense command. In this situation, the CDM Service Provider determines the number of "hardware level" dispense commands required and enters what is referred to as a "sub-dispensing" operation until the full amount has been dispensed. Through use of a "sub-dispensing" operation the application is fully removed from "hardware level dependencies" as to how many bills can be dispensed based on hardware vendor design limitations.

The following series of tables illustrate the steps taken on behalf of an end-user, application, XFS Service Provider, and CDM hardware for sub-dispensing operations: All examples below assume the *bPresent* field in the WFS CMD CDM DISPENSE command is set to TRUE.

## **Sub-Dispensing Is Not Required - Transaction Successful**

This table illustrates a successful WFS\_CMD\_CDM\_DISPENSE command where sub-dispensing is not required:

| Step | End-User                       | Application                                  | XFS SP                                                                                                    | CDM              |
|------|--------------------------------|----------------------------------------------|----------------------------------------------------------------------------------------------------|------------------|
| -    |                                |                                              |                                                                                                    | Hardware         |
| 1.   | User wants to dispense 40 USD. |                                              |                                                                                                    |                  |
| 2.   |                                | WFS_CMD_CDM_DISPENSE command issued.         |                                                                                                    |                  |
| 3.   |                                |                                              | Determines that a single "hardware level"<br>dispense command can be issued for full<br>dispense request.                  |                  |
| 4.   |                                |                                              | "Hardware level" dispense command issued.                                                                                  |                  |
| 5.   |                                |                                              | WFS_SRVE_CDM_SHUTTERSTATUS<br>CHANGED(WFS_CDM_SHTOPEN)<br>event generated                                                  | Items presented. |
| 6.   |                                | WFS_CMD_CDM_DISPENSE completes successfully. |                                                                                                    |                  |
| 7.   | User takes bills.              |                                              |                                                                                                    |                  |
| 8.   |                                |                                              | WFS_SRVE_CDM_ITEMSTAKEN<br>event generated.<br>WFS_SRVE_CDM_SHUTTERSTATUS<br>CHANGED(WFS_CDM_SHTCLOSED)<br>event generated |                  |

**Sub-Dispensing Is Required - Command Successful** This table illustrates a successful WFS\_CMD\_CDM\_DISPENSE command where sub-dispensing is required:

| Step | End-User                                                        | Application                                  | XFS SP                                                                                                    | CDM<br>Hardware     |
|------|-----------------------------------------------------------------|----------------------------------------------|----------------------------------------------------------------------------------------------------|---------------------|
| 1.   | User wants to<br>dispense 130 USD in<br>1 USD<br>denominations. |                                              |                                                                                                    |                     |
| 2.   |                                                                 | WFS_CMD_CDM_DISPENSE command issued.         |                                                                                                    |                     |
| 3.   |                                                                 |                                              | Three "hardware level" dispense<br>commands are required. CDM hardware<br>is limited to dispensing 50 bills in any<br>single "hardware level" dispense. |                     |
| 4.   |                                                                 |                                              | WFS_EXEE_CDM_PARTIAL-<br>DISPENSE event generated.                                                                                                    |                     |
| 5.   |                                                                 |                                              | "Hardware level" dispense command<br>issued for 50 USD.                                                                                                 |                     |
| 6.   |                                                                 |                                              | WFS_SRVE_CDM_SHUTTERSTATUS<br>CHANGED(WFS_CDM_SHTOPEN)<br>event generated                                                                               | Items<br>presented. |
| 7.   |                                                                 |                                              | WFS_SRVE_CDM_SUBDISPENSEOK event generated.                                                                                                    |                     |
| 8.   | User takes bills.                                               |                                              |                                                                                                    |                     |
| 9.   |                                                                 |                                              | WFS_SRVE_CDM_ITEMSTAKEN<br>event generated.<br>WFS_SRVE_CDM_SHUTTERSTATUS<br>CHANGED(WFS_CDM_SHTCLOSED)<br>event generated                              |                     |
| 10.  |                                                                 |                                              | "Hardware level" dispense command<br>issued for 50 USD.                                                                                                 |                     |
| 11.  |                                                                 |                                              | WFS_SRVE_CDM_SHUTTERSTATUS<br>CHANGED(WFS_CDM_SHTOPEN)<br>event generated                                                                               | Items presented.    |
| 12.  |                                                                 |                                              | WFS_SRVE_CDM_SUBDISPENSE_O<br>K event generated.                                                                                                    |                     |
| 13.  | User takes bills.                                               |                                              |                                                                                                    |                     |
| 14.  |                                                                 |                                              | WFS_SRVE_CDM_ITEMSTAKEN<br>event generated.<br>WFS_SRVE_CDM_SHUTTERSTATUS<br>CHANGED(WFS_CDM_SHTCLOSED)<br>event generated                              |                     |
| 15.  |                                                                 |                                              | "Hardware level" dispense command issued for 30 USD.                                                                                                    |                     |
| 16.  |                                                                 |                                              | WFS_SRVE_CDM_SHUTTERSTATUS<br>CHANGED(WFS_CDM_SHTOPEN)<br>event generated                                                                               | Items presented.    |
| 17.  |                                                                 |                                              | WFS_SRVE_CDM_SUBDISPENSEOK<br>event generated.                                                                                                    |                     |
| 18.  |                                                                 | WFS_CMD_CDM_DISPENSE completes successfully. |                                                                                                    |                     |
| 19.  | User takes bills.                                               |                                              |                                                                                                    |                     |
| 20.  |                                                                 |                                              | WFS_SRVE_CDM_ITEMSTAKEN<br>event generated.<br>WFS_SRVE_CDM_SHUTTERSTATUS<br>CHANGED(WFS_CDM_SHTCLOSED)<br>event generated                              |                     |

**Sub-Dispensing Is Required - Command Unsuccessful** This table illustrates an unsuccessful WFS\_CMD\_CDM\_DISPENSE command where sub-dispensing is required and the end-user does not take the bills during the second "hardware level" dispense, resulting in a timeout condition.

| Step | End-User                          | Application           | XFS SP                                        | CDM        |
|------|-----------------------------------|-----------------------|-----------------------------------------------|------------|
|      | TT                                |                       |                                               | Hardware   |
| 1.   | User wants to dispense 130 USD in |                       |                                               |            |
|      | 1 USD                             |                       |                                               |            |
|      | denominations.                    |                       |                                               |            |
| 2.   |                                   | WFS CMD CDM DISPENSE  |                                               |            |
|      |                                   | command issued.       |                                               |            |
| 3.   |                                   |                       | Three "hardware level" dispense               |            |
|      |                                   |                       | commands are required. CDM hardware           |            |
|      |                                   |                       | is limited to dispensing 50 bills in any      |            |
|      |                                   |                       | single "hardware level" dispense              |            |
|      |                                   |                       | command.                                      |            |
| 4.   |                                   |                       | WFS_EXEE_CDM_PARTIAL-                         |            |
| _    |                                   |                       | DISPENSE event generated.                     |            |
| 5.   |                                   |                       | "Hardware level" dispense command             |            |
| -    |                                   |                       | issued for 50 USD.                            | -          |
| 6.   |                                   |                       | WFS_SRVE_CDM_SHUTTERSTATUS                    | Items      |
|      |                                   |                       | CHANGED(WFS_CDM_SHTOPEN)                      | presented  |
| 7.   |                                   |                       | event generated<br>WFS SRVE CDM SUBDISPENSEOK |            |
| 7.   |                                   |                       | event generated.                              |            |
| 8.   | User takes bills.                 |                       |                                               |            |
| 9.   | Oser takes onis.                  |                       | WFS SRVE CDM ITEMSTAKEN                       |            |
| ۶.   |                                   |                       | event generated.                              |            |
|      |                                   |                       | WFS SRVE CDM SHUTTERSTATUS                    |            |
|      |                                   |                       | CHANGED(WFS CDM SHTCLOSED)                    |            |
|      |                                   |                       | event generated                               |            |
| 10.  |                                   |                       | "Hardware level" dispense command             |            |
|      |                                   |                       | issued for 50 USD.                            |            |
| 11.  |                                   |                       | WFS_SRVE_CDM_SHUTTERSTATUS                    | Items      |
|      |                                   |                       | CHANGED(WFS_CDM_SHTOPEN)                      | presented. |
| 10   |                                   |                       | event generated                               |            |
| 12.  |                                   |                       | WFS_SRVE_CDM_SUBDISPENSEOK                    |            |
| 13.  | User does not take                |                       | event generated.                              |            |
| 15.  | bills.                            |                       |                                               |            |
| 14.  | 01113.                            |                       | Timeout occurs waiting on end-user to         |            |
| 1    |                                   |                       | take bills.                                   |            |
| 15.  |                                   | WFS CMD CDM DISPENSE  |                                               |            |
|      |                                   | completes with        |                                               |            |
|      |                                   | WFS_ERR_CDM_ITEMSNOT- |                                               |            |
|      |                                   | TAKĒN.                |                                               |            |

# 9. Rules for Cash Unit Exchange

The XFS Start and End Exchange commands should be used by applications to supply the latest information with regards to cash unit replenishment state and content. This guarantees a certain amount of control to an application as to which denominations are stored in which position as well as the general physical state of the logical/physical cash units.

If a cash unit is removed from the CDM outside of the Start/End Exchange operations and subsequently reinserted the status of the physical cash unit should be set to WFS\_CDM\_STATCUMANIP to indicate to the application that the physical cash unit has been removed, reinserted and possibly tampered with. While the cash unit has this status the Service Provider should not attempt to use it as part of a Dispense operation. The

WFS\_CDM\_STATCUMANIP status should not change until the next Start/End Exchange operation is performed, even if the cash unit is replaced in its original position.

If all the physical cash units belonging to a logical cash unit are manipulated the parent logical cash unit that the physical cash units belong to should also have its status set to WFS\_CDM\_STATCUMANIP.

When a cash unit is removed and/or replaced outside of the Start/End Exchange operations the original logical cash unit information such as the values, currency and counts should be preserved in the Cash Unit Info structure reported to the application for accounting purposes until the next Start/End Exchange operations, even if the cash unit physically contains a different denomination.

# 10. Events Associated with Cash Unit Status Changes

The following instances illustrate which events will be posted when the cash unit statuses change. In all cases bHardwareSensor == TRUE, ulMaximum == 0 and ulMinimum == 0.

## 10.1 One Physical Cash Unit Goes LOW

The following table describes a dispense transaction case where the status of a physical cash unit only changes from WFS\_CDM\_STATCULOW.

• Logical CU1 consists of Physical CU1 and Physical CU2

|    | Action                                           | Status/Event                       |
|----|--------------------------------------------------|------------------------------------|
| 1. |                                                  | Logical CU 1: WFS_CDM_STATCUOK     |
|    |                                                  | - Physical CU 1: WFS_CDM_STATCUOK  |
|    |                                                  | - Physical CU 2: WFS_CDM_STATCUOK  |
| 2. | A user withdraws items.                          |                                    |
| 3. | The device dispenses and presents the items from |                                    |
|    | Physical CU 1, whose status changes to low.      |                                    |
| 4. | The status of Logical CU 1 does not change.      | Logical CU 1: WFS_CDM_STATCUOK     |
|    |                                                  | - Physical CU 1: WFS_CDM_STATCULOW |
|    |                                                  | - Physical CU 2: WFS_CDM_STATCUOK  |
|    |                                                  |                                    |
|    |                                                  | WFS_SRVE_CDM_CASHUNITINFOCHANGED   |

## 10.2 Last Physical Cash Unit Goes LOW

The following table describes a dispense transaction case where the status of a logical cash unit changes from WFS\_CDM\_STATCUOK to WFS\_CDM\_STATCULOW.

• Logical CU1 consists of Physical CU1 and Physical CU2

|    | Action                                             | Status/Event                       |
|----|----------------------------------------------------|------------------------------------|
| 1. |                                                    | Logical CU 1: WFS_CDM_STATCUOK     |
|    |                                                    | - Physical CU 1: WFS_CDM_STATCULOW |
|    |                                                    | - Physical CU 2: WFS_CDM_STATCUOK  |
| 2. | A user withdraws items.                            |                                    |
| 3. | The device dispenses and presents the items from   |                                    |
|    | Physical CU 2, whose status changes to low.        |                                    |
| 4. | As a result, the status of Logical CU 1 changes to | Logical CU 1: WFS_CDM_STATCULOW    |
|    | low.                                               | - Physical CU 1: WFS_CDM_STATCULOW |
|    |                                                    | - Physical CU 2: WFS_CDM_STATCULOW |
|    |                                                    |                                    |
|    |                                                    | WFS_SRVE_CDM_CASHUNITINFOCHANGED   |
|    |                                                    | WFS_USRE_CDM_CASHUNITTHRESHOLD     |

# 10.3 One Physical Cash Unit Goes INOP

The following table describes a dispense transaction case where the status of a logical cash unit changes from WFS\_CDM\_STATCUOK to WFS\_CDM\_STATCULOW as the result of a physical cash unit failure.

- Logical CU1 consists of Physical CU1 and Physical CU2
- The device has ability to continue transaction when a problem occurs in a physical cash unit.

|    | Action                                             | Status/Event                        |
|----|----------------------------------------------------|-------------------------------------|
| 1. |                                                    | Logical CU 1: WFS_CDM_STATCUOK      |
|    |                                                    | - Physical CU 1: WFS_CDM_STATCUOK   |
|    |                                                    | - Physical CU 2: WFS_CDM_STATCULOW  |
| 2. | A user withdraws items.                            |                                     |
| 3. | The device tries to dispense the items from        |                                     |
|    | Physical CU 1; however, a problem occurs in the    |                                     |
|    | cash unit, whose status changes to inoperative.    |                                     |
| 4. | The device complements the items by dispensing     |                                     |
|    | from Physical CU 2.                                |                                     |
| 5. | As a result, the status of Logical CU 1 changes to | Logical CU 1: WFS_CDM_STATCULOW     |
|    | low.                                               | - Physical CU 1: WFS_CDM_STATCUINOP |
|    |                                                    | - Physical CU 2: WFS_CDM_STATCULOW  |
|    |                                                    |                                     |
|    |                                                    | WFS_EXEE_CDM_CASHUNITERROR          |
|    |                                                    | WFS_SRVE_CDM_CASHUNITINFOCHANGED    |
|    |                                                    | WFS_USRE_CDM_CASHUNITTHRESHOLD      |

# 10.4 Last Physical Cash Unit Goes EMPTY

The following table describes a dispense transaction case where the status of a logical cash unit changes from WFS\_CDM\_STATCULOW to WFS\_CDM\_STATCUEMPTY.

• Logical CU1 consists of Physical CU1 and Physical CU2

|    | Action                                                                                         | Status/Event                                                                                                    |
|----|------------------------------------------------------------------------------------------------|----------------------------------------------------------------------------------------------------|
| 1. |                                                                                                | Logical CU 1: WFS_CDM_STATCULOW<br>- Physical CU 1: WFS_CDM_STATCUEMPTY<br>- Physical CU 2: WFS_CDM_STATCULOW                                         |
| 2. | A user withdraws items.                                                                        |                                                                                                    |
| 3. | The device dispenses and presents the items from Physical CU 2, whose status changes to empty. |                                                                                                    |
| 4. | As a result, the status of Logical CU 1 changes to empty.                                      | Logical CU 1: WFS_CDM_STATCUEMPTY<br>- Physical CU 1: WFS_CDM_STATCUEMPTY<br>- Physical CU 2: WFS_CDM_STATCUEMPTY<br>WFS_SRVE_CDM_CASHUNITINFOCHANGED |

# 11. Multiple Dispense Command Flow

The Multiple Dispense feature occurs when a WFS\_CMD\_CDM\_DISPENSE execute command is issued multiple times to place items on the stacker. Adding to the stacked items with a second or third dispense may be required where the initially picked Cash Unit fails to fulfill the full dispense request. The application can choose to add to the stacker from another Cash Unit to fulfill the request. Additionally this feature covers the requirement to dispense multiple currencies with a mix number other than WFS\_CDM\_INDIVIDUAL. Multiple currencies can be picked separately with the bunch of items assembled on the stacker before presentation to the customer.

Applications can refer to WFSCDMCAPS.*fwMoveItems* to determine if the Service Provider supports the feature. If a Service Provider supports this feature but an application does not wish to use it, the application should check WFSCDMSTATUS.*fwIntermediateStacker* to determine whether items on the stacker need to be purged prior to a dispense.

# Multiple Dispense Example 'Out of Notes'

In the following example WFSCDMCAPS.*fwMoveItems* reports WFS\_CDM\_TOSTACKER. The CDM has 2 logical Cash Units. Cash Unit 1 has 20USD, Cash Unit 2 has 10USD. Cash Unit 1 has only 2 notes left. This table illustrates multiple WFS\_CMD\_CDM\_DISPENSE commands to fulfill a dispense request.

| Step | End-User                             | Application                                                                                                    | XFS SP                                                                                                    | CDM<br>Hardware                                                                            |
|------|--------------------------------------|----------------------------------------------------------------------------------------------------|----------------------------------------------------------------------------------------------------|--------------------------------------------------------------------------------------------|
| 1.   | User wants to<br>dispense 60<br>USD. | WFS_CMD_CDM_DISPENSE<br>usMixNumber =<br>WFS_CDM_INDIVIDUAL<br>bPresent = FALSE                                                                                                    |                                                                                                    | 2 of 3 items<br>picked and<br>stacked.                                                     |
|      |                                      | Request USD20x3 from Cash Unit 1.                                                                                                    |                                                                                                    |                                                                                            |
| 2.   |                                      |                                                                                                    | WFS_EXEE_CDM_INCOMPLETEDISP<br>ENSE event.                                                                                  |                                                                                            |
|      |                                      |                                                                                                    | <i>lpDenomination</i> output records that 2x20USD were stacked.                                                             |                                                                                            |
| 3.   |                                      |                                                                                                    | WFS_CMD_CDM_DISPENSE completes<br>WFS_ERR_CDM_NOTDISPENSABLE                                                                |                                                                                            |
| 4.   |                                      | The application decides that the<br>dispense can be fulfilled and calculates<br>the 20USD shortfall can be made up<br>from the 10USD Cash Unit.<br>WFS_CMD_CDM_DISPENSE<br>usMixNumber =<br>WFS_CDM_INDIVIDUAL<br>bPresent = FALSE<br>Request USD10x2 from Cash Unit 2. |                                                                                                    | 2 of 2 notes<br>picked and<br>stacked<br>together with<br>the items<br>already<br>stacked. |
| 5.   |                                      |                                                                                                    | WFS_CMD_CDM_DISPENSE completes<br>WFS_SUCCESS<br><i>lpDenomination</i> output records that<br>2x10USD were stacked.         |                                                                                            |
| 6.   |                                      | Call WFS_CMD_CDM_PRESENT                                                                                                    | WFS_SRVE_CDM_SHUTTERSTATUS-<br>CHANGED(WFS_CDM_SHTOPEN)<br>event generated                                                  | Items<br>presented.                                                                        |
| 7.   |                                      |                                                                                                    | WFS_CMD_CDM_PRESENT completes<br>WFS_SUCCESS                                                                                |                                                                                            |
| 8.   | User takes<br>bills.                 |                                                                                                    | WFS_SRVE_CDM_ITEMSTAKEN event<br>generated.<br>WFS_SRVE_CDM_SHUTTERSTATUS-<br>CHANGED(WFS_CDM_SHTCLOSED)<br>event generated |                                                                                            |

# Multiple Dispense Example 'Multiple Currency with Vendor Mix'

In the following example WFSCDMCAPS.*fwMoveItems* reports WFS\_CDM\_TOSTACKER. The CDM has 2 logical Cash Units with good supply of notes in each. Cash Unit 1 has 20CHF, Cash Unit 2 has 20EUR.

This table illustrates multiple WFS\_CMD\_CDM\_DISPENSE commands to fulfill a dispense request of EUR and CHF notes with vendor defined mix number. WFSCDMMIXTYPE.*usMixNumber* = 1.

| Step | End-User                                             | Application                                                                                                    | XFS SP                                                                                                    | CDM<br>Hardware                   |
|------|------------------------------------------------------|----------------------------------------------------------------------------------------------------|----------------------------------------------------------------------------------------------------|-----------------------------------|
| 1.   | User wants to<br>dispense 100<br>EUR and 100<br>CHF. | Application will split the dispense<br>stacking all money before a single<br>present.<br>WFS_CMD_CDM_DISPENSE<br>usMixNumber = 1<br>bPresent = FALSE<br>Request 100 EUR. |                                                                                                    | 100 EUR<br>picked and<br>stacked. |
| 2.   |                                                      |                                                                                                    | WFS_CMD_CDM_DISPENSE<br>completes WFS_SUCCESS<br><i>lpDenomination</i> output records that<br>5x20EUR were stacked.        |                                   |
| 3.   |                                                      | WFS_CMD_CDM_DISPENSE<br>usMixNumber =<br>WFS_CDM_INDIVIDUAL<br>bPresent = FALSE<br>Request 100 CHF.                                                                      |                                                                                                    | 100 CHF<br>picked and<br>stacked. |
| 4.   |                                                      |                                                                                                    | WFS_CMD_CDM_DISPENSE<br>completes WFS_SUCCESS<br><i>lpDenomination</i> output records that<br>5x20CHF were stacked.        |                                   |
| 5.   |                                                      | Call WFS_CMD_CDM_PRESENT                                                                                                    | WFS_SRVE_CDM_SHUTTERSTATUS<br>CHANGED(WFS_CDM_SHTOPEN)<br>event generated                                                  | Items presented.                  |
| 6.   |                                                      |                                                                                                    | WFS_CMD_CDM_PRESENT completes<br>WFS_SUCCESS                                                                               |                                   |
| 7.   | User takes<br>bills.                                 |                                                                                                    | WFS_SRVE_CDM_ITEMSTAKEN<br>event generated.<br>WFS_SRVE_CDM_SHUTTERSTATUS<br>CHANGED(WFS_CDM_SHTCLOSED)<br>event generated |                                   |

# 12. Appendix E – Cash Dispenser E2E Authentication

This section describes how to perform End to End authentication for a successful Dispense/Present process using the WFS\_CMD\_API\_GET\_COMMAND\_NONCE, WFS\_CMD\_API\_SECURE\_COMMAND commands and WFS\_INF\_API\_SECURE\_QUERY queries. For a full description of these commands see section 13.2 of the API document.

An application can determine what functionality must be protected using E2E Authentication by calling the <u>WFS\_INF\_API\_SERVICE\_INFO</u> command and referencing the *lpE2EAuthentication* parameter. This points to a structure containing fields which detail the commands and queries that require authentication and also the timeout for the nonce obtained from the device. If no authentication is required, then *lpE2EAuthentication* is NULL.

Specified below is a description of the data that can be sent as part of a CDM Dispense process, and this is followed by flow diagrams showing how various use cases can be executed.

## 12.1 Secure Dispense Data Parameter Example Data

### WFS CMD API GET COMMAND NONCE

| Input Parameters         | Data Format/Value          |
|--------------------------|----------------------------|
| <u>lpszExtra</u>         | NULL                       |
| <b>Output Parameters</b> |                            |
| <u>lpszNonce</u>         | The nonce from the device. |
| <u>lpszExtra</u>         | Vendor specific data       |

### WFS CMD API SECURE COMMAND

| <b>Input Parameters</b>  | Data Format                                                                                      |
|--------------------------|--------------------------------------------------------------------------------------------------|
|                          |                                                                                                  |
| dwCommandID              | WFS CMD CDM DISPENSE                                                                             |
|                          |                                                                                                  |
| lpszInputToken           | The formatted token that was constructed for the authentication calculation. This is a string of |
| <u>ipszinpurioken</u>    | KEY=value pairs separated by commas. Example data:                                               |
|                          | KET-value pairs separated by commas. Example data.                                               |
|                          |                                                                                                  |
|                          | "NONCE=254611E63B2531576314E86527338D61, TOKENFORMAT=1, TOKENLENGTH=0164                         |
|                          | ,DISPENSE1=50.00EUR,HMACSHA256=CB735612FD6141213C2827FB5A6A4F4846D7A73                           |
|                          | 47B15434916FEA6AC16F3D2F2"                                                                       |
|                          |                                                                                                  |
| lpszResponseNonce        | NULL                                                                                             |
|                          |                                                                                                  |
| lpvInputData             | Pointer to the WFSCDMDENOMINATION input structure for the dispense:                              |
| - <u>p p </u>            | Example:                                                                                         |
|                          |                                                                                                  |
|                          | WFSCDMDENOMINATION.cCurrencyID[3] = "EUR";                                                       |
|                          | WFSCDMDENOMINATION.ulAmount = $50$ ;                                                             |
|                          |                                                                                                  |
|                          | WFSCDMDENOMINATION.usCount = 4;                                                                  |
|                          | WFSCDMDENOMINATION.lpulValues = [0021];                                                          |
|                          | <u>WFSCDMDENOMINATION.ulCashBox = 0;</u>                                                         |
|                          |                                                                                                  |
| <b>Output Parameters</b> |                                                                                                  |
|                          |                                                                                                  |
| dwCommandID              | WFS CMD CDM DISPENSE                                                                             |
|                          |                                                                                                  |
|                          |                                                                                                  |

| <u>lpszOutputToken</u> | NULL                                                                               |  |
|------------------------|------------------------------------------------------------------------------------|--|
| <u>lpvOutputData</u>   | Points to an output structure for a Dispense, i.e. a WFSCDMDENOMINATION structure. |  |
|                        | Example:<br>WFSCDMDENOMINATION.cCurrencyID[3] = "EUR";                             |  |
|                        | <u>WFSCDMDENOMINATION.ulAmount = 50;</u><br><u>WFSCDMDENOMINATION.usCount = 4;</u> |  |
|                        | WFSCDMDENOMINATION.lpulValues = [0021];<br>WFSCDMDENOMINATION.ulCashBox = 0;       |  |
|                        |                                                                                    |  |

#### WFS INF API SECURE QUERY

| <b>Input Parameters</b>  | Data Format                                                                                                    |   |
|--------------------------|----------------------------------------------------------------------------------------------------|---|
| dwCategoryID             | WFS INF CDM PRESENT STATUS                                                                                                    |   |
| lpszInputToken           | NULL                                                                                                    |   |
| <u>lpszResponseNonce</u> | The nonce from the host.                                                                                                    |   |
| <u>lpvInputData</u>      | LPWORD lpfwPosition (the input parameter to WFS_INF_CDM_PRESENT_STATUS)                                                                                                    |   |
|                          | Example:                                                                                                    |   |
|                          | <u>lpfwPosition = WFS_CDM_POSNULL</u>                                                                                                    |   |
| Output Parameters        |                                                                                                    |   |
| dwCategoryID             | WFS INF CDM PRESENT STATUS                                                                                                    | _ |
| <u>lpszOutputToken</u>   | The formatted token that was constructed for the authentication calculation. This is a string of KEY=value pairs separated by commas. This data also includes the nonce previously returned. Example data:                                                                                     |   |
|                          | "NONCE=1414, TOKENFORMAT=1, TOKENLENGTH=0268, DISPENSEID=CB735612FD61412<br>3C2827FB5A6A4F4846D7A7347B15434916FEA6AC16F3D2F2, DISPENSED1=50.00EUR,<br>RESENTED1=YES, PRESENTEDAMOUNT1=50.00EUR, RETRACTED1=N0, HMACSHA256=55D1<br>3E9EE64F0CC3D1CD4F953348B441E521BBACCD6998C6F51D645D71E6C83" | Р |
| <u>lpvOutputData</u>     | LPWFSCDMPRESENTSTATUS lpPresentStatus (the output parameter to<br>WFS_INF_CDM_PRESENT_STATUS)                                                                                                    |   |
|                          | Example:<br>WFSCDMDENOMINATION.cCurrencyID[3] = "EUR";<br>WFSCDMDENOMINATION.ulAmount = 50;<br>WFSCDMDENOMINATION.usCount = 4;<br>WFSCDMDENOMINATION.lpulValues = [0021];<br>WFSCDMDENOMINATION.ulCashBox = 0;<br>wPresentState = WFS_CDM_PRESENTED;<br>lpszExtra = NULL;                      |   |

Note: If end to end security is supported then the last present status values are **not** cleared if a dispense with an invalid token is received. If a dispense token is invalid the dispense will fail with an error to indicate that the token is invalid, and the WFS\_INF\_CDM\_PRESENT\_STATUS command will continue to report the existing status. This is to stop an attacker being able to reset the present status and conceal the last present result.

## **12.2 Secure Dispense Command Flow: - Dispense and Present**

The following flow shows how the WFS\_CMD\_API\_SECURE\_COMMAND and WFS\_INF\_API\_SECURE\_QUERY commands are called to wrap the WFS\_CMD\_CDM\_DISPENSE and WFS\_INF\_CDM\_PRESENT\_STATUS commands. The WFS\_CMD\_CDM\_PRESENT command is used to present the bills to the user. This might be the case where the device has an intermediate stacker and requires a specific present command:

| Application               | <b>CDM</b> Commands and Events            | API Commands and Events                                   |
|---------------------------|-------------------------------------------|-----------------------------------------------------------|
| Customer requests a       |                                           | WFS CMD API GET COMMAND NONCE called to                   |
| cash operation and        |                                           | initiate the Dispense End to End process.                 |
| specifies an amount to    |                                           |                                                           |
| be dispensed.             |                                           |                                                           |
| Application calls         |                                           |                                                           |
| WFS CMD API GET           |                                           |                                                           |
| COMMAND NONC              |                                           |                                                           |
| <u>E.</u>                 |                                           |                                                           |
|                           |                                           | WFS CMD API GET COMMAND NONCE                             |
|                           |                                           | completes successfully.                                   |
| Application sends         |                                           |                                                           |
| device nonce to the       |                                           |                                                           |
| host. The host            |                                           |                                                           |
| calculates the host       |                                           |                                                           |
| MAC and responds          |                                           |                                                           |
| with authorization,       |                                           |                                                           |
| parameters, token, host   |                                           |                                                           |
| MAC, and Host nonce.      |                                           |                                                           |
| Application calls         |                                           | WFS_CMD_API_SECURE_COMMAND called,                        |
| WFS_CMD_API_SEC           |                                           | wrapping the WFS_CMD_CDM_DISPENSE command.                |
| URE_COMMAND to            |                                           |                                                           |
| execute the Dispense      |                                           |                                                           |
| operation securely.       |                                           | On receiving this command the firmware verifies the data, |
|                           |                                           | then dispenses the cash to the intermediate stacker.      |
|                           |                                           | WEG CHER ADI GEOLOGE CONSCIENTS                           |
|                           |                                           | WFS_CMD_API_SECURE_COMMAND completes                      |
|                           |                                           | with WFS_SUCCESS.                                         |
| Application calls         | Calls WFS CMD CDM PRESENT                 | WFS SRVE API NONCE CLEARED event generated.               |
| command to present        | command.                                  |                                                           |
| the bills.                | Once present has been called the existing |                                                           |
|                           | device nonce is cleared.                  |                                                           |
|                           | WFS SRVE CDM SHUTTERSTATUS                |                                                           |
|                           | CHANGED(WFS CDM SHTOPEN)                  |                                                           |
|                           | event generated.                          |                                                           |
|                           | WFS CMD CDM PRESENT                       |                                                           |
|                           | completes WFS_SUCCESS.                    |                                                           |
| User takes bills.         | WFS_SRVE_CDM_ITEMSTAKEN                   |                                                           |
|                           | event generated.                          |                                                           |
|                           | WFS_SRVE_CDM_SHUTTERSTATU                 |                                                           |
|                           | <u>S_CHANGED</u>                          |                                                           |
|                           | (WFS_CDM_SHTCLOSED) event                 |                                                           |
|                           | generated.                                |                                                           |
| User now has the cash,    |                                           | WFS_INF_API_SECURE_QUERY called, wrapping the             |
| so the application calls  |                                           | WFS_INF_CDM_PRESENT_STATUS command                        |
| WFS_INF_API_SECU          |                                           |                                                           |
| <u>RE_QUERY including</u> |                                           |                                                           |
| the host nonce, to        |                                           |                                                           |
| retrieve the device       |                                           |                                                           |
| authenticated present     |                                           |                                                           |
| <u>status.</u>            |                                           |                                                           |

### CWA 16926-64:2023 (E)

|                          | <u>WFS_INF_API_SECURE_QUERY completes with</u><br>authenticated details of the End to End Dispense proc | ess. |
|--------------------------|----------------------------------------------------------------------------------------------------|------|
| Application sends the    |                                                                                                    |      |
| authenticated details of |                                                                                                    |      |
| what was dispensed to    |                                                                                                    |      |
| the host. The host       |                                                                                                    |      |
| verifies the             |                                                                                                    |      |
| authenticated details    |                                                                                                    |      |
| and updates the          |                                                                                                    |      |
| relevant account.        |                                                                                                    |      |
| End of process.          |                                                                                                    |      |

## **12.3 Secure Dispense Command Flow – Dispense Only with no Present**

The following flow shows how the WFS\_CMD\_API\_SECURE\_COMMAND and WFS\_INF\_API\_SECURE\_QUERY commands are called to wrap the WFS\_CMD\_CDM\_DISPENSE and WFS\_INF\_CDM\_PRESENT\_STATUS commands. The WFS\_CMD\_CDM\_PRESENT command is not used to present the bills to the user. This would be the use case where the device has no intermediate stacker and does not require a present command:

| Application               | <b>CDM</b> Commands and Events | API Commands and Events                                   |
|---------------------------|--------------------------------|-----------------------------------------------------------|
| Customer requests a       |                                | WFS CMD API GET COMMAND NONCE called to                   |
| cash operation and        |                                | initiate the Dispense End to End process.                 |
| specifies an amount to    |                                |                                                           |
| be dispensed.             |                                |                                                           |
| Application calls         |                                |                                                           |
| WFS CMD API GET           |                                |                                                           |
| COMMAND NONC              |                                |                                                           |
| Ē.                        |                                |                                                           |
|                           |                                | WFS CMD API GET COMMAND NONCE                             |
|                           |                                | completes successfully.                                   |
| Application sends         |                                |                                                           |
| device nonce to the       |                                |                                                           |
| host. The host            |                                |                                                           |
| calculates the host       |                                |                                                           |
| MAC and responds          |                                |                                                           |
| with authorization,       |                                |                                                           |
| parameters, token, Host   |                                |                                                           |
| MAC, and Host nonce.      |                                |                                                           |
| Application calls         |                                | WFS CMD API SECURE COMMAND called,                        |
| WFS CMD API SEC           |                                | wrapping the WFS CMD CDM DISPENSE command.                |
| URE COMMAND to            |                                |                                                           |
| execute the Dispense      |                                |                                                           |
| operation securely.       |                                | On receiving this command, the firmware verifies the      |
|                           |                                | data, then dispenses the cash to the output position.     |
|                           |                                |                                                           |
|                           |                                | WFS SRVE API NONCE CLEARED event generated                |
|                           |                                |                                                           |
|                           |                                | WFS_CMD_API_SECURE_COMMAND completes                      |
|                           |                                | with WFS_SUCCESS.                                         |
|                           |                                |                                                           |
| User now has the cash,    |                                | WFS_INF_API_SECURE_QUERY called, wrapping the             |
| so the application calls  |                                | WFS_INF_CDM_PRESENT_STATUS command.                       |
| WFS_INF_API_SECU          |                                | The existing device nonce is cleared.                     |
| <u>RE_QUERY including</u> |                                |                                                           |
| the host nonce, to        |                                |                                                           |
| retrieve the device       |                                |                                                           |
| authenticated present     |                                |                                                           |
| <u>status.</u>            |                                |                                                           |
|                           |                                | WFS_INF_API_SECURE_QUERY completes with                   |
|                           |                                | authenticated details of the End to End Dispense process. |
|                           |                                |                                                           |
| Application sends the     |                                |                                                           |
| authenticated details of  |                                |                                                           |
| what was dispensed to     |                                |                                                           |
| the host. The host        |                                |                                                           |
| verifies the              |                                |                                                           |
| authenticated details     |                                |                                                           |
| and updates the           |                                |                                                           |
| relevant account.         |                                |                                                           |
| End of process.           |                                |                                                           |

## <u>12.4 Secure Dispense Command Flow: - Dispense Completes With Error</u> Followed by an Additional Dispense and Present

The following flow shows how the WFS\_CMD\_API\_SECURE\_COMMAND and WFS\_INF\_API\_SECURE\_QUERY commands are called to wrap the WFS\_CMD\_CDM\_DISPENSE and WFS\_INF\_CDM\_PRESENT\_STATUS commands. The WFS\_CMD\_CDM\_PRESENT command is used to present the bills to the user.

In this use case the WFS\_CMD\_API\_SECURE\_COMMAND wraps the Dispense command which subsequently fails with a WFS\_ERR\_CDM\_CASHUNITERROR error code and the notes moved to the reject bin automatically. The application then decides to retry the Dispense and this is successful. The WFS\_CMD\_CDM\_PRESENT command is then called to present the bills to the user. The token describing what was dispensed with an HMAC calculated over it is then retrieved using the WFS\_INF\_API\_SECURE\_QUERY command, wrapping the WFS\_INF\_CDM\_PRESENT\_STATUS command. The result is then sent to the host.

| Application              | <b>CDM Commands and Events</b>            | API Commands and Events                              |
|--------------------------|-------------------------------------------|------------------------------------------------------|
| Customer requests a      | Contra Community and Living               | WFS CMD API GET COMMAND NONCE                        |
| cash operation and       |                                           | called to initiate the Dispense End to End process.  |
| specifies an amount to   |                                           | canca to initiate the Dispense End to End process.   |
| be dispensed.            |                                           |                                                      |
| Application calls        |                                           |                                                      |
| WFS CMD API GET          |                                           |                                                      |
| COMMAND NONC             |                                           |                                                      |
| <u>E.</u>                |                                           |                                                      |
| <u> </u>                 |                                           | WES CMD ADI CET COMMAND NONCE                        |
|                          |                                           | WFS_CMD_API_GET_COMMAND_NONCE                        |
| A 11 11 11               |                                           | completes successfully.                              |
| Application sends        |                                           |                                                      |
| device nonce to the      |                                           |                                                      |
| host. The host           |                                           |                                                      |
| calculates the host      |                                           |                                                      |
| MAC and responds         |                                           |                                                      |
| with authorization,      |                                           |                                                      |
| parameters, token, Host  |                                           |                                                      |
| MAC, and Host nonce.     |                                           |                                                      |
| Application calls        |                                           | WFS_CMD_API_SECURE_COMMAND called,                   |
| WFS_CMD_API_SEC          |                                           | wrapping the WFS_CMD_CDM_DISPENSE                    |
| URE_COMMAND to           |                                           | command.                                             |
| execute the Dispense     |                                           |                                                      |
| operation securely.      |                                           | On receiving this command, the firmware verifies     |
|                          |                                           | the data then dispenses the cash to the intermediate |
|                          |                                           | stacker.                                             |
|                          | WFS EXEE CDM CASHUNITERROR                | WFS CMD API SECURE COMMAND                           |
|                          | event.                                    | completes with the                                   |
|                          |                                           | WFS ERR CDM CASHUNITERROR error code.                |
|                          |                                           | Dispensed cash is automatically moved to the reject  |
|                          |                                           | bin, and the intermediate stacker is empty.          |
| The application decides  | 1                                         | WFS CMD API SECURE COMMAND called                    |
| that the dispense can be |                                           | again, wrapping the WFS CMD CDM DISPENSE             |
| retried for the same     |                                           | command.                                             |
| amount. The existing     |                                           | voninana.                                            |
| token is still valid at  |                                           | On receiving this command, the firmware verifies     |
| this point and can be    |                                           | the data then dispenses the cash to the intermediate |
| reused since no cash     |                                           | stacker.                                             |
| has been presented.      |                                           | Stacker.                                             |
| nas occu presenteu.      | +                                         | WFS CMD API SECURE COMMAND                           |
|                          |                                           | completes with WFS_SUCCESS.                          |
|                          |                                           | completes with wrs_success.                          |
| A 1' 4' 11               |                                           |                                                      |
| Application calls        | Calls WFS_CMD_CDM_PRESENT                 |                                                      |
| command to present       | <u>command.</u>                           |                                                      |
| the bills.               | Once present has been called the existing |                                                      |
|                          | device nonce is cleared.                  |                                                      |

|                           |                                 | WFS SRVE API NONCE CLEARED event                 |
|---------------------------|---------------------------------|--------------------------------------------------|
|                           |                                 | generated.                                       |
|                           |                                 |                                                  |
|                           | WFS_SRVE_CDM_SHUTTERSTATUS_CH   |                                                  |
|                           | ANGED(WFS_CDM_SHTOPEN) event    |                                                  |
|                           | generated.                      |                                                  |
|                           | WFS_CMD_CDM_PRESENT command     |                                                  |
|                           | completes with WFS_SUCCESS.     |                                                  |
| User takes bills.         | WFS_SRVE_CDM_ITEMSTAKEN event   |                                                  |
|                           | generated.                      |                                                  |
|                           | WFS_SRVE_CDM_SHUTTERSTATUS_CH   |                                                  |
|                           | ANGED (WFS_CDM_SHTCLOSED) event |                                                  |
|                           | generated.                      |                                                  |
| User now has the cash,    |                                 | WFS_INF_API_SECURE_QUERY called,                 |
| so the application calls  |                                 | wrapping the                                     |
| WFS_INF_API_SECU          |                                 | WFS_INF_CDM_PRESENT_STATUS command.              |
| <u>RE_QUERY including</u> |                                 |                                                  |
| the host nonce, to        |                                 |                                                  |
| retrieve the device       |                                 |                                                  |
| authenticated present     |                                 |                                                  |
| status.                   |                                 |                                                  |
|                           |                                 | WFS_INF_API_SECURE_QUERY completes with          |
|                           |                                 | authenticated details of the End to End Dispense |
|                           |                                 | process.                                         |
|                           |                                 |                                                  |
| Application sends the     |                                 |                                                  |
| authenticated details of  |                                 |                                                  |
| what was dispensed to     |                                 |                                                  |
| the host. The host        |                                 |                                                  |
| verifies the              |                                 |                                                  |
| authenticated details     |                                 |                                                  |
| and updates the           |                                 |                                                  |
| relevant account.         |                                 |                                                  |
| End of process.           |                                 |                                                  |

## <u>12.5 Secure Dispense Command Flow: - User does not remove bills. Dispense,</u> <u>Present and Retract</u>

The following flow shows how the WFS\_CMD\_API\_SECURE\_COMMAND and WFS\_INF\_API\_SECURE\_QUERY commands are called to wrap the WFS\_CMD\_CDM\_DISPENSE and WFS\_INF\_CDM\_PRESENT\_STATUS commands. The WFS\_CMD\_CDM\_PRESENT command is used to present the bills to the user.

In this case the user does not remove all of the bills, therefore the bills are retracted using the WFS\_CMD\_CDM\_RETRACT command and a message is sent to the host to report it.

| Application               | <b>CDM</b> Commands and Events            | API Commands and Events                                                                                                    |            |
|---------------------------|-------------------------------------------|----------------------------------------------------------------------------------------------------|------------|
| Customer requests a       | Commanus and Events                       | WFS CMD API GET COMMAND NONCE called                                                                                                    | to         |
| cash operation and        |                                           | initiate the Dispense End to End process.                                                                                                    | 10         |
| specifies an amount to    |                                           | induce the Dispense Life to Life process.                                                                                                    |            |
| be dispensed.             |                                           |                                                                                                    |            |
| Application calls         |                                           |                                                                                                    |            |
| WFS CMD API GET           |                                           |                                                                                                    |            |
| COMMAND NONC              |                                           |                                                                                                    |            |
| E.                        |                                           |                                                                                                    |            |
| <u></u>                   |                                           | WFS CMD API GET COMMAND NONCE                                                                                                    |            |
|                           |                                           | completes successfully.                                                                                                    |            |
| Application sends         |                                           |                                                                                                    |            |
| device nonce to the       |                                           |                                                                                                    |            |
| host. The host            |                                           |                                                                                                    |            |
| calculates the host       |                                           |                                                                                                    |            |
| MAC and responds          |                                           |                                                                                                    |            |
| with authorization,       |                                           |                                                                                                    |            |
| parameters, token, Host   |                                           |                                                                                                    |            |
| MAC, and Host nonce.      |                                           |                                                                                                    |            |
| Application calls         |                                           | WFS CMD API SECURE COMMAND called,                                                                                                    |            |
| WFS CMD API SEC           |                                           | wrapping the WFS_CMD_CDM_DISPENSE comman                                                                                                    | d          |
| URE COMMAND to            |                                           | wrapping the wrs_civiD_cDw_Dist ENSE comman                                                                                                    | <u>u.</u>  |
| execute the Dispense      |                                           |                                                                                                    |            |
| operation securely.       |                                           | On receiving this command the firmware verifies the data                                                                                                    | ata        |
| operation securery.       |                                           | then dispenses the cash to the intermediate stacker.                                                                                                    | ata,       |
|                           |                                           | then dispenses the easi to the intermediate stacker.                                                                                                    |            |
|                           |                                           | WFS CMD API SECURE COMMAND completes                                                                                                    |            |
|                           |                                           | with WFS_SUCCESS.                                                                                                    |            |
|                           |                                           | will wis_seccess.                                                                                                    |            |
| Application calls         | Calls WFS CMD CDM PRESENT                 |                                                                                                    |            |
| command to present        | command.                                  |                                                                                                    |            |
| the bills.                | Once present has been called the existing |                                                                                                    |            |
|                           | device nonce is cleared.                  |                                                                                                    |            |
|                           |                                           | WFS SRVE API NONCE CLEARED event generate                                                                                                    | ed         |
|                           |                                           | usReason = WFS API NONCECLR COMPLETED                                                                                                    | <u>cu.</u> |
|                           |                                           | when the second second |            |
|                           | WFS SRVE CDM SHUTTERSTATUS                |                                                                                                    |            |
|                           | _CHANGED(WFS_CDM_SHTOPEN)                 |                                                                                                    |            |
|                           | event generated.                          |                                                                                                    |            |
|                           | WFS CMD CDM PRESENT command               |                                                                                                    |            |
|                           | completes with WFS_SUCCESS.               |                                                                                                    |            |
| User does not remove      | Calls WFS CMD CDM RETRACT                 |                                                                                                    |            |
| bills, so the application | command.                                  |                                                                                                    |            |
| issues a Retract          |                                           |                                                                                                    |            |
| command.                  |                                           |                                                                                                    |            |
| User takes bills.         | WFS SRVE CDM SHUTTERSTATU                 |                                                                                                    |            |
| <u>0.501 taxes 01115.</u> | S CHANGED                                 |                                                                                                    |            |
|                           | (WFS CDM SHTCLOSED) event                 |                                                                                                    |            |
|                           | generated.                                |                                                                                                    |            |
|                           | generateu.                                |                                                                                                    |            |

#### CWA 16926-64:2023 (E)

|                                                                         | Calls WFS_CMD_CDM_RETRACT<br>command completes with |                                                                                                    |
|-------------------------------------------------------------------------|-----------------------------------------------------|----------------------------------------------------------------------------------------------------|
|                                                                         | WFS_SUCCESS.                                        |                                                                                                    |
| The application calls<br>WFS INF API SECU                               |                                                     | WFS_INF_API_SECURE_QUERY called, wrapping the WFS_INF_CDM_PRESENT_STATUS command.                           |
| <u>RE_QUERY including</u><br>the host nonce, to                         |                                                     |                                                                                                    |
| retrieve the device<br>authenticated present                            |                                                     |                                                                                                    |
| <u>status.</u>                                                          |                                                     |                                                                                                    |
|                                                                         |                                                     | <u>WFS_INF_API_SECURE_QUERY completes with</u><br>authenticated details of the End to End Dispense process. |
| Application sends the<br>authenticated details of<br>what was dispensed |                                                     |                                                                                                    |
| and retracted to the host.                                              |                                                     |                                                                                                    |
| End of process.                                                         |                                                     |                                                                                                    |

# **12.6 Secure Dispense Command Flow: - Authentication Process Timeout**

The following flow shows the WFS\_API\_CMD\_SECURE\_COMMAND dispensing bills, but no Present command is called. In this case the authenticated process times out from the device.

| Application              | <b>CDM</b> Commands and Events | API Commands and Events                                   |
|--------------------------|--------------------------------|-----------------------------------------------------------|
| Customer requests a      |                                | WFS CMD API GET COMMAND NONCE called to                   |
| cash operation and       |                                | initiate the Dispense End to End process.                 |
| specifies an amount to   |                                |                                                           |
| be dispensed.            |                                |                                                           |
| Application calls        |                                |                                                           |
| WFS CMD API SEC          |                                |                                                           |
| URE PROCESS STA          |                                |                                                           |
| <u>RT.</u>               |                                |                                                           |
|                          |                                | WFS CMD API GET COMMAND NONCE                             |
|                          |                                | completes successfully.                                   |
| Application sends        |                                |                                                           |
| Dispense request token   |                                |                                                           |
| and key name to the      |                                |                                                           |
| host. The host           |                                |                                                           |
| calculates the host      |                                |                                                           |
| MAC and responds         |                                |                                                           |
| with authorization,      |                                |                                                           |
| parameters, token and    |                                |                                                           |
| Host MAC.                |                                |                                                           |
| Application calls        |                                | WFS_CMD_API_SECURE_COMMAND called.                        |
| WFS_CMD_API_SEC          |                                |                                                           |
| URE_COMMAND to           |                                |                                                           |
| begin the Dispense       |                                | On receiving this command the firmware verifies the data, |
| process.                 |                                | then dispenses the cash to the output position.           |
|                          |                                |                                                           |
|                          |                                | WFS_CMD_API_SECURE_COMMAND completes                      |
|                          |                                | with WFS_SUCCESS.                                         |
|                          |                                |                                                           |
| The application fails to |                                | WFS_SRVE_API_NONCE_CLEARED event generated.               |
| call the Present         |                                | usReason = WFS_API_NONCECLR_EXPIRED.                      |
| command, and the         |                                |                                                           |
| device times out         |                                |                                                           |
| waiting for one. An      |                                |                                                           |
| event is sent to inform  |                                |                                                           |
| the application.         |                                |                                                           |
| Application clears the   | Calls WFS_CMD_CDM_REJECT       |                                                           |
| stacker.                 | command.                       |                                                           |
|                          | WFS_CMD_CDM_REJECT command     |                                                           |
|                          | completes with WFS_SUCCESS.    |                                                           |
| End of process.          |                                |                                                           |

I

## 12.13. C - Header file

```
* xfscdm.h XFS - Cash Dispenser (CDM) definitions
                                                                                                                       *
                        Version 3.40 (December 6 2019 50 (November 18 2022)
 #ifndef __INC_XFSCDM__H
#define INC XFSCDM H
#ifdef __cplusplus
extern "C" {
#endif
#include <xfsapi.h>
/* be aware of alignment */
#pragma pack (push, 1)
 /* values of WFSCDMCAPS.wClass */
                WFS SERVICE CLASS CDM
#define
                                                                                  (3)
                WFS_SERVICE_CLASS_VERSION CDM
#define
                                                                                  (<del>0x2803</del>0x3203) /* Version 3.4050
 */
#define
                WFS SERVICE CLASS NAME CDM
                                                                                  "CDM"
#define CDM SERVICE OFFSET
                                                                                  (WFS SERVICE CLASS CDM * 100)
/* CDM Info Commands */
#define WFS_INF_CDM_STATUS
#define WFS_INF_CDM_CAPABILITIES
#define WFS_INF_CDM_CASH_UNIT_INFO
#define WFS_INF_CDM_TELLER_INFO
#define WFS_INF_CDM_MIX_TYPES
#define WFS_INF_CDM_MIX_TABLE
#define WFS_INF_CDM_PRESENT_STATUS
#define WFS_INF_CDM_GET_ITEM_INFO
#define WFS_INF_CDM_GET_BLACKLIST
#define WFS_INF_CDM_GET_ALL_ITEMS_INFO
#define WFS_INF_CDM_GET_CLASSIFICATION_LIST
                                                                                  (CDM_SERVICE_OFFSET + 1)
                                                                                  (CDM_SERVICE_OFFSET + 2)
(CDM_SERVICE_OFFSET + 3)
                                                                               (CDM_SERVICE_OFFSET + 4)
                                                                                (CDM SERVICE OFFSET + 6)
                                                                                (CDM_SERVICE_OFFSET + 7)
                                                                              (CDM_SERVICE_OFFSET + 8)
(CDM_SERVICE_OFFSET + 9)
(CDM_SERVICE_OFFSET + 10)
(CDM_SERVICE_OFFSET + 11)
                                                                                (CDM_SERVICE_OFFSET + 12)
                WFS_INF_CDM_GET_CLASSIFICATION_LIST (CDM_SERVICE_OFFSET + 13)
#define
/* CDM Execute Commands */
#define WFS_CMD_CDM_DENOMINATE
#define WFS_CMD_CDM_DISPENSE
#define WFS_CMD_CDM_PRESENT
#define WFS_CMD_CDM_REJECT
                                                                                  (CDM_SERVICE_OFFSET + 1)
                                                                                  (CDM SERVICE OFFSET + 2)
                                                                                  (CDM SERVICE OFFSET + 3)
                                                                                  (CDM SERVICE OFFSET + 4)
#define WFS_CMD_CDM_RETRACT
                                                                                 (CDM_SERVICE_OFFSET + 5)
#define WFS_CMD_CDM_RETRACT
#define WFS_CMD_CDM_OPEN_SHUTTER
#define WFS_CMD_CDM_CLOSE_SHUTTER
#define WFS_CMD_CDM_SET_TELLER_INFO
#define WFS_CMD_CDM_SET_CASH_UNIT_INFO
#define WFS_CMD_CDM_START_EXCHANGE
#define WFS_CMD_CDM_END_EXCHANGE
#define WFS_CMD_CDM_OPEN_SAFE_DOOR
#define WFS_CMD_CDM_CALIBRATE_CASH_UNIT
#define WFS_CMD_CDM_SET_MIX_TABLE
#define WFS_CMD_CDM_RESET
#define WFS_CMD_CDM_RESET
#define WFS_CMD_CDM_TEST_CASH_UNITS
                                                                                (CDM_SERVICE_OFFSET + 7)
(CDM_SERVICE_OFFSET + 8)
(CDM_SERVICE_OFFSET + 9)
                                                                               (CDM SERVICE OFFSET + 10)
                                                                                (CDM SERVICE OFFSET + 11)
                                                                                (CDM_SERVICE_OFFSET + 12)
                                                                          (CDM_SERVICE_OFFSET + 13)
(CDM_SERVICE_OFFSET + 15)
(CDM_SERVICE_OFFSET + 20)
                                                                                (CDM SERVICE OFFSET + 21)
#define WFS_CMD_CDM_TEST_CASH_UNITS
                                                                                (CDM SERVICE OFFSET + 22)
#define
#define
                WFS_CMD_CDM_COUNT
                                                                                (CDM_SERVICE_OFFSET + 23)
                 WFS CMD CDM SET GUIDANCE LIGHT
                                                                                  (CDM SERVICE OFFSET + 24)
```

| #define | WFS CMD CDM POWER SAVE CONTROL      | (CDM SERVICE OFFSET + 25) |
|---------|-------------------------------------|---------------------------|
| #define | WFS_CMD_CDM_PREPARE_DISPENSE        | (CDM_SERVICE_OFFSET + 26) |
| #define | WFS_CMD_CDM_SET_BLACKLIST           | (CDM_SERVICE_OFFSET + 27) |
| #define | WFS_CMD_CDM_SYNCHRONIZE_COMMAND     | (CDM_SERVICE_OFFSET + 28) |
| #define | WFS_CMD_CDM_SET_CLASSIFICATION_LIST | (CDM_SERVICE_OFFSET + 29) |

/\* CDM Messages \*/

| #define | WFS_SRVE_CDM_SAFEDOOROPEN         | (CDM_SERVICE_OFFSET + 1)  |
|---------|-----------------------------------|---------------------------|
| #define | WFS_SRVE_CDM_SAFEDOORCLOSED       | (CDM_SERVICE_OFFSET + 2)  |
| #define | WFS_USRE_CDM_CASHUNITTHRESHOLD    | (CDM_SERVICE_OFFSET + 3)  |
| #define | WFS SRVE CDM CASHUNITINFOCHANGED  | (CDM SERVICE OFFSET + 4)  |
| #define | WFS_SRVE_CDM_TELLERINFOCHANGED    | (CDM_SERVICE_OFFSET + 5)  |
| #define | WFS_EXEE_CDM_DELAYEDDISPENSE      | (CDM_SERVICE_OFFSET + 6)  |
| #define | WFS EXEE CDM STARTDISPENSE        | (CDM SERVICE OFFSET + 7)  |
| #define | WFS_EXEE_CDM_CASHUNITERROR        | (CDM_SERVICE_OFFSET + 8)  |
| #define | WFS_SRVE_CDM_ITEMSTAKEN           | (CDM_SERVICE_OFFSET + 9)  |
| #define | WFS_EXEE_CDM_PARTIALDISPENSE      | (CDM_SERVICE_OFFSET + 10) |
| #define | WFS_EXEE_CDM_SUBDISPENSEOK        | (CDM_SERVICE_OFFSET + 11) |
| #define | WFS_SRVE_CDM_ITEMSPRESENTED       | (CDM_SERVICE_OFFSET + 13) |
| #define | WFS_SRVE_CDM_COUNTS_CHANGED       | (CDM_SERVICE_OFFSET + 14) |
| #define | WFS_EXEE_CDM_INCOMPLETEDISPENSE   | (CDM_SERVICE_OFFSET + 15) |
| #define | WFS_EXEE_CDM_NOTEERROR            | (CDM_SERVICE_OFFSET + 16) |
| #define | WFS_SRVE_CDM_MEDIADETECTED        | (CDM_SERVICE_OFFSET + 17) |
| #define | WFS_EXEE_CDM_INPUT_P6             | (CDM_SERVICE_OFFSET + 18) |
| #define | WFS_SRVE_CDM_DEVICEPOSITION       | (CDM_SERVICE_OFFSET + 19) |
| #define | WFS_SRVE_CDM_POWER_SAVE_CHANGE    | (CDM_SERVICE_OFFSET + 20) |
| #define | WFS_EXEE_CDM_INFO_AVAILABLE       | (CDM_SERVICE_OFFSET + 21) |
| #define | WFS_EXEE_CDM_INCOMPLETERETRACT    | (CDM_SERVICE_OFFSET + 22) |
| #define | WFS_SRVE_CDM_SHUTTERSTATUSCHANGED | (CDM_SERVICE_OFFSET + 23) |
| #define | WFS_SRVE_CDM_ITEMSINSERTED        | (CDM_SERVICE_OFFSET + 24) |
|         |                                   |                           |

/\* values of WFSCDMSTATUS.fwDevice \*/

| #define | WFS_CDM_DEVONLINE         | WFS_STAT_DEVONLINE         |
|---------|---------------------------|----------------------------|
| #define | WFS_CDM_DEVOFFLINE        | WFS_STAT_DEVOFFLINE        |
| #define | WFS_CDM_DEVPOWEROFF       | WFS_STAT_DEVPOWEROFF       |
| #define | WFS_CDM_DEVNODEVICE       | WFS_STAT_DEVNODEVICE       |
| #define | WFS_CDM_DEVHWERROR        | WFS_STAT_DEVHWERROR        |
| #define | WFS_CDM_DEVUSERERROR      | WFS_STAT_DEVUSERERROR      |
| #define | WFS_CDM_DEVBUSY           | WFS_STAT_DEVBUSY           |
| #define | WFS_CDM_DEVFRAUDATTEMPT   | WFS_STAT_DEVFRAUDATTEMPT   |
| #define | WFS_CDM_DEVPOTENTIALFRAUD | WFS_STAT_DEVPOTENTIALFRAUD |

/\* values of WFSCDMSTATUS.fwSafeDoor \*/

| #define | WFS_CDM_DOORNOTSUPPORTED | (1) |
|---------|--------------------------|-----|
| #define | WFS_CDM_DOOROPEN         | (2) |
| #define | WFS_CDM_DOORCLOSED       | (3) |
| #define | WFS_CDM_DOORUNKNOWN      | (5) |

/\* values of WFSCDMSTATUS.fwDispenser \*/

| #define | WFS_CDM_DISPOK        | (0) |
|---------|-----------------------|-----|
| #define | WFS_CDM_DISPCUSTATE   | (1) |
| #define | WFS_CDM_DISPCUSTOP    | (2) |
| #define | WFS_CDM_DISPCUUNKNOWN | (3) |

/\* values of WFSCDMSTATUS.fwIntermediateStacker \*/

| #define | WFS_CDM_ISEMPTY        | (0) |
|---------|------------------------|-----|
| #define | WFS_CDM_ISNOTEMPTY     | (1) |
| #define | WFS_CDM_ISNOTEMPTYCUST | (2) |
| #define | WFS_CDM_ISNOTEMPTYUNK  | (3) |
| #define | WFS_CDM_ISUNKNOWN      | (4) |
| #define | WFS_CDM_ISNOTSUPPORTED | (5) |

/\* Size and max index of dwGuidLights array \*/

| #define<br>#define | WFS_CDM_GUIDLIGHTS_SIZE<br>WFS_CDM_GUIDLIGHTS_MAX                                      | (32)<br>(WFS_CDM_GUIDLIGHTS_SIZE - 1) |
|--------------------|----------------------------------------------------------------------------------------|---------------------------------------|
| /* Indices         | s of WFSCDMSTATUS.dwGuidLights []<br>WFSCDMCAPS.dwGuidLights [] */                     |                                       |
| #define            | WFS_CDM_GUIDANCE_POSOUTNULL                                                            | (0)                                   |
| #define            | WFS_CDM_GUIDANCE_POSOUTLEFT                                                            | (1)                                   |
| #define<br>#define | WFS_CDM_GUIDANCE_POSOUTRIGHT<br>WFS CDM GUIDANCE POSOUTCENTER                          | (2)                                   |
| #define            | WFS_CDM_GUIDANCE_POSOUICENIER<br>WFS_CDM_GUIDANCE_POSOUITOP                            | (3)<br>(4)                            |
| #define            | WFS CDM GUIDANCE POSOUTBOTTOM                                                          | (5)                                   |
| #define            | WFS_CDM_GUIDANCE_POSOUTFRONT                                                           | (6)                                   |
| #define            | WFS_CDM_GUIDANCE_POSOUTREAR                                                            | (7)                                   |
| /* Values          | of WFSCDMSTATUS.dwGuidLights []<br>WFSCDMCAPS.dwGuidLights [] */                       |                                       |
| #define            | WFS_CDM_GUIDANCE_NOT_AVAILABLE                                                         | (0x0000000)                           |
| #define            | WFS_CDM_GUIDANCE_OFF                                                                   | (0x0000001)                           |
| #define<br>#define | WFS_CDM_GUIDANCE_SLOW_FLASH<br>WFS CDM GUIDANCE MEDIUM FLASH                           | (0x0000004)<br>(0x0000008)            |
| #define            | WFS_CDM_GUIDANCE_MEDIOM_FLASH<br>WFS_CDM_GUIDANCE_QUICK_FLASH                          | (0x00000010)                          |
| #define            | WFS_CDM_GUIDANCE_CONTINUOUS                                                            | (0x0000080)                           |
| #define            | WFS_CDM_GUIDANCE_RED                                                                   | (0x0000100)                           |
| #define<br>#define | WFS_CDM_GUIDANCE_GREEN<br>WFS CDM GUIDANCE YELLOW                                      | (0x00000200)<br>(0x00000400)          |
| #define            | WFS CDM GUIDANCE BLUE                                                                  | (0x0000800)                           |
| #define            | WFS_CDM_GUIDANCE_CYAN                                                                  | (0x00001000)                          |
| #define            | WFS_CDM_GUIDANCE_MAGENTA                                                               | (0x00002000)                          |
| #define<br>#define | WFS_CDM_GUIDANCE_WHITE<br>WFS CDM GUIDANCE ENTRY                                       | (0x00004000)<br>(0x00100000)          |
| #define            | WFS_CDM_GUIDANCE_EXIT                                                                  | (0x00200000)                          |
| /* values          | of WFSCDMSTATUS.wDevicePosition<br>WFSCDMDEVICEPOSITION.wPosition */                   |                                       |
| #define            | WFS CDM DEVICEINPOSITION                                                               | (0)                                   |
| #define            | WFS_CDM_DEVICENOTINPOSITION                                                            | (1)                                   |
| #define<br>#define | WFS_CDM_DEVICEPOSUNKNOWN                                                               | (2)                                   |
| #deline            | WFS_CDM_DEVICEPOSNOTSUPP                                                               | (3)                                   |
| ,                  | of WFSCDMOUTPOS.fwShutter */                                                           |                                       |
| #define<br>#define | WFS_CDM_SHTCLOSED<br>WFS CDM SHTOPEN                                                   | (0)                                   |
| #define            | WFS_CDM_SHIOPEN<br>WFS_CDM_SHTJAMMED                                                   | (1)<br>(2)                            |
| #define            | WFS_CDM_SHTUNKNOWN                                                                     | (3)                                   |
| #define            | WFS_CDM_SHTNOTSUPPORTED                                                                | (4)                                   |
| /* values          | of WFSCDMOUTPOS.fwPositionStatus */                                                    |                                       |
| #define            | WFS_CDM_PSEMPTY                                                                        | (0)                                   |
| #define<br>#define | WFS_CDM_PSNOTEMPTY                                                                     | (1)<br>(2)                            |
| #define            | WFS_CDM_PSUNKNOWN<br>WFS CDM PSNOTSUPPORTED                                            | (2)                                   |
| /* values          | of WFSCDMOUTPOS.fwTransport */                                                         |                                       |
| #define            | WFS CDM TPOK                                                                           | (0)                                   |
| #define            | WFS_CDM_TPINOP                                                                         | (1)                                   |
| #define            | WFS_CDM_TPUNKNOWN                                                                      | (2)                                   |
| #define            | WFS_CDM_TPNOTSUPPORTED                                                                 | (3)                                   |
| /* values          | of WFSCDMOUTPOS.fwTransportStatus */                                                   |                                       |
| #define            | WFS_CDM_TPSTATEMPTY                                                                    | (0)                                   |
| #define<br>#define | WFS_CDM_TPSTATNOTEMPTY<br>WFS CDM TPSTATNOTEMPTYCUST                                   | (1)<br>(2)                            |
| #define            | WFS_CDM_IPSIAINOIEMPIICOSI<br>WFS_CDM_IPSIAINOIEMPIICOSI<br>WFS_CDM_IPSIAINOIEMPIICOSI | (2)                                   |
|                    |                                                                                        |                                       |

| #define                                                                                                    | WFS_CDM_TPSTATNOTSUPPORTED                                                                                                    | (4)                                                                  |
|----------------------------------------------------------------------------------------------------|----------------------------------------------------------------------------------------------------|----------------------------------------------------------------------|
| /* values                                                                                                  | of WFSCDMOUTPOS.fwJammedShutterPosition */                                                                                                    |                                                                      |
| <pre>#define #define #define #define #define #define #define</pre>                                         | WFS_CDM_SHUTTERPOS_NOTSUPPORTED<br>WFS_CDM_SHUTTERPOS_NOTJAMMED<br>WFS_CDM_SHUTTERPOS_OPEN<br>WFS_CDM_SHUTTERPOS_PARTIALLY_OPEN<br>WFS_CDM_SHUTTERPOS_CLOSED<br>WFS_CDM_SHUTTERPOS_UNKNOWN                                                                         | <pre>(0) (1) (2) (3) (4) (5)</pre>                                   |
| /* values                                                                                                  | of WFSCDMCAPS.fwType */                                                                                                    |                                                                      |
| <pre>#define #define #define #define</pre>                                                                 | WFS_CDM_TELLERBILL<br>WFS_CDM_SELFSERVICEBILL<br>WFS_CDM_TELLERCOIN<br>WFS_CDM_SELFSERVICECOIN                                                                                                    | (0)<br>(1)<br>(2)<br>(3)                                             |
| /* values                                                                                                  | of WFSCDMCAPS.fwRetractAreas,<br>WFSCDMRETRACT.usRetractArea */                                                                                                    |                                                                      |
| <pre>#define #define #define #define #define #define #define</pre>                                         | WFS_CDM_RA_RETRACT<br>WFS_CDM_RA_TRANSPORT<br>WFS_CDM_RA_STACKER<br>WFS_CDM_RA_REJECT<br>WFS_CDM_RA_NOTSUPP<br>WFS_CDM_RA_ITEMCASSETTE                                                                                                    | (0x0001)<br>(0x0002)<br>(0x0004)<br>(0x0008)<br>(0x0010)<br>(0x0020) |
| /* values                                                                                                  | of WFSCDMCAPS.fwRetractTransportActions,<br>WFSCDMCAPS.fwRetractStackerActions */                                                                                                    |                                                                      |
| <pre>#define #define #define #define #define</pre>                                                         | WFS_CDM_PRESENT<br>WFS_CDM_RETRACT<br>WFS_CDM_REJECT<br>WFS_CDM_NOTSUPP<br>WFS_CDM_ITEMCASSETTE                                                                                                    | (0x0001)<br>(0x0002)<br>(0x0004)<br>(0x0008)<br>(0x0010)             |
| /* values                                                                                                  | of WFSCDMCAPS.fwMoveItems */                                                                                                    |                                                                      |
| #define<br>#define<br>#define<br>#define                                                                   | WFS_CDM_FROMCU<br>WFS_CDM_TOCU<br>WFS_CDM_TOTRANSPORT<br>WFS_CDM_TOSTACKER                                                                                                    | (0x0001)<br>(0x0002)<br>(0x0004)<br>(0x0008)                         |
| /* values                                                                                                  | of WFSCDMCASHUNIT.usType */                                                                                                    |                                                                      |
| <pre>#define #define #define #define #define #define #define #define #define #define</pre>                 | WFS_CDM_TYPENA<br>WFS_CDM_TYPEREJECTCASSETTE<br>WFS_CDM_TYPEBILLCASSETTE<br>WFS_CDM_TYPECOINCYLINDER<br>WFS_CDM_TYPECOINDISPENSER<br>WFS_CDM_TYPERETRACTCASSETTE<br>WFS_CDM_TYPECOUPON<br>WFS_CDM_TYPECOUMENT<br>WFS_CDM_TYPEREPCONTAINER<br>WFS_CDM_TYPERECYCLING | <pre>(1) (2) (3) (4) (5) (6) (7) (8) (11) (12)</pre>                 |
| /* values                                                                                                  | of WFSCDMCASHUNIT.usStatus */                                                                                                    |                                                                      |
| <pre>#define #define #define #define #define #define #define #define #define #define #define #define</pre> | WFS_CDM_STATCUOK<br>WFS_CDM_STATCUFULL<br>WFS_CDM_STATCUHIGH<br>WFS_CDM_STATCULOW<br>WFS_CDM_STATCUEMPTY<br>WFS_CDM_STATCUINOP<br>WFS_CDM_STATCUNOVAL<br>WFS_CDM_STATCUNOVAL<br>WFS_CDM_STATCUNOREF<br>WFS_CDM_STATCUMANIP                                         | <pre>(0) (1) (2) (3) (4) (5) (6) (7) (8) (9)</pre>                   |

#### CWA 16926-64:2023 (E)

| /* values of                                                       | WFSCDMMIXTYPE.usMixType */                                                                                                    |                                                                                              |
|--------------------------------------------------------------------|----------------------------------------------------------------------------------------------------|----------------------------------------------------------------------------------------------|
|                                                                    | WFS_CDM_MIXALGORITHM<br>WFS_CDM_MIXTABLE                                                                                                    | (1)<br>(2)                                                                                   |
| /* values of                                                       | WFSCDMMIXTYPE.usMixNumber */                                                                                                    |                                                                                              |
| #define                                                            | WFS_CDM_INDIVIDUAL                                                                                                    | (0)                                                                                          |
| /* values of                                                       | WFSCDMMIXTYPE.usSubType (predefined mix a                                                                                                    | algorithms)                                                                                  |
| #define                                                            | WFS_CDM_MIX_MINIMUM_NUMBER_OF_BILLS<br>WFS_CDM_MIX_EQUAL_EMPTYING_OF_CASH_UNITS<br>WFS_CDM_MIX_MAXIMUM_NUMBER_OF_CASH_UNITS                                                         | (1)<br>(2)<br>(3)                                                                            |
| /* values of                                                       | WFSCDMPRESENTSTATUS.wPresentState */                                                                                                    |                                                                                              |
| #define                                                            | WFS_CDM_PRESENTED<br>WFS_CDM_NOTPRESENTED<br>WFS_CDM_UNKNOWN                                                                                                    | (1)<br>(2)<br>(3)                                                                            |
| /* values of                                                       | WFSCDMDISPENSE.fwPosition,<br>WFSCDMCAPS.fwPositions,<br>WFSCDMOUTPOS.fwPosition,<br>WFSCDMTELLERDETAILS.fwOutputPosition,<br>WFSCDMPHYSICALCU.fwPosition */                        |                                                                                              |
| <pre>#define #define #define #define #define #define #define</pre> | WFS_CDM_POSNULL<br>WFS_CDM_POSLEFT<br>WFS_CDM_POSRIGHT<br>WFS_CDM_POSCENTER<br>WFS_CDM_POSTOP<br>WFS_CDM_POSBOTTOM<br>WFS_CDM_POSFRONT<br>WFS_CDM_POSREAR                           | (0x0000)<br>(0x0001)<br>(0x0002)<br>(0x0004)<br>(0x0040)<br>(0x0080)<br>(0x0800)<br>(0x1000) |
|                                                                    | l values of WFSCDMPHYSICALCU.fwPosition */<br>WFS_CDM_POSREJECT                                                                                                    | (0x0100)                                                                                     |
| /* values of                                                       | WFSCDMTELLERDETAILS.ulInputPosition */                                                                                                    |                                                                                              |
| <pre>#define #define #define #define #define #define #define</pre> | WFS_CDM_POSINLEFT<br>WFS_CDM_POSINRIGHT<br>WFS_CDM_POSINCENTER<br>WFS_CDM_POSINTOP<br>WFS_CDM_POSINBOTTOM<br>WFS_CDM_POSINFRONT<br>WFS_CDM_POSINREAR<br>fwExchangeType */           | (0x0001)<br>(0x0002)<br>(0x0004)<br>(0x0008)<br>(0x0010)<br>(0x0020)<br>(0x0040)             |
|                                                                    | WFS CDM EXBYHAND                                                                                                    | (0x0001)                                                                                     |
|                                                                    | WFS_CDM_EXTOCASSETTES                                                                                                    | (0x0002)                                                                                     |
| /* values of                                                       | WFSCDMTELLERUPDATE.usAction */                                                                                                    |                                                                                              |
| #define<br>#define                                                 | WFS_CDM_CREATE_TELLER<br>WFS_CDM_MODIFY_TELLER<br>WFS_CDM_DELETE_TELLER<br>WFSCDMCUERROR.wFailure */                                                                                | (1)<br>(2)<br>(3)                                                                            |
| <pre>#define #define #define #define #define #define #define</pre> | WFSCDMCOERKOK.WFAILUIG /<br>WFS_CDM_CASHUNITEMPTY<br>WFS_CDM_CASHUNITFULL<br>WFS_CDM_CASHUNITLOCKED<br>WFS_CDM_CASHUNITINVALID<br>WFS_CDM_CASHUNITCONFIG<br>WFS_CDM_CASHUNITNOTCONF | <pre>(1) (2) (4) (5) (6) (7) (8)</pre>                                                       |

\*/

/\* values of lpusReason in WFS EXEE CDM NOTEERROR \*/ #define WFS\_CDM\_DOUBLENOTEDETECTED
#define WFS\_CDM\_LONGNOTEDETECTED
#define WFS\_CDM\_SKEWEDNOTE (1)(2)(3)#define WFS\_CDM\_INCORRECTCOUNT #define WFS\_CDM\_NOTESTOOCLOSE (4) (5) #define WFS\_CDM\_OTHERNOTEERROR
#define WFS\_CDM\_SHORTNOTEDETECTED (6) (7)/\* values of WFSCDMPREPAREDISPENSE.wAction \*/ #define WFS CDM START (1)#define WFS CDM STOP (2) /\* values of WFSCDMSTATUS.wAntiFraudModule \*/ #define WFS CDM AFMNOTSUPP (0)#define #define WFS\_CDM\_AFMOK
#define WFS\_CDM\_AFMINOP
#define WFS\_CDM\_AFMDEVICEDETECTED
#define WFS\_CDM\_AFMUNKNOWN (1)(2)(3)(4) /\* values of WFSCDMGETITEMINFO.usLevel, WFSCDMITEMINFOSUMMARY.usLevel, WFSCDMGETALLITEMSINFO.usLevel, WFSCDMITEMINFOALL.usLevel \*/ #define WFS\_CDM\_LEVEL\_1
#define WFS\_CDM\_LEVEL\_2
#define WFS\_CDM\_LEVEL\_3
#define WFS\_CDM\_LEVEL\_4 (1)(2)(3) (4)/\* values of WFSCDMITEMINFOALL.usLevel \*/ #define WFS CDM LEVEL ALL (0)/\* values for WFSCDMGETITEMINFO.dwItemInfoType \*/ (0x0000001) #define WFS CDM ITEM SERIALNUMBER WFS\_CDM\_ITEM\_SIGNATURE WFS\_CDM\_ITEM\_IMAGEFILE #define (0x00000002) #define (0x0000004) /\* values of lpusReason in WFS EXEE CDM INCOMPLETERETRACT \*/ #define WFS\_CDM\_IRRETRACTFAILURE
#define WFS\_CDM\_IRRETRACTAREAFULL
#define WFS\_CDM\_IRFOREIGNITEMSDETECTED
#define WFS\_CDM\_IRINVALIDBUNCH (1)(2) (3) (4) /\* values for WFSCDMITEMINFOALL.wOnBlacklist \*/ WFS CDM ONBLACKLIST #define (0x0001) WFS\_CDM\_NOTONBLACKLIST WFS\_CDM\_BLACKLISTUNKNOWN #define (0x0002) #define (0x0003) /\* values for WFSCDMITEMINFOALL.wItemLocation \*/ WFS CDM LOCATION DEVICE #define (0x0001) WFS CDM LOCATION CASHUNIT #define (0x0002) #define WFS CDM LOCATION CUSTOMER (0x0003) WFS CDM LOCATION UNKNOWN #define (0x0004) /\* values for WFSCDMITEMINFOALL.wOnClassificationList \*/ WFS CDM CLASSIFICATIONLIST ON #define  $(0 \times 0.001)$ #define WFS CDM CLASSIFICATIONLIST NOTON (0x0002) #define WFS CDM CLASSIFICATIONLIST UNKNOWN (0x0003) /\* values for WFSCDMITEMINFOALL.wItemDeviceLocation \*/

#define

#define

WFS CDM DEVLOC STACKER

```
WFS_CDM_DEVLOC_OUTPUT
WFS_CDM_DEVLOC_TRANSPORT
WFS_CDM_DEVLOC_UNKNOWN
#define
                                                 (0x0003)
#define
                                                 (0x0004)
/* XFS CDM Errors */
#define WFS ERR CDM INVALIDCURRENCY
                                                       (-(CDM SERVICE OFFSET + 0))
#define WFS ERR CDM INVALIDTELLERID
                                                       (-(CDM SERVICE OFFSET + 1))
#define WFS_ERR_CDM_CASHUNITERROR
                                                       (-(CDM_SERVICE_OFFSET + 2))
#define WFS_ERR_CDM_INVALIDDENOMINATION
                                                       (-(CDM SERVICE OFFSET + 3))
#define WFS_ERR_CDM_INVALIDMIXNUMBER
                                                       (-(CDM SERVICE OFFSET + 4))
                                                       (-(CDM_SERVICE_OFFSET + 5))
(-(CDM_SERVICE_OFFSET + 6))
#define WFS_ERR_CDM_NOCURRENCYMIX
#define WFS ERR CDM NOTDISPENSABLE
#define WFS ERR CDM TOOMANYITEMS
                                                       (-(CDM SERVICE OFFSET + 7))
#define WFS ERR CDM UNSUPPOSITION
                                                      (-(CDM SERVICE OFFSET + 8))
#define WFS ERR CDM SAFEDOOROPEN
                                                      (-(CDM_SERVICE_OFFSET + 10))
#define WFS_ERR_CDM_SHUTTERNOTOPEN
                                                       (-(CDM_SERVICE_OFFSET + 12))
#define WFS ERR CDM SHUTTEROPEN
                                                       (-(CDM SERVICE OFFSET + 13))
                                                       (-(CDM SERVICE OFFSET + 14))
#define WFS_ERR_CDM_SHUTTERCLOSED
#define WFS_ERR_CDM_INVALIDCASHUNIT
                                                       (-(CDM SERVICE OFFSET + 15))
#define WFS ERR CDM NOITEMS
                                                       (-(CDM SERVICE OFFSET + 16))
#define WFS_ERR_CDM_EXCHANGEACTIVE
                                                       (-(CDM_SERVICE_OFFSET + 17))
#define WFS_ERR_CDM_NOEXCHANGEACTIVE
#define WFS_ERR_CDM_SHUTTERNOTCLOSED
                                                      (-(CDM_SERVICE_OFFSET + 18))
(-(CDM_SERVICE_OFFSET + 19))
#define WFS ERR CDM PRERRORNOITEMS
                                                      (-(CDM SERVICE OFFSET + 20))
#define WFS ERR CDM PRERRORITEMS
                                                      (-(CDM SERVICE OFFSET + 21))
#define WFS_ERR_CDM_PRERRORUNKNOWN
                                                      (-(CDM_SERVICE_OFFSET + 22))
#define WFS_ERR_CDM_ITEMSTAKEN
                                                       (-(CDM_SERVICE_OFFSET + 23))
#define WFS_ERR_CDM_INVALIDMIXTABLE
                                                       (-(CDM_SERVICE_OFFSET + 27))
#define WFS_ERR_CDM_OUTPUTPOS_NOT_EMPTY
                                                      (-(CDM SERVICE OFFSET + 28))
#define WFS_ERR_CDM_INVALIDRETRACTPOSITION
                                                      (-(CDM_SERVICE_OFFSET + 29))
#define WFS ERR CDM NOTRETRACTAREA
                                                      (-(CDM SERVICE OFFSET + 30))
#define WFS_ERR_CDM_NOCASHBOXPRESENT
                                                       (-(CDM_SERVICE_OFFSET + 33))
#define WFS_ERR_CDM_AMOUNTNOTINMIXTABLE
#define WFS_ERR_CDM_ITEMSNOTTAKEN
                                                       (-(CDM_SERVICE_OFFSET + 34))
(-(CDM_SERVICE_OFFSET + 35))
#define WFS_ERR_CDM_ITEMSLEFT
                                                      (-(CDM SERVICE OFFSET + 36))
#define WFS_ERR_CDM_INVALID_PORT
                                                      (-(CDM SERVICE OFFSET + 37))
                                                      (-(CDM_SERVICE_OFFSET + 38))
#define WFS_ERR_CDM_POWERSAVETOOSHORT
#define WFS_ERR_CDM_POWERSAVEMEDIAPRESENT
                                                     (-(CDM_SERVICE_OFFSET + 39))
(-(CDM_SERVICE_OFFSET + 40))
#define WFS_ERR_CDM_POSITION_NOT_EMPTY
#define WFS_ERR_CDM_INCOMPLETERETRACT
                                                      (-(CDM SERVICE OFFSET + 41))
#define WFS_ERR_CDM_COMMANDUNSUPP
                                                      (-(CDM SERVICE OFFSET + 42))
#define WFS_ERR_CDM_SYNCHRONIZEUNSUPP
                                                       (-(CDM SERVICE OFFSET + 43))
/* CDM Info Command Structures */
typedef struct _wfs_cdm_position
{
    WORD
                          fwPosition;
    WORD
                          fwShutter:
    WORD
                          fwPositionStatus;
    WORD
                          fwTransport;
    WORD
                          fwTransportStatus;
                          fwJammedShutterPosition;
    WORD
} WFSCDMOUTPOS, *LPWFSCDMOUTPOS;
typedef struct _wfs_cdm_status
    WORD
                          fwDevice;
    WORD
                          fwSafeDoor;
    WORD
                          fwDispenser;
    WORD
                          fwIntermediateStacker;
    LPWFSCDMOUTPOS
                          *lppPositions;
    LPSTR
                          lpszExtra;
                          dwGuidLights[WFS CDM GUIDLIGHTS SIZE];
    DWORD
    WORD
                          wDevicePosition;
```

(0x0001)

(0x0002)

```
WORD
                          wAntiFraudModule;
} WFSCDMSTATUS, *LPWFSCDMSTATUS;
typedef struct _wfs_cdm_caps
{
    WORD
                          wClass;
    WORD
                          fwTvpe;
    WORD
                          wMaxDispenseItems;
    BOOT.
                          bCompound;
    BOOL
                          bShutter;
    BOOL
                          bShutterControl;
    WORD
                          fwRetractAreas;
    WORD
                          fwRetractTransportActions;
    WORD
                          fwRetractStackerActions;
    BOOL
                          bSafeDoor;
    BOOL
                          bCashBox;
                          bIntermediateStacker;
    BOOL
    BOOL
                          bItemsTakenSensor;
    WORD
                          fwPositions;
    WORD
                          fwMoveItems;
                          fwExchangeType;
    WORD
    LPSTR
                          lpszExtra;
                          dwGuidLights[WFS CDM GUIDLIGHTS SIZE];
    DWORD
    BOOL
                          bPowerSaveControl;
    BOOL
                          bPrepareDispense;
    BOOL
                          bAntiFraudModule;
    DWORD
                          dwItemInfoTypes;
    BOOL
                          bBlacklist;
    LPDWORD
                          lpdwSynchronizableCommands;
    BOOL
                          bClassificationList;
} WFSCDMCAPS, *LPWFSCDMCAPS;
typedef struct wfs cdm physicalcu
{
    LPSTR
                          lpPhysicalPositionName;
    CHAR
                          cUnitID[5];
                          ulInitialCount;
    ULONG
    ULONG
                          ulCount;
    ULONG
                          ulRejectCount;
    ULONG
                          ulMaximum;
    USHORT
                          usPStatus;
    BOOL
                          bHardwareSensor;
    ULONG
                          ulDispensedCount;
    ULONG
                          ulPresentedCount;
    ULONG
                          ulRetractedCount;
} WFSCDMPHCU, *LPWFSCDMPHCU;
typedef struct _wfs_cdm_cashunit
{
    USHORT
                          usNumber;
    USHORT
                          usType;
   LPSTR
                          lpszCashUnitName;
    CHAR
                          cUnitID[5];
    CHAR
                          cCurrencyID[3];
    ULONG
                          ulValues;
    ULONG
                          ulInitialCount;
    ULONG
                          ulCount;
    ULONG
                          ulRejectCount;
    ULONG
                          ulMinimum;
    ULONG
                          ulMaximum;
    BOOL
                          bAppLock;
    USHORT
                          usStatus;
    USHORT
                          usNumPhysicalCUs;
    LPWFSCDMPHCU
                          *lppPhysical;
    ULONG
                          ulDispensedCount;
    ULONG
                          ulPresentedCount;
    ULONG
                          ulRetractedCount;
} WFSCDMCASHUNIT, *LPWFSCDMCASHUNIT;
```

usPowerSaveRecoveryTime;

USHORT

```
typedef struct wfs cdm cu info
{
   USHORT
                         usTellerID;
   USHORT
                         usCount;
   LPWFSCDMCASHUNIT
                          *lppList;
} WFSCDMCUINFO, *LPWFSCDMCUINFO;
typedef struct wfs cdm teller info
{
   USHORT
                          usTellerID;
   CHAR
                         cCurrencvID[3];
} WFSCDMTELLERINFO, *LPWFSCDMTELLERINFO;
typedef struct _wfs_cdm_teller_totals
{
   CHAR
                         cCurrencyID[3];
   ULONG
                        ulItemsReceived;
   ULONG
                        ulItemsDispensed;
                         ulCoinsReceived;
   ULONG
   ULONG
                          ulCoinsDispensed;
   ULONG
                          ulCashBoxReceived;
   ULONG
                         ulCashBoxDispensed;
} WFSCDMTELLERTOTALS, *LPWFSCDMTELLERTOTALS;
typedef struct _wfs_cdm_teller_details
   USHORT
                         usTellerID;
   ULONG
                         ulInputPosition;
   WORD
                         fwOutputPosition;
   LPWFSCDMTELLERTOTALS *lppTellerTotals;
} WFSCDMTELLERDETAILS, *LPWFSCDMTELLERDETAILS;
typedef struct _wfs_cdm_currency_exp
{
   CHAR
                          cCurrencyID[3];
    SHORT
                          sExponent;
} WFSCDMCURRENCYEXP, *LPWFSCDMCURRENCYEXP;
typedef struct _wfs_cdm_mix_type
{
   USHORT
                         usMixNumber;
   USHORT
                          usMixType;
   USHORT
                         usSubType;
   LPSTR
                          lpszName;
} WFSCDMMIXTYPE, *LPWFSCDMMIXTYPE;
typedef struct _wfs_cdm_mix_row
   ULONG
                         ulAmount;
   LPUSHORT
                         lpusMixture;
} WFSCDMMIXROW, *LPWFSCDMMIXROW;
typedef struct _wfs_cdm_mix_table
{
   USHORT
                         usMixNumber;
   LPSTR
                         lpszName;
   USHORT
                         usRows;
   USHORT
                         usCols;
   LPULONG lpulMixHeader;
LPWFSCDMMIXROW *lppMixRows;
} WFSCDMMIXTABLE, *LPWFSCDMMIXTABLE;
typedef struct _wfs_cdm_denomination
{
   CHAR
                         cCurrencyID[3];
   ULONG
                         ulAmount;
   USHORT
                         usCount;
                         lpulValues;
   LPULONG
   ULONG
                          ulCashBox;
} WFSCDMDENOMINATION, *LPWFSCDMDENOMINATION;
```

```
typedef struct _wfs_cdm_present_status
{
    LPWFSCDMDENOMINATION lpDenomination;
   WORD
                          wPresentState:
   LPSTR
                          lpszExtra;
} WFSCDMPRESENTSTATUS, *LPWFSCDMPRESENTSTATUS;
typedef struct wfs cdm signature
{
   ULONG
                          ulLength;
   LPVOID
                          lpData;
} WFSCDMSIGNATURE, *LPWFSCDMSIGNATURE;
typedef struct wfs cdm get item info
   USHORT
                          usLevel;
   USHORT
                          usIndex;
   DWORD
                          dwItemInfoType;
} WFSCDMGETITEMINFO, *LPWFSCDMGETITEMINFO;
typedef struct wfs cdm item info
{
   CHAR
                          cCurrencyID[3];
   ULONG
                          ulValue;
   USHORT
                          usRelease;
   LPWSTR
                          lpszSerialNumber;
   LPWFSCDMSIGNATURE
                        lpSignature;
   LPSTR
                          lpszImageFileName;
} WFSCDMITEMINFO, *LPWFSCDMITEMINFO;
typedef struct _wfs_cdm_get_all_items_info
   USHORT
                         usLevel;
} WFSCDMGETALLITEMSINFO, *LPWFSCDMGETALLITEMSINFO;
typedef struct wfs cdm item info all
   USHORT
                          usLevel;
   CHAR
                         cCurrencyID[3];
   ULONG
                          ulValue;
   USHORT
                          usRelease;
   LPWSTR
                          lpszSerialNumber;
   LPSTR
                         lpszImageFileName;
   WORD
                          wOnBlacklist;
   WORD
                          wItemLocation;
   USHORT
                          usNumber;
   WORD
                          wOnClassificationList;
   WORD
                          wItemDeviceLocation:
} WFSCDMITEMINFOALL, *LPWFSCDMITEMINFOALL;
typedef struct _wfs_cdm_all_items_info
   USHORT
                          usCount;
   LPWFSCDMITEMINFOALL *lppItemsList;
} WFSCDMALLITEMSINFO, *LPWFSCDMALLITEMSINFO;
typedef struct _wfs_cdm_classification_element
   LPWSTR
                          lpszSerialNumber;
   CHAR
                          cCurrencyID[3];
   ULONG
                          ulValue;
   USHORT
                          usLevel;
   BOOL
                          bUnfit;
} WFSCDMCLASSIFICATIONELEMENT, *LPWFSCDMCLASSIFICATIONELEMENT;
typedef struct _wfs_cdm_classification_list
{
   LPWSTR
                          lpszVersion;
   USHORT
                          usCount;
```

```
LPWFSCDMCLASSIFICATIONELEMENT *lppClassificationElements;
} WFSCDMCLASSIFICATIONLIST, *LPWFSCDMCLASSIFICATIONLIST;
/*_____*
/* CDM Execute Command Structures */
/*_____*/
typedef struct wfs cdm denominate
{
   USHORT
                       usTellerID;
   USHORT
                       usMixNumber:
   LPWFSCDMDENOMINATION lpDenomination;
} WFSCDMDENOMINATE, *LPWFSCDMDENOMINATE;
typedef struct _wfs_cdm_dispense
   USHORT
                        usTellerID;
   USHORT
                       usMixNumber;
   WORD
                        fwPosition;
   BOOL
                        bPresent;
   LPWFSCDMDENOMINATION lpDenomination;
} WFSCDMDISPENSE, *LPWFSCDMDISPENSE;
typedef struct _wfs_cdm_physical_cu
{
   BOOL
                        bEmptyAll;
   WORD
                        fwPosition;
   LPSTR
                        lpPhysicalPositionName;
} WFSCDMPHYSICALCU, *LPWFSCDMPHYSICALCU;
typedef struct _wfs_cdm_counted_phys_cu
{
                       lpPhysicalPositionName;
   LPSTR
   CHAR
                        cUnitId[5];
   ULONG
                       ulDispensed;
                       ulCounted;
   ULONG
   USHORT
                        usPStatus;
} WFSCDMCOUNTEDPHYSCU, *LPWFSCDMCOUNTEDPHYSCU;
typedef struct wfs cdm count
{
   USHORT
                        usNumPhysicalCUs;
   LPWFSCDMCOUNTEDPHYSCU *lppCountedPhysCUs;
} WFSCDMCOUNT, *LPWFSCDMCOUNT;
typedef struct _wfs_cdm_retract
   WORD
                       fwOutputPosition;
   USHORT
                       usRetractArea;
   USHORT
                        usIndex;
} WFSCDMRETRACT, *LPWFSCDMRETRACT;
typedef struct _wfs_cdm_item_number
{
   CHAR
                       cCurrencyID[3];
   ULONG
                        ulValues;
   USHORT
                        usRelease;
   ULONG
                        ulCount;
   USHORT
                        usNumber;
} WFSCDMITEMNUMBER, *LPWFSCDMITEMNUMBER;
typedef struct _wfs_cdm_item_number_list
{
   USHORT usNumOfItemNumbers;
LPWFSCDMITEMNUMBER *lppItemNumber;
} WFSCDMITEMNUMBERLIST, *LPWFSCDMITEMNUMBERLIST;
typedef struct _wfs_cdm_teller_update
```

```
USHORT
                        usAction;
   LPWFSCDMTELLERDETAILS lpTellerDetails;
} WFSCDMTELLERUPDATE, *LPWFSCDMTELLERUPDATE;
typedef struct wfs cdm start ex
{
   WORD
                        fwExchangeType;
   USHORT
                        usTellerID;
   USHORT
                        usCount;
                        lpusCUNumList;
   LPUSHORT
} WFSCDMSTARTEX, *LPWFSCDMSTARTEX;
typedef struct wfs cdm itemposition
{
   USHORT
                        usNumber;
   LPWFSCDMRETRACT
                        lpRetractArea;
   WORD
                        fwOutputPosition;
} WFSCDMITEMPOSITION, *LPWFSCDMITEMPOSITION;
typedef struct _wfs_cdm_calibrate
{
   USHORT
                        usNumber;
                       usNumOfBills;
   USHORT
   LPWFSCDMITEMPOSITION *lpPosition;
} WFSCDMCALIBRATE, *LPWFSCDMCALIBRATE;
typedef struct wfs cdm set guidlight
{
   WORD
                        wGuidLight;
   DWORD
                        dwCommand;
} WFSCDMSETGUIDLIGHT, *LPWFSCDMSETGUIDLIGHT;
typedef struct _wfs_cdm_power_save_control
{
USHORT usMaxPowerSaveRecoveryTime;
} WFSCDMPOWERSAVECONTROL, *LPWFSCDMPOWERSAVECONTROL;
typedef struct wfs cdm prepare dispense
   WORD
                        wAction:
} WFSCDMPREPAREDISPENSE, *LPWFSCDMPREPAREDISPENSE;
typedef struct wfs cdm blacklist element
{
   LPWSTR
                        lpszSerialNumber;
   CHAR
                        cCurrencyID[3];
   ULONG
                        ulValue;
} WFSCDMBLACKLISTELEMENT, *LPWFSCDMBLACKLISTELEMENT;
typedef struct _wfs_cdm_blacklist
{
                        lpszVersion;
   LPWSTR
   USHORT
                        usCount;
   LPWFSCDMBLACKLISTELEMENT *lppBlacklistElements;
} WFSCDMBLACKLIST, *LPWFSCDMBLACKLIST;
typedef struct wfs cdm synchronize command
{
   DWORD
                        dwCommand;
                        lpCmdData;
   LPVOID
} WFSCDMSYNCHRONIZECOMMAND, *LPWFSCDMSYNCHRONIZECOMMAND;
/*______
/* CDM Message Structures */
/*_____*
typedef struct wfs cdm cu error
{
   WORD
                        wFailure;
   LPWFSCDMCASHUNIT
                        lpCashUnit;
```

```
} WFSCDMCUERROR, *LPWFSCDMCUERROR;
typedef struct _wfs_cdm_counts_changed
{
   USHORT
                         usCount:
                       lpusCUNumList;
   LPUSHORT
} WFSCDMCOUNTSCHANGED, *LPWFSCDMCOUNTSCHANGED;
typedef struct _wfs_cdm_device_position
{
   WORD
                         wPosition;
WFSCDMDEVICEPOSITION, *LPWFSCDMDEVICEPOSITION;
typedef struct _wfs_cdm_power_save_change
{
   USHORT
                         usPowerSaveRecoveryTime;
} WFSCDMPOWERSAVECHANGE, *LPWFSCDMPOWERSAVECHANGE;
typedef struct _wfs_cdm_item_info_summary
{
   USHORT
                         usLevel;
   USHORT
                         usNumOfItems;
} WFSCDMITEMINFOSUMMARY, *LPWFSCDMITEMINFOSUMMARY;
typedef struct wfs cdm incomplete retract
   WFSCDMITEMNUMBERLIST lpItemNumberList;
   USHORT
                         usReason;
} WFSCDMINCOMPLETERETRACT, *LPWFSCDMINCOMPLETERETRACT;
typedef struct _wfs_cdm_shutter_status_changed
{
   WORD
                          fwPosition;
   WORD
                          fwShutter;
} WFSCDMSHUTTERSTATUSCHANGED, *LPWFSCDMSHUTTERSTATUSCHANGED;
/* restore alignment */
#pragma pack (pop)
#ifdef __cplusplus
       /*extern "C"*/
}
#endif
#endif /* __INC_XFSCDM__H */
```